**UNIVERSIDAD TECNICA FEDERICO SANTA MARIA**

**Repositorio Digital USM https://repositorio.usm.cl**

Tesis USM Tesis de Pregrado de Acceso Abierto

2018

# ANÁLISIS DE UN STARTUP PARA ADQUISICIÓN Y PROCESAMIENTO DE DATOS EN LA AGRICULTURA MEDIANTE EL USO DE VEHÍCULOS AÉREOS NO TRIPULADOS Y VISIÓN POR COMPUTADOR

WERNER HAUSDORF, CHRISTOFER

https://hdl.handle.net/11673/46599 Repositorio Digital USM, UNIVERSIDAD TECNICA FEDERICO SANTA MARIA UNIVERSIDAD TÉCNICA FEDERICO SANTA MARÍA Departamento de Industrias VALPARAÍSO - CHILE

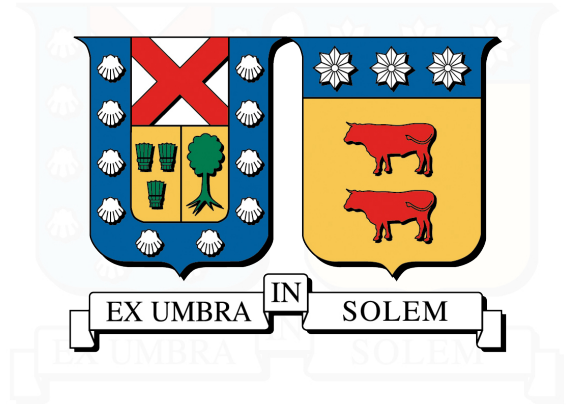

ANÁLISIS DE UN STARTUP PARA ADQUISICIÓN Y PROCESAMIENTO DE DATOS EN LA AGRICULTURA MEDIANTE EL USO DE VEHÍCULOS AÉREOS NO TRIPULADOS Y VISIÓN POR COMPUTADOR

# Christofer Werner Hausdorf

MEMORIA PARA OPTAR AL TÍTULO DE ingeniero civil industrial

PROFESOR GUÍA : DR. CRISTÓBAL FERNÁNDEZ ROBIN PROFESOR CORREFERENTE : DR. MARCOS ZUÑIGA BARRAZA

NOVIEMBRE 2018

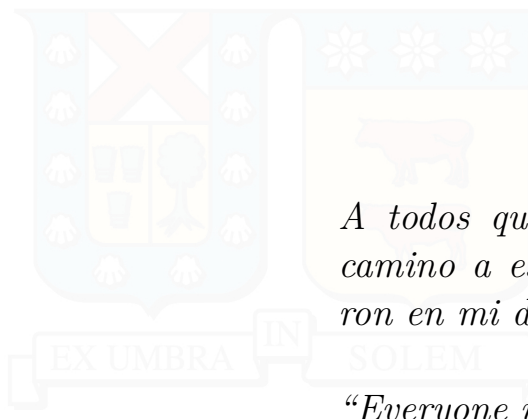

*A todos quienes conoc´ı en mi camino a este punto e influyeron en mi de una u otra forma.*

*"Everyone is running their own race in their own time zone."*

# **Agradecimientos**

Finalizar mi carrera universitaria me genera sentimientos opuestos. En primer lugar me lleno de felicidad y orgullo por completar mis estudios, y expectativa, al saber que se abren las puertas del futuro, donde nada esta escrito. Por otra parte la tristeza y angustia aparecen, al saber que dejaré atrás la "burbuja universitaria", donde la única responsabilidad real era estudiar y cumplir con las asignaturas; donde se encuentra un número importante de mis amigos y conocidos que hice los últimos 6 años, y a quienes no volveré a ver con tanta frecuencia.

Poder completar la carrera no fue un mérito únicamente mio. Todas las personas que conocía lo largo de esta travesía influyeron en este resultado, directa o indirectamente, y es a ellos a quienes le dedico esta página.

En primer lugar quiero agradecer a mi mamá y papá, quienes me apoyaron incondicionalmente en todos mis años de estudio, tanto del colegio como la universidad, y quienes siempre me escucharon cuando las dudas surgían en mí y no me creía capaz de superar algún desafío.

En segundo lugar quiero agradecer a Martina Witting, por tolerar mis frustraciones y mis cambios de ánimo, y estar disponible siempre que la necesitaba, con oídos abiertos a escuchar y una opinión sólida para reafirmar mi camino. Nuestra relación empezó en una época de estrés y caos, y contra viento y marea me has apoyado en cada instancia.

Quiero agradecer de forma especial a Sergio Acuña, Jordan López y Eric Parra, el famoso grupo de "Los PC", a quienes les debo por todo el apoyo en el ámbito académico cuando decidí tomar un año suicida; y por todas las salidas a comer papitas, ir al cine, o simplemente pasear. Gracias por tolerar mis cambios de ánimo y mi estado somnoliento constante todos estos años.

Además, quiero agradecer la amistad formada con Héctor Ferreira, Rodrigo Díaz, Anthonny Pimentel, Lucciano Ruggeroni y Felipe Cataldo, con quienes disfruté siempre detenerme a conversar, tirar bromas o molestarnos.

Por otra parte, agradecer la amistad formada con Nicolás Frois y Pedro Zepeda, con quienes descubrí que mi lado electrónico era más fuerte de lo que pensé, y con quienes compart´ı el gusto de tomar una cerveza para escapar de (o hacer) las obligaciones.

Por último, quiero agradecer a Cristóbal Díaz, Ricardo Berger, José Alvarez, Natalia Troncoso y Valeria y Marisol Cuzmar, amigos y amigas que estuvieron apoyandome desde la época del colegio.

Finalmente, quiero agradecer a todas las personas que conocí en los diferentes grupos a los que pertenecí: Jornada de Inserción Mechona, USMgames, Montaje, Industriales 2012, PIE>A, La Pensión de don Ricardo; y a todos quienes conocí de la generación 2012 y 2011. Poder haber trabajado junto a ustedes y haberlos conocido me permitió llegar a donde estoy ahora.

Muchas Gracias.

# **1. Resumen ejecutivo**

El presente estudio busca formular y evaluar un startup cuyo modelo de negocios esta basado en la adquisición de datos mediante el uso de drones, cámaras y un software de procesamiento de imágenes para la industria frutícola chilena.

Para esto se realizó un estudio de mercado para ver la necesidades de la industria y la cantidad de potenciales clientes. Además, basado en la información de Juan Jesús Velasco, se estima la tasa de descuento para la evaluación económica (75 % anual) y el horizonte de estudio (4 años). Por otra parte, basado en la información de Paul Graham, se estimó la tasa de crecimiento del startup  $(5\% \text{ semanal}).$ 

Posteriormente se realizó un modelo de negocios utilizando el método Lean Canvas, y se establecieron 3 formas distintas de obtención de ingresos: venta de licencias para la plataforma y servicios de fotometría mediante el uso de drones; venta sólo de licencias para la plataforma web; y ventas de licencia para la plataforma web y el desarrollo de nuevos softwares de manera anual para diversificar la empresa.

Las evaluaciones económicas mediante flujo de caja arrojó como resultado que el proyecto con mayor VAN fue el tercero (desarrollo de nuevas aplicaciones) con financiamiento, con un valor de CLP 17.626.902; mientras que el peor fue el primer modelo (Licencias y servicio de medición) sin financiamiento, con un valor de -CLP 39.911.631.

Posteriormente se realizó 2 tipos de sensibilidad: cambio en la tasa de descuento exigida y cambio en la tasa de crecimiento.

Para el primer tipo de sensibilidad, se pudo observar que a una tasa de descuento inferior, los modelos 2 y 3, sin financiamiento, resultan ser rentables, mientras que el modelo 1 no es rentable en el rango escogido.

Para el segundo tipo de sensibilidad, se pudo observar que al bajar la tasa de crecimiento del startup de 5% a 4% semanal, todos los modelos, con y sin financiamiento, dejaban de ser rentables. Por otra parte, si aumentaba de 5 % a 6 % semanal, todos los modelos pasaban a ser rentables económicamente. Por lo tanto es necesario tener presente estos aspectos al momento de realizar el proyecto.

Palabras Claves: Startup, Modelo de Negocios, Lean Canvas

Universidad Técnica Federico Santa María, Departamento de Industrias interventional II establecente in a la f

# **2. Abstract**

The present study seeks to formulate and evaluate a Startup which business model is based on the acquisition of data using drones, cameras and a image processing software for the fruit production industry of Chile.

For this a market study was made to look for the industry necessities and the amount of potential clients. Also, based on Juan Jesús Velasco's information, a discount rate is calculated for the economic evaluation  $(75\%$  anually) and the evaluation horizon (4 years). On the other hand, based on Paul Graham's information, the growth rate of the enterprise was estimated (5 % weekly).

Later a business model was made, using the Lean Canvas method. 3 different ways of income were stablished: Sell the software license and a drone's photometric service; sell only the software license; and, sell the software license and develop new softwares anually to diversify the enterprise.

The cash-flow economic evaluation threw as results that the project with better NPV was the third one (develop new softwares) with financing, with a value of CLP 17.626.902, while the worst escenario was the first model (Licenses and photometric service) without financing, with a value of -CLP 39.911.631.

Later, 2 kind of sensibilization were made: change the discount rate demanded and change the enterprise growing rate.

For the first kind of sensibilization, it was possible to observe that using a smaller discount rate, the second and third model, without financing, became profitable, while the fist model was not profitable in the selected range of discount rates.

For the second kind of sensibilization, it was possible to observe that decreasing the growing rate from  $5\%$  to  $4\%$  weekly, all the models, with and without financing, became unprofitable. On the other hand, if the growing rate increased from  $5\%$  to 6 % weekly, all the models became economicaly profitable. Thus, it is necessary to remember these aspects at the moment to realize the project.

Key Words: Startup, Business Model, Lean Canvas

Universidad Técnica Federico Santa María, Departamento de Industrias interventional e III

# **´Indice**

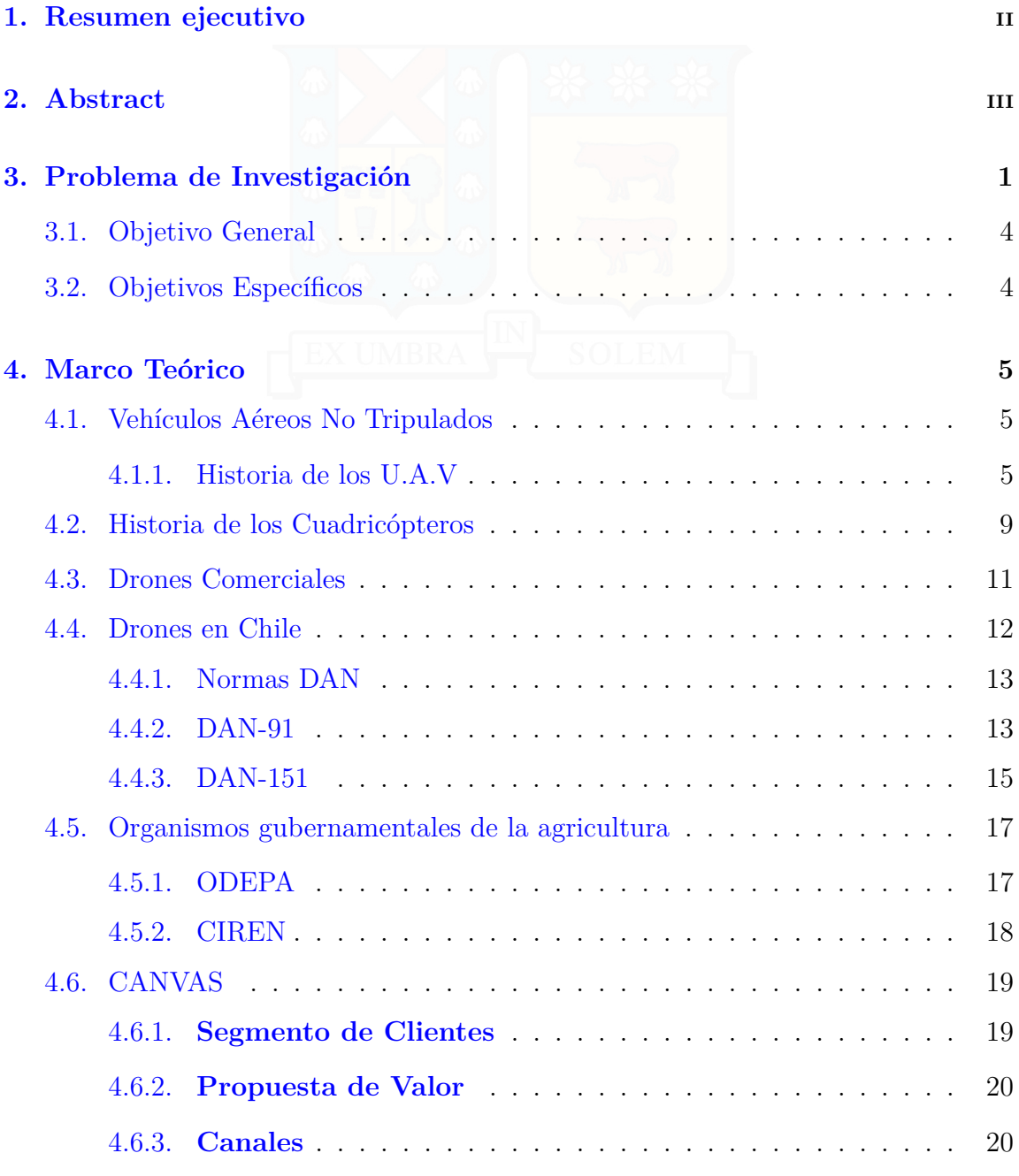

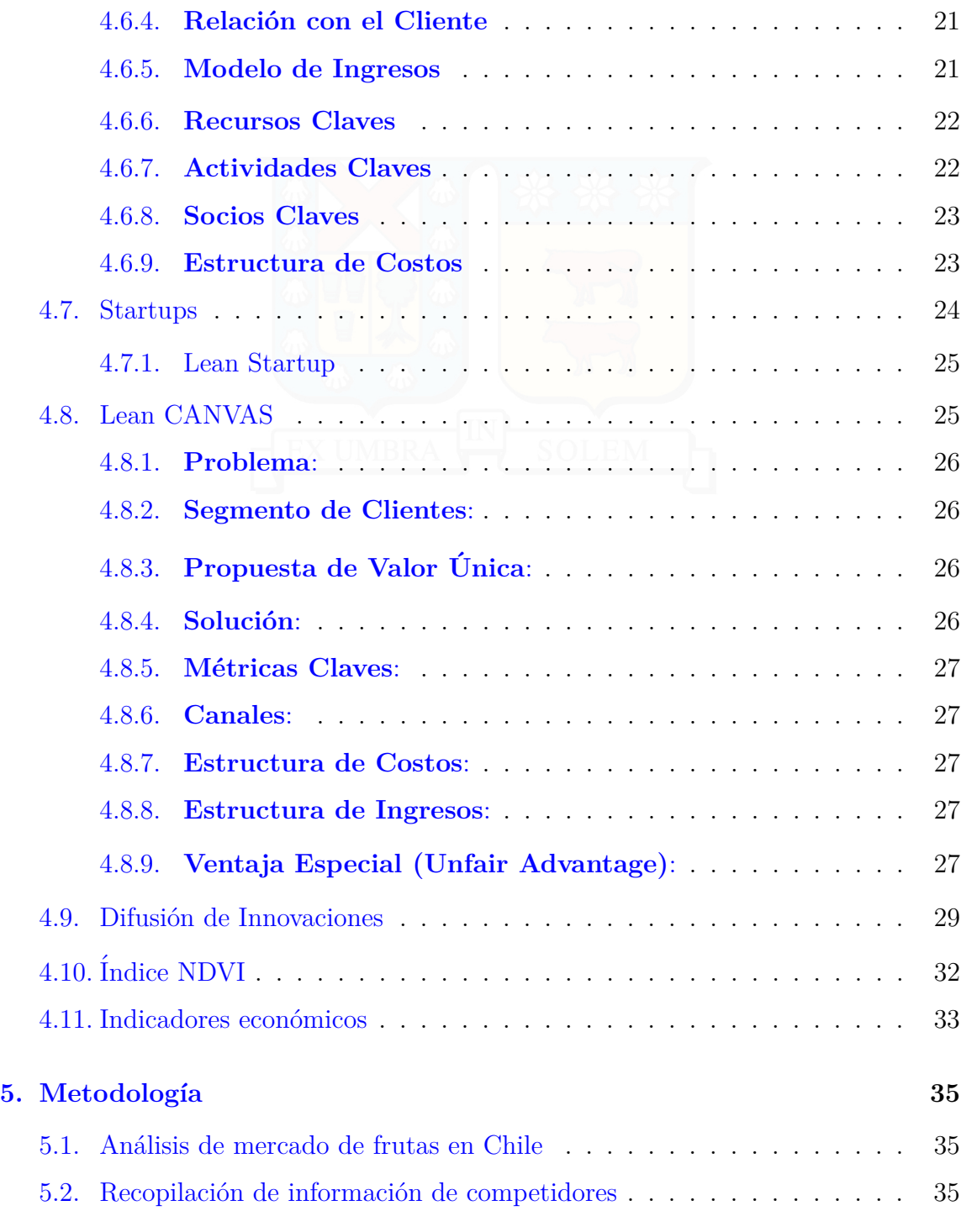

Universidad Técnica Federico Santa María, Departamento de Industrias v

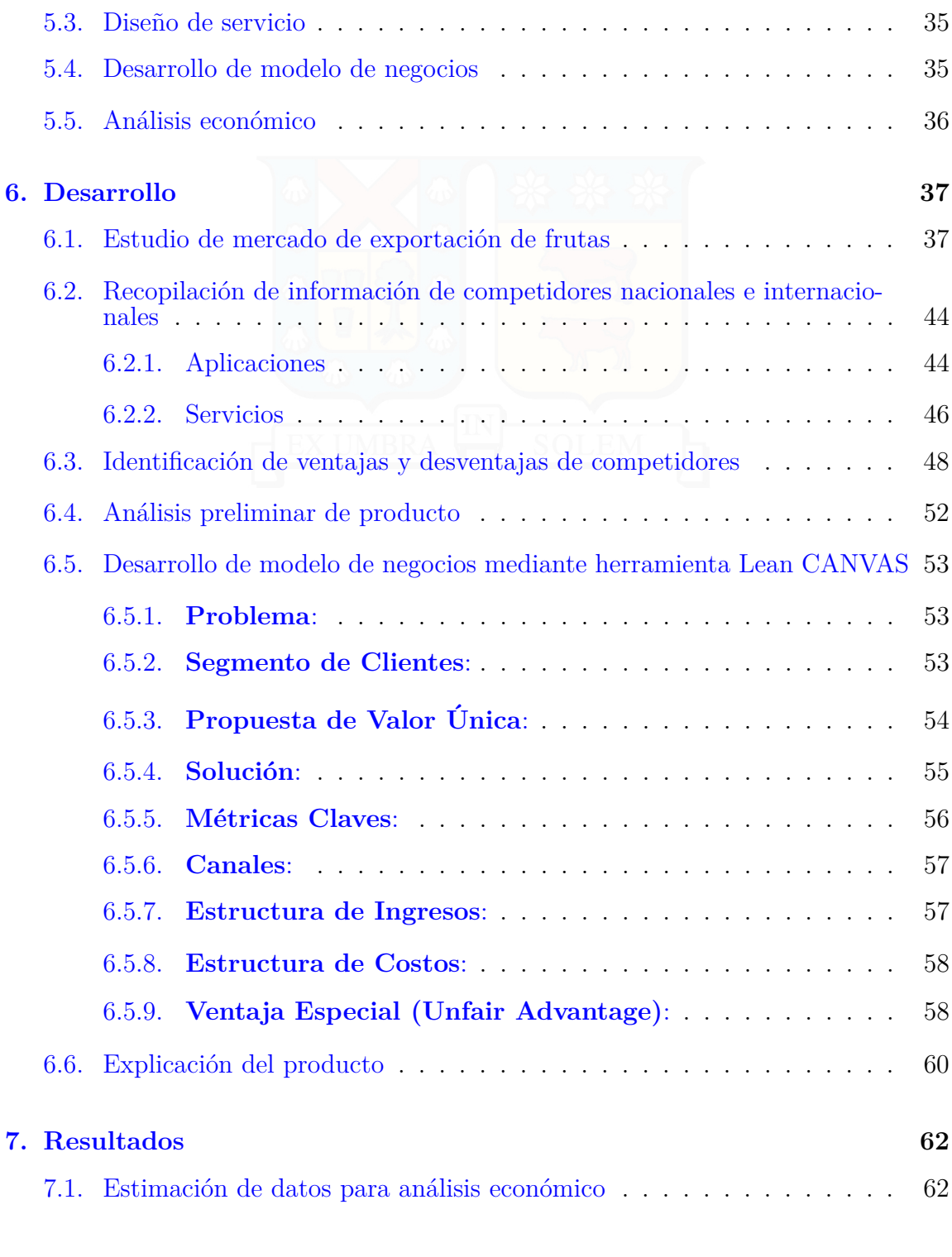

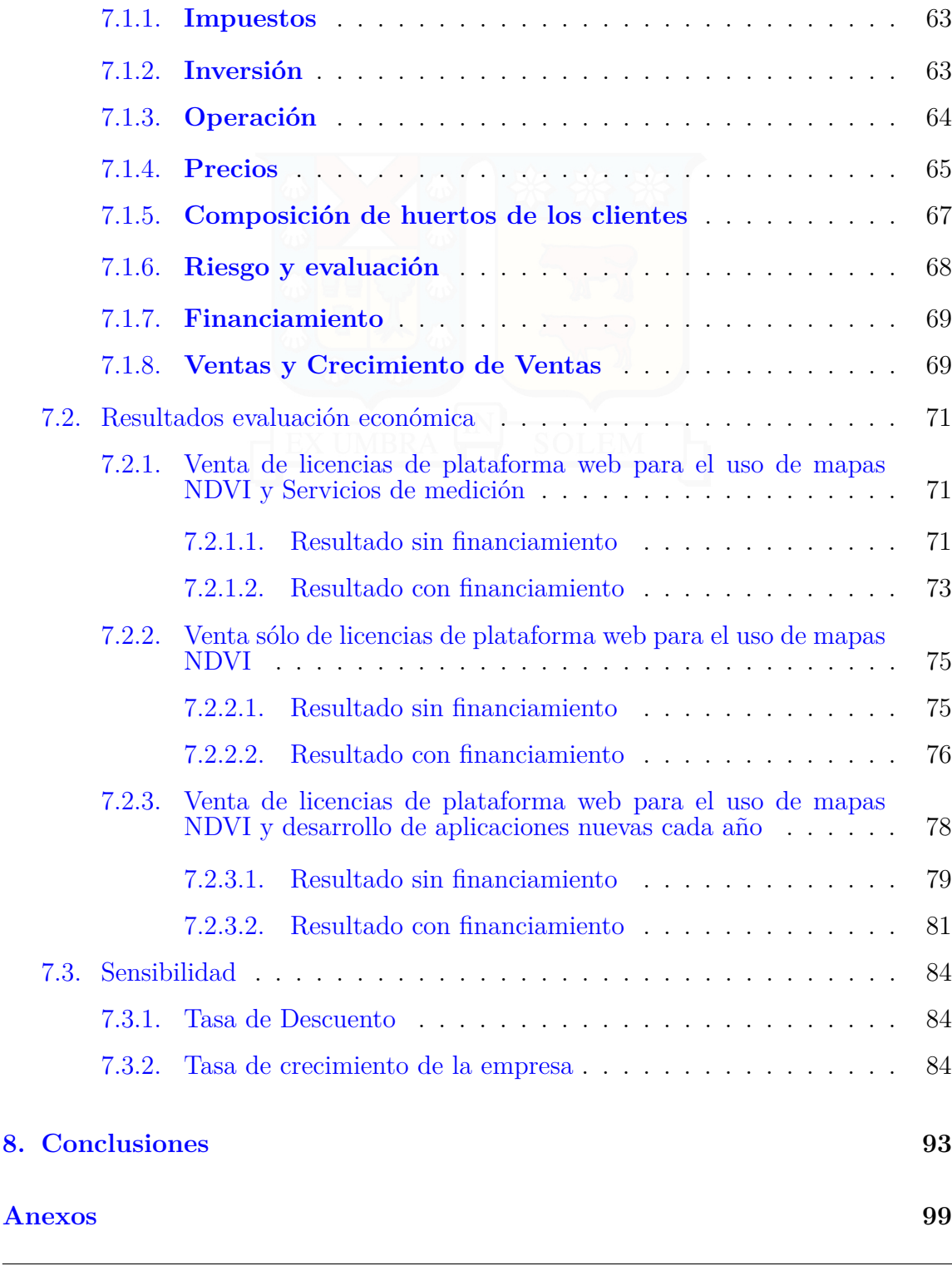

Universidad Técnica Federico Santa María, Departamento de Industrias viii vii $\,$  VII

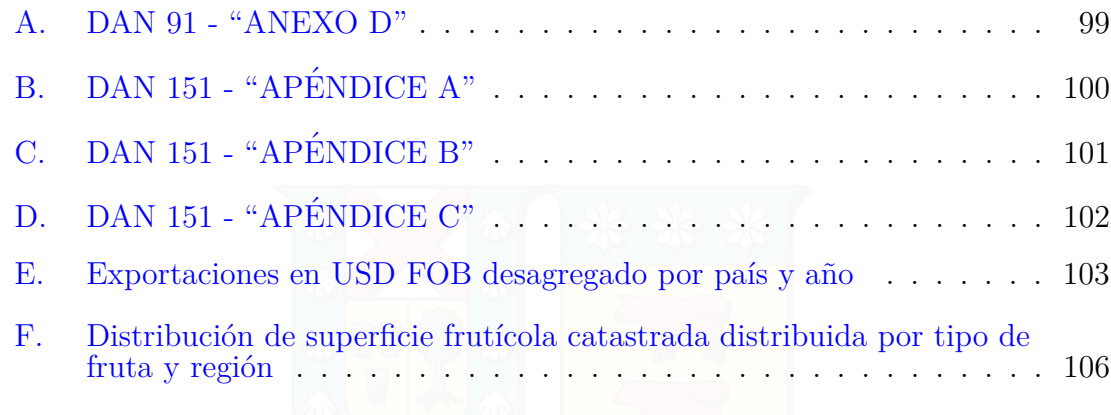

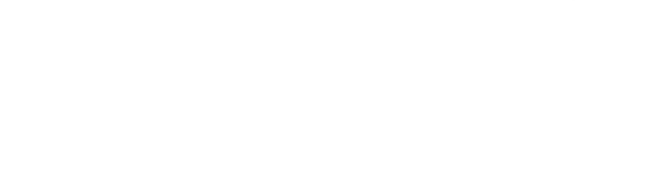

# **´Indice de figuras**

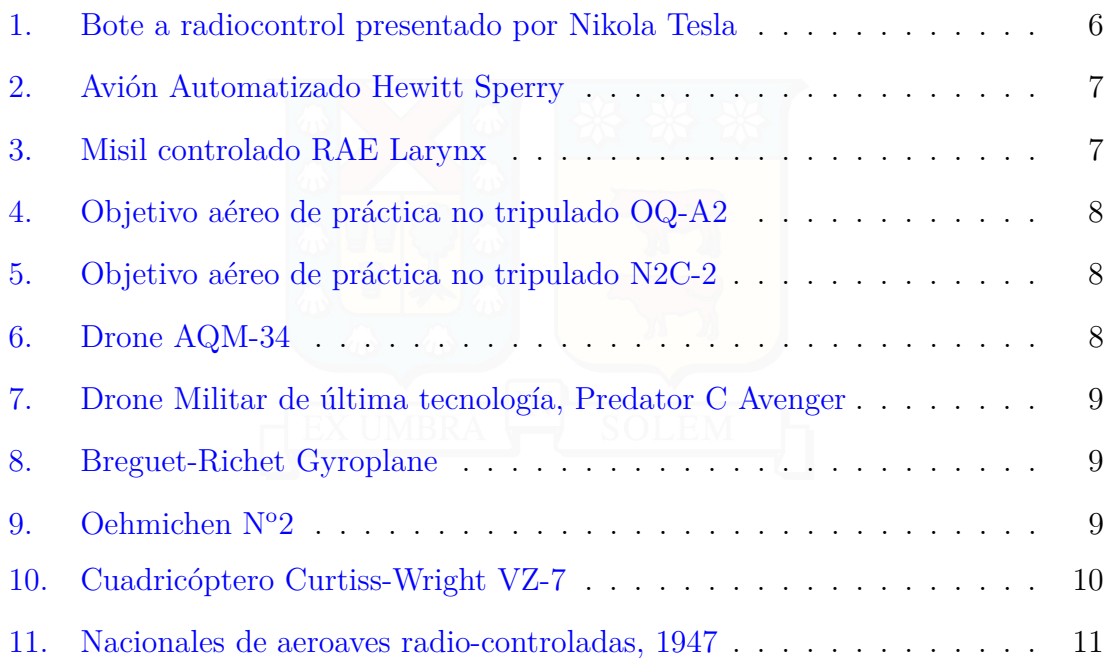

# **´Indice de cuadros**

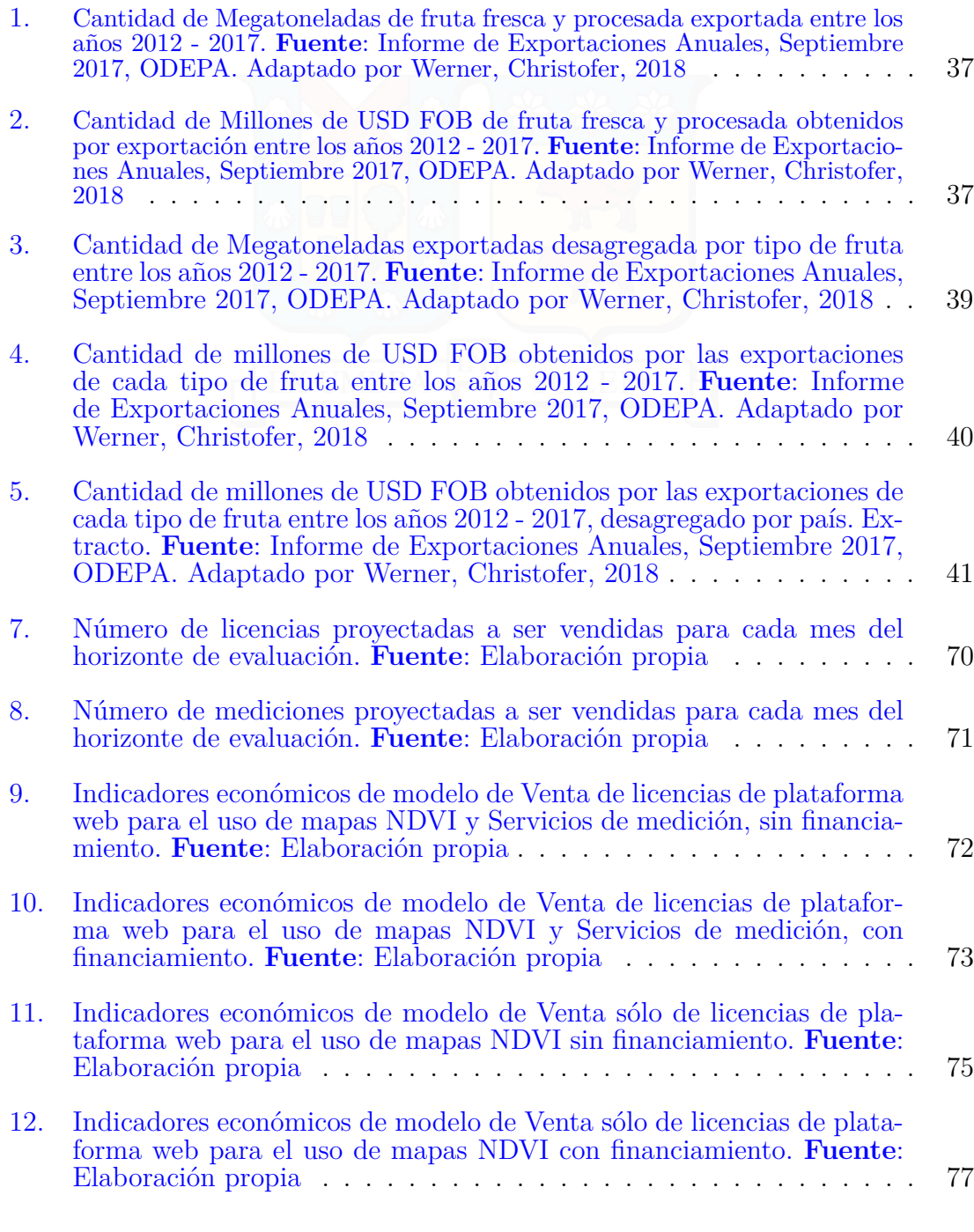

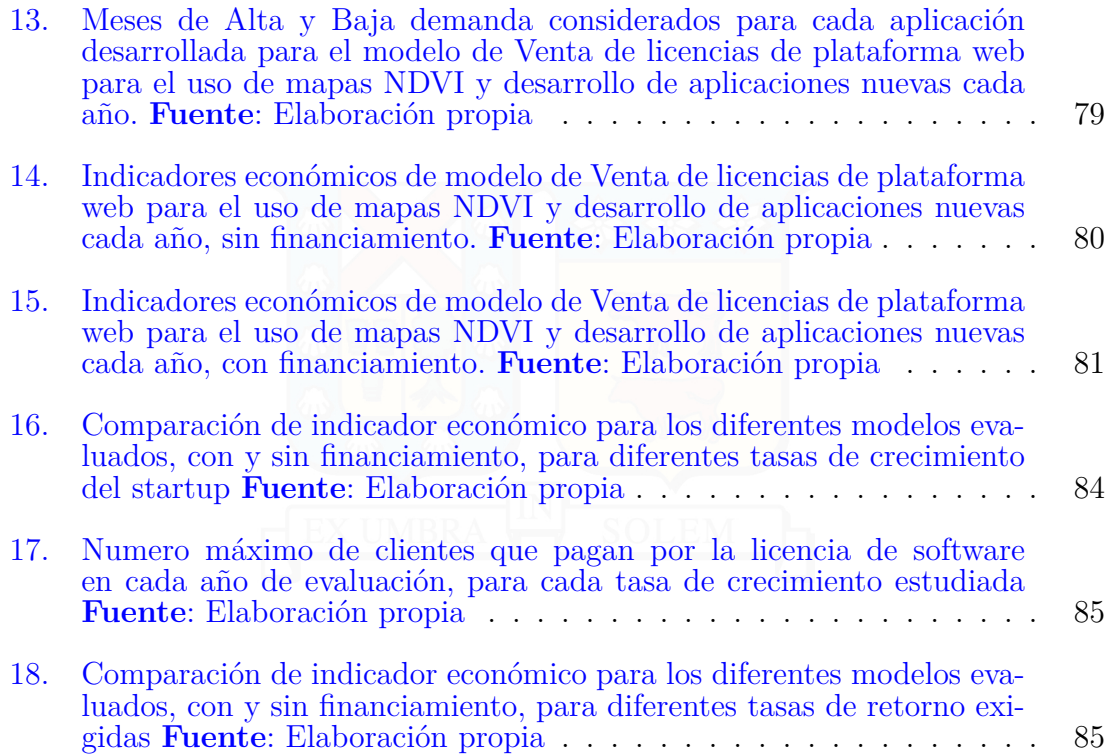

# **´Indice de Gr´aficos**

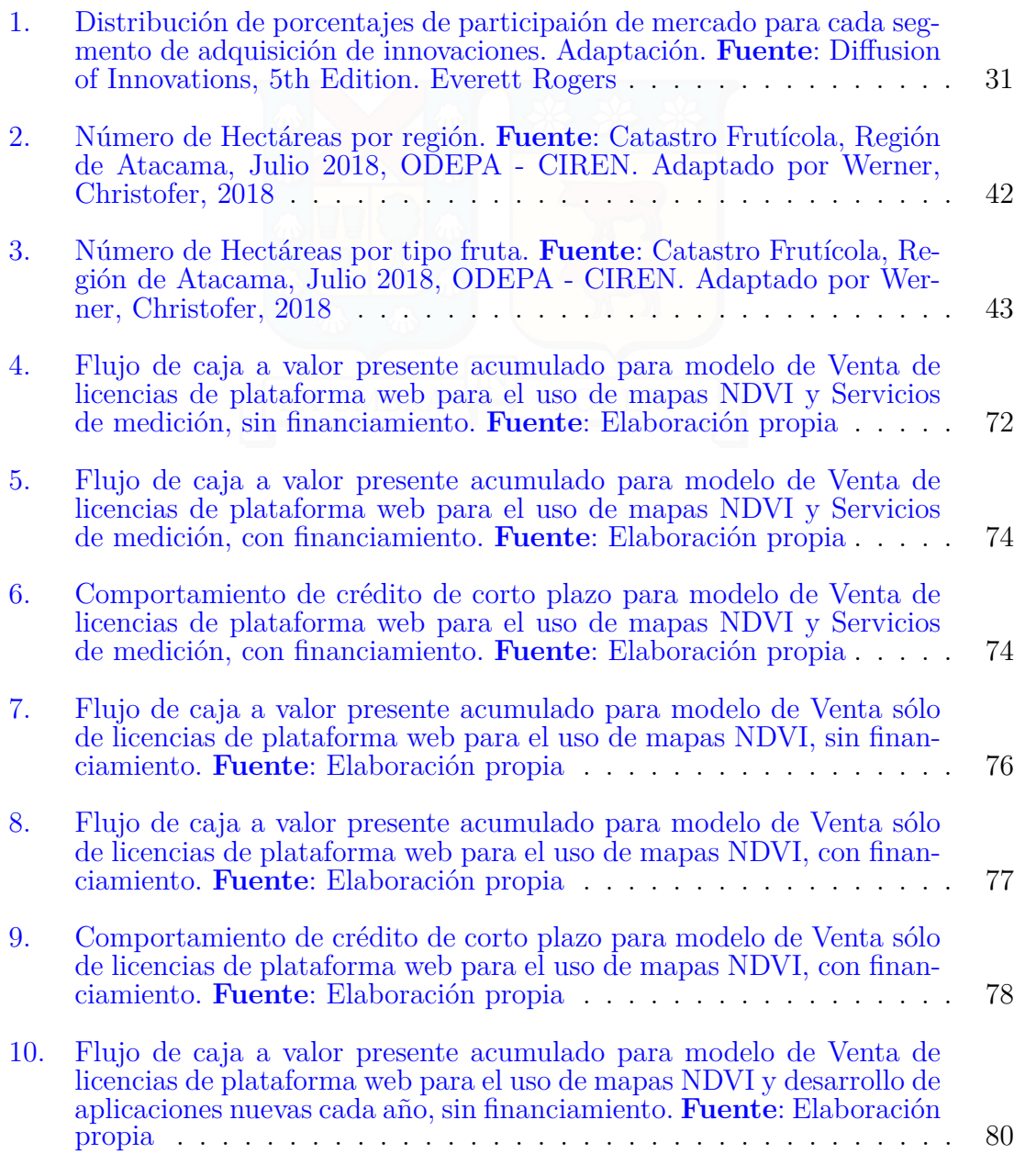

Universidad Técnica Federico Santa María, Departamento de Industrias  $XII$ 

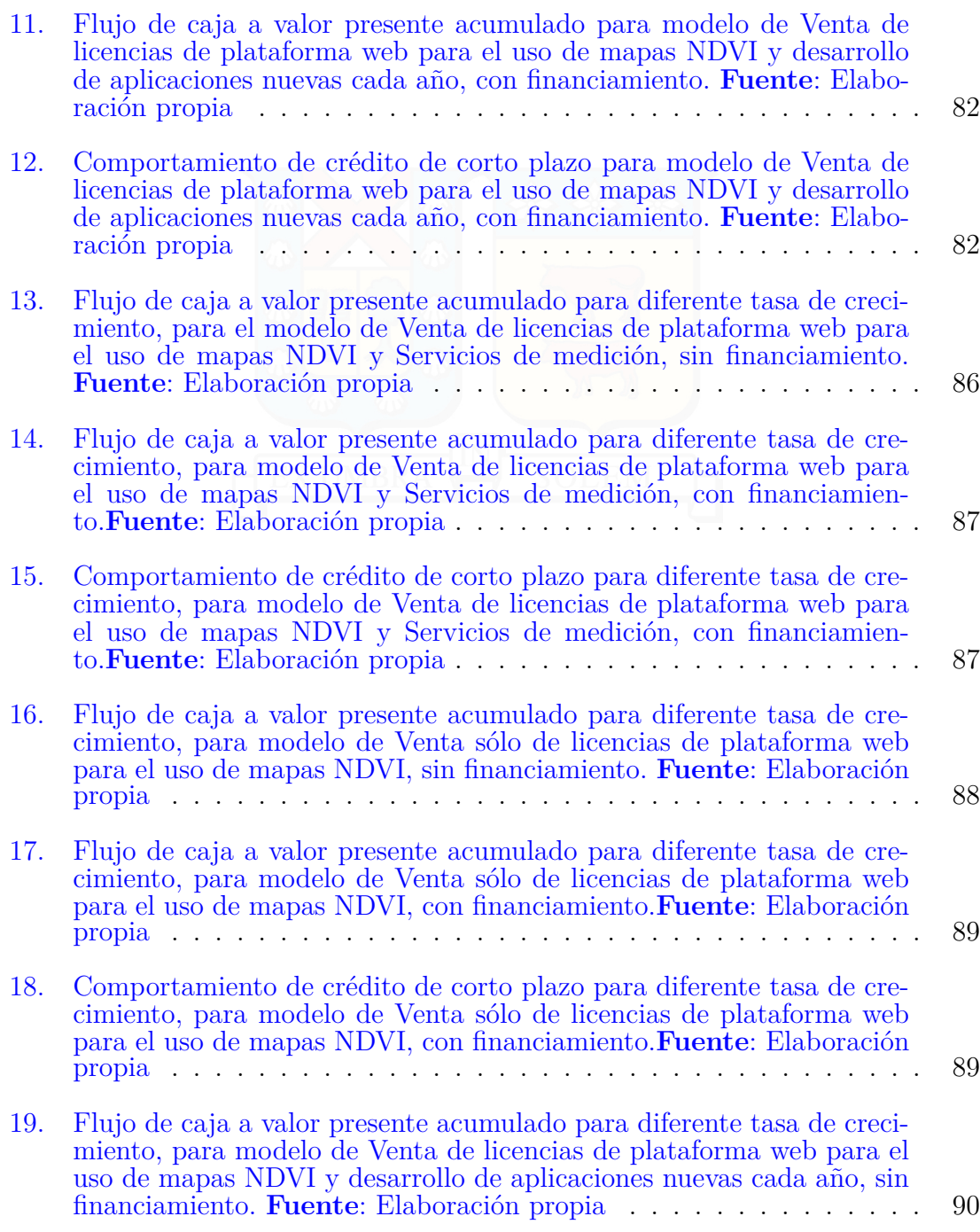

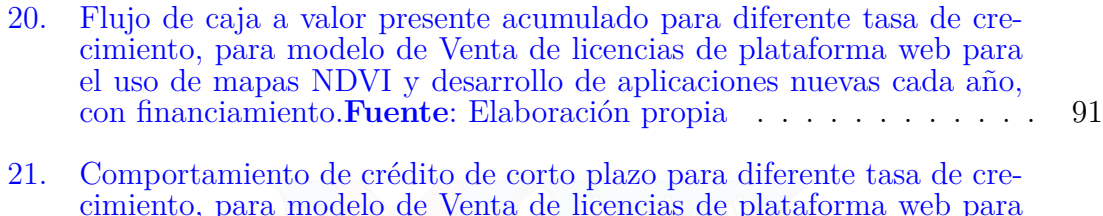

cimiento, para modelo de Venta de licencias de plataforma web para el uso de mapas NDVI y desarrollo de aplicaciones nuevas cada año, con financiamiento.**Fuente**: Elaboración propia . . . . . . . . . . . 91

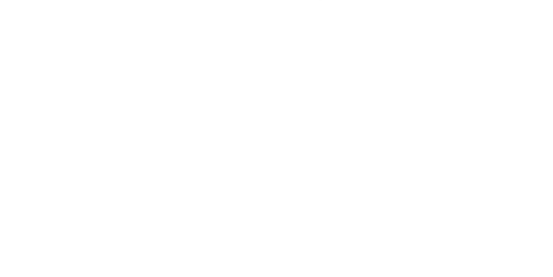

# **3.** Problema de Investigación

La Real Academia de la Lengua Española define "Dato", como: "Información sobre algo concreto que permite su conocimiento exacto o sirve para deducir las consecuencias derivadas de un hecho."(1)

Las empresas de toda industria necesitan obtener diferente tipos de datos para su continuo funcionamiento: estado de materias primas, inventario de productos terminados, porcentaje de satisfacción del cliente, participación de mercado, entre otros. Estos datos pueden clasificarse en operacionales y no operacionales. Estos últimos consideran la informaci´on general de la empresa, relativo a su estado frente a los clientes y sus competidores; por otro lado, los primeros se refieren a la información del proceso productivo, relacionado con las características de las materias primas, flujos de producción, ventas comprometidas, etc.

Los datos operacionales permiten a las empresas saber dónde están, qué poseen y cuales son sus limitaciones. Con esta información la empresa puede desarrollar sus planes de producción, estimar sus inventarios futuros, saber proyectar demandas. Es decir, permiten prever el estado futuro de la compañía y tomar las decisiones acordes. En otras palabras, proyectar "cómo y hacia dónde van".

La información necesaria y el nivel de importancia de esta varía respecto a la empresa que se esté analizando. Por ejemplo, para una refinería de petróleo como lo es la Empresa Nacional del Petroleo (ENAP), tener claro el octanaje y los flujos de sus componentes es lo m´as importante al momento de producir, debido a que el uso inadecuado de sus recursos resulta en perdidas millonarias; por otro lado, empresas como Celulosa Arauco y Constituci´on necesitan los porcentajes de humedad o los tipos de madera al momento de generar los productos. Ambos ejemplos de empresa necesitan datos diferentes con niveles de precisión y prioridad diferente.

Independiente de la industria, existe un aspecto importante al momento de realizar la toma de datos: su nivel de automatización. Estos niveles pueden ir desde un alto nivel, es decir, obtención, traspaso y procesamiento de datos mediante alguna herramienta o mecanismo ya programado, con baja o nula necesidad de interacción humana; hasta niveles bajo de automatización, donde se requieren personas que utilicen los instrumentos, midan los datos, los analicen y finalmente los presenten, para luego poder tomar decisiones.

Universidad Técnica Federico Santa María, Departamento de Industrias  $1$ 

Niveles bajo de automatización involucran necesariamente una acción directa por parte de personas, lo cual va de la mano con un riesgo para ellas. Dependiendo de la industria, se presentan diferentes tipo de situaciones en las que pueden ocurrir accidentes. Por ejemplo, en el caso de las mineras, estar presente en la zona operativa, con maquinaria pesada y monta˜nas de material a granel al rededor, puede desencadenar accidentes debido al desplazamiento del material, o la falta de visibilidad de los operarios. De forma similar ocurre en el caso de los puertos.

Desde otro punto de vista, los datos obtenidos mediante sistemas con bajo nivel de automatizado presentan, normalmente, un alto nivel de inexactitud, lo cual trae consecuencias al momento de procesar los datos y utilizar estos resultados en la toma de decisiones. Dependiendo de la desviación respecto a la realidad, se generan costos mayores a las empresas o posibles problemas operacionales. Por ejemplo, si no se mide de forma correcta el PH o el nivel de agua de la tierra en la producción de fruta, los productos finales obtenidos pueden no alcanzar el estándar internacional necesario para la exportación, significando un menor nivel de ingresos para el productor.

Por otro lado, la automatización en la toma de datos involucra un mayor nivel de investigación y desarrollo tecnológico, con el fin de generar las herramientas y maquinas necesarias para su realización sin la necesidad de una persona presente y obtener una mejora en la precisión de lo valores adquiridos, con el fin de representar la realidad de la mejor forma posible y de esa manera tomar las decisiones correctas. De la misma forma, al dejar de involucrar al ser humano al momento de obtener los datos, es posible disminuir los riesgos de accidente que podrían sufrir, mejorando la seguridad de las personas y las empresas.

Una de las industrias que presenta un mayor desafío en el uso adecuado y óptimo de recursos, y que actualmente hace lo posible por automatizar su toma de datos, es la agronomía.

En el sector agrícola se tienen las diferentes producciones de frutas y verduras del país, las cuales pueden ser vendidas como alimento de animales (maíz, alfalfa, trigo) o para consumo humano. El área más fuerte de este sector, en Chile, es la producción de fruta para exportación, en especial en la zona central del país. El año 2017 se exportaron sobre 3.2 millones de toneladas de fruta natural y procesada, representando más de 4.000 millones de dolares FOB de ingreso al país, siendo Estados Unidos, China y Holanda los principales compradores (2).

Adjunto al sector agrícola se encuentra el sub-sector vitivinícola, referente a

Universidad Técnica Federico Santa María, Departamento de Industrias  $\hspace{1cm} 2$ 

la producción de vino. Este rubro esta presente fuertemente entre las regiones de Coquimbo y Bio Bio (3). Además, para el año 2017 presetó volúmenes de exportación cercanos a los 1.000 millones de litros, obteniendo ingresos que rodean los 2.000 millones de USD FOB (4).

En el caso de la producción de frutas y verduras, conocer las áreas que se encuentran plantadas, los ´ındices de PH del suelo, cantidad de nutrientes en la tierra y agua disponible para riego, es esencial si se desea obtener fruta que cumpla con estándares internacional. De igual manera, poder prever cuando existirá una escarcha permite tomar medidas preventivas y evitar que las plantaciones mueran o se vean afectadas.

Finalmente, sabiendo que existe la necesidad por parte de las empresas agrícolas, se puede preguntar:  $i$ Es posible crear un producto o servicio de medición de datos para esta industria?, ¿Qué características debe tener? y ¿Es rentable como un Startup?

# **3.1. Objetivo General**

Formular y evaluar económicamente un modelo de negocios para un startup de medición de datos en la agricultura basado en el uso de software de procesamiento de imágenes y drones, enfocado en el cliente y la innovación.

### **3.2.** Objetivos Específicos

- Analizar ventajas y desventajas de empresas de obtención de datos, nacionales e internacionales y as´ı definir potenciales ventajas para el producto o servicio a desarrollar.
- Diseñar modelo de negocios para un startup, mediante la herramienta "Lean CANVAS".
- Evaluar econ´omicamente la rentabilidad del startup, mediante flujos de cajas y sensibilización de parámetros.

# **4.** Marco Teórico

#### **4.1. Veh´ıculos A´ereos No Tripulados**

La Real Académia de Ingeniería define vehículo aéreo no tripulado (de siglas U.A.V. por el ingles "Unmanered Aereal Vehicle") como "aeronave en que las órdenes de control las recibe v´ıa radio del exterior" (5). Usualmente, en la actualidad, son propulsados mediante h´elices el´ectricas y controlados a distancia gracias a un mando remoto.

#### **4.1.1. Historia de los U.A.V**

El desarrollo de los U.A.V., como la mayoría de las tecnologías disruptivas, fue pensado y creado con fines militares. Los primeros pasos de esta tecnolog´ıa se dan el 22 de Agoto del a˜no 1849, cuando Austria realiza un bombardeo con 200 globos aerostáticos no tripulados a Venecia  $(6)$ . La forma de orientar los globos fue sólo mediante el viento, por lo mismo parte de los globos aerostáticos se devolvieron a tierra austriaca, mientras el resto llego a lugares cercanos a los propuesto. Este ataque fue el primero en utilizar equipo volador no tripulado, y si bien no tenía pensado crear los drones, fue una idea primitiva de ellos.

En la decada de 1890, Guglielmo Marconi realizó las primeras pruebas de comunicación vía ondas de radio, activando una campana desde el otro lado de una habitación y posteriormente enviando un mensaje en clave Morse a través de la llanura de Salisbury (distancia aproximada de 6 km.)(7). Este acontecimiento dio origen al desarrollo de radiocontroladores, los cuales permitirán más adealnte manejar vehículos a distancia, sin la necesidad de un piloto.

Luego de los sucesos anteriormente mencionados, en 1898 el científico Serbio, Nikola Tesla, presenta ante el público un barco de 4 pies de largo controlado mediante radiofrecuencias (8)(9). Este artefacto puede observarse en la imagen 1, es el primer ejemplar de un "drone" controlado a distancia, y lo que llevará posteriormente al desarrollo del área de la robótica. Este invento, en su minuto, llamó la atención de los militares, queriendo ellos desarrollar la tecnología para controlar torpedos.

Universidad Técnica Federico Santa María, Departamento de Industrias  $\hspace{1cm} 5 \,$ 

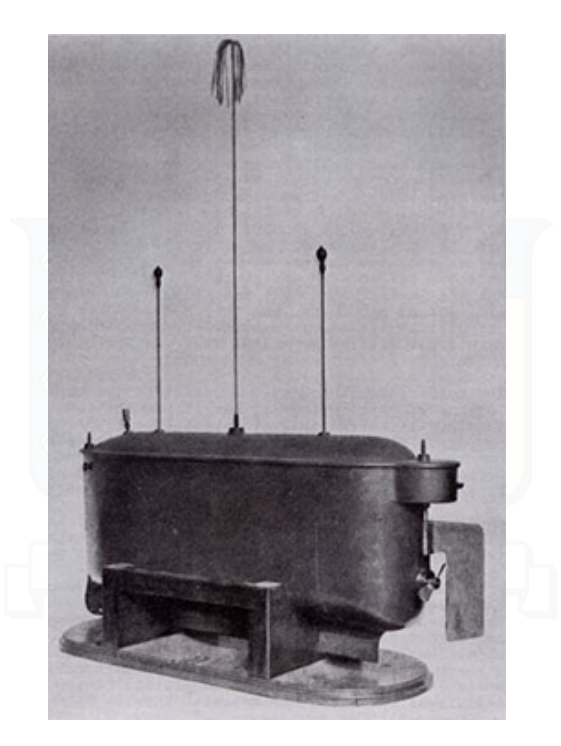

Imagen 1: Bote a radiocontrol presentado por Nikola Tesla

Durante la Primera Guerra Mundial, Elmer Sperry, dueño de la compañía "Sperry Gyroscope", junto a Peter Hewitt, uno de los primeros desarrolladores de tecnología de radio-frecuencias, desarrollaron el "Avión Automatizado Hewitt Sperry" (Imagen 2). Este avión consistía en una avión-bomba pilotado a distancia, el cual, luego de cierto tiempo definido por la distancia recorrida, se lanzaba en picada hacia la tierra (10). El proyecto no funciona como se desea, por lo que nunca alcanza la producción.

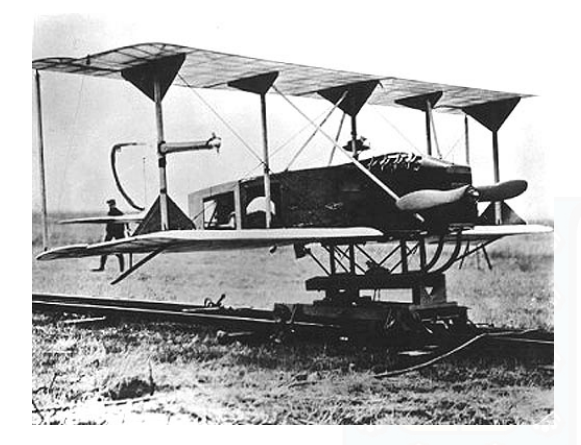

Imagen 2: Avión Automatizado Hewitt Sperry

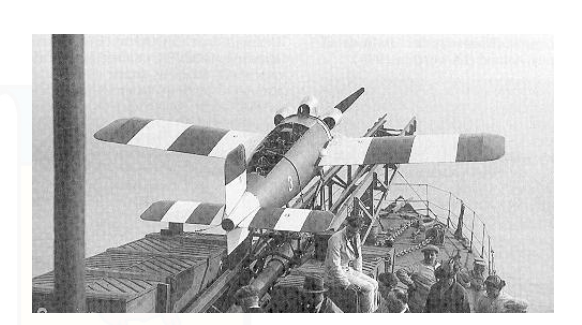

Imagen 3: Misil controlado RAE Larynx

Posterior a la Primera Guerra Mundial, aumentó el interés en la creación de armas voladoras controladas a distancia. En el caso de los estadounidenses estaban fundando las bases para los drones, mientras que los británicos desarrollaban misiles controlados, como lo fue el RAE Larynx (Imagen 3), el cual para los años 1927 y 1929, ya podía despegar de forma automática  $(11)$ .

Los vehículos aereos no tripulados también empezaron a utilizarse como objetivo de práctica. Entre esos proyectos estaba el "DH.82B Queen Bee", el cual provenía de una adaptación con la radio-tecnología del biplano "De Havilland Tiger Moth". Se considera que este vehículo fue la razón del nombre "drone", debido a que en los a˜nos 30' era el termino ocupado para los objetivos voladores radio-controlados, pero una vez se desencadeno la Segunda Guerra mundial, el termino se empez´o a referir a cualquier vehículo volador no tripulado  $(11)$ .

En el año 1939 apareció el primer aeroplano de producción a escala, denominado "Radioplane  $OQ-2$ " (Imagen 4). Este drone fue diseñado por Reginald Denny, dueño de la empresa Radioplane Company y se produjeron cerca de 15.000 unidades (12).

Simultaneamente, la Armada de Estados Unidos desarrollo el Curtiss N2C-2 (Imagen 5), un drone que era controlado desde una aeronave tripulada, siendo un diseño revolucionario. Este concepto fue adoptado por la Fuerza Aérea de Estados Unidos y utilizado para la práctica de tiro  $(11)$ .

El desarrollo de drones continuó después de la Segunda Guerra Mundial, debido

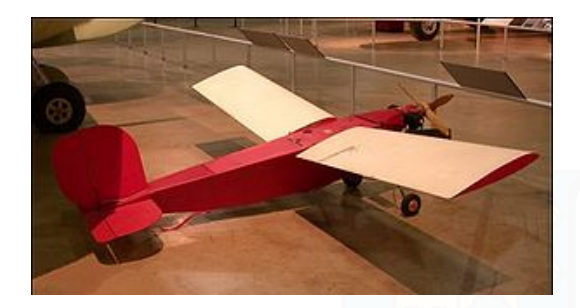

Imagen 4: Objetivo aéreo de práctica no tripulado OQ-A2

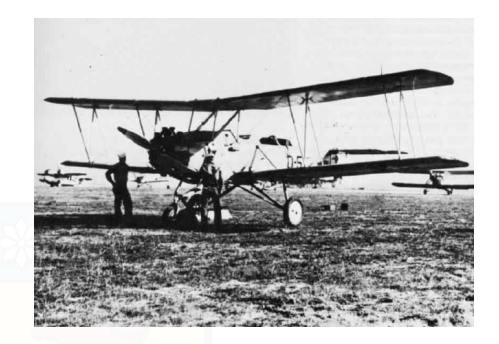

Imagen 5: Objetivo aéreo de práctica no tripulado N2C-2

a los avances anteriormente conseguidos y el potencial b´elico que presentan. En la epoca de los 60s, con la Guerra Fria y la Guerra de Vietnam presentes, la necesidad de un sistema de vigilancia sigilosa desencaden´o el desarrollo del AQM-34 Ryan Firebee (imagen 6). Este drone fue de los primeros altamente confiables, debido a que un  $83\%$  de los utilizados, podían volver a utilizarse posteriormente  $(13)$ .

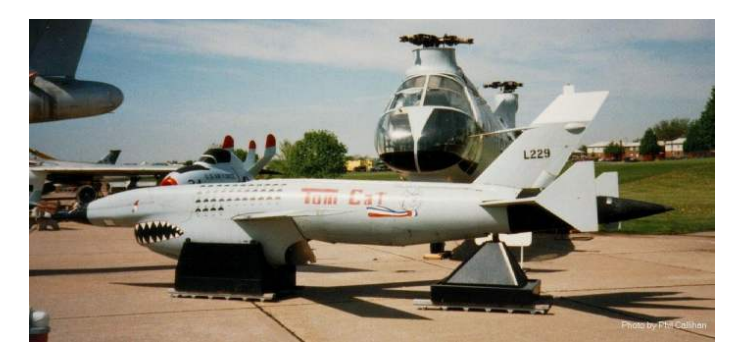

Imagen 6: Drone AQM-34

El desarrollo posterior contó con innumerables prototipos y versiones mejoradas como lo son el "Lockheed D-21", "Ryan SPA 147", "IAI Scout", "Pioner", hasta llegar en la actualidad al "Predator C Avenger" (Imagen 7), utilizado en las guerras actuales para realizar bombardeos sin involucrar soldados (14).

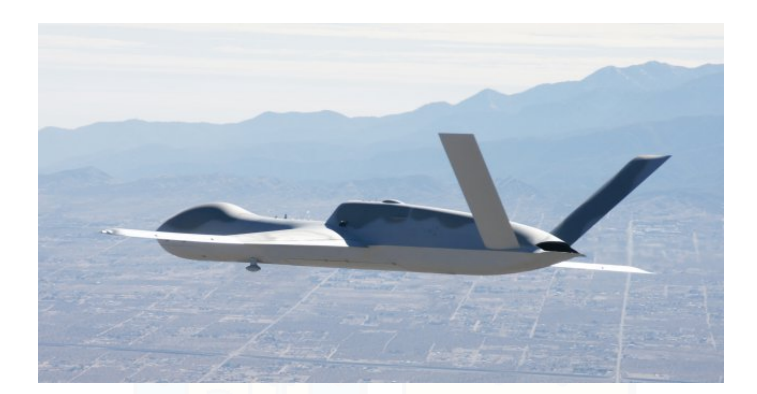

Imagen 7: Drone Militar de última tecnología, Predator C Avenger

# **4.2. Historia de los Cuadric´opteros**

Simultáneamente al desarrollo de los drones mencionados en la sección anterior, existió el desarrollo de cuadricópteros, vehículos que en su momento fueron el predecesor del helic´optero y que en la actualidad es la base de los drones comerciales.

En el año 1907 Breguet Aviation, una conocida manufacturera de aviones francesa, dise˜na el "Breguet-Richet Gyroplane", el primer cuadric´optero prototipo de del mundo (imagen  $8$ ) (15).

Posteriormente, en el año 1924, Etienne Oehmichen, con su "Oehmichen N°2"  $($ imagen 9 $)$ , obtuvo el primer récord otorgado por la "Fédération aéronautique internationale" (FAI) para el vuelo de un helicóptero, por la distancia de 360 metros  $(16).$ 

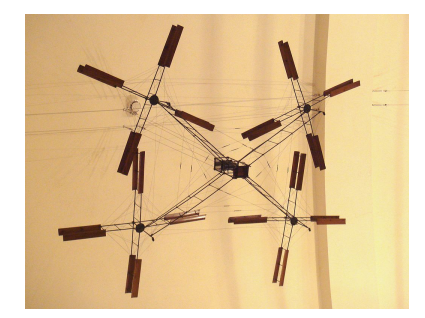

Imagen 8: Breguet-Richet Gyroplane Imagen 9: Oehmichen N°2

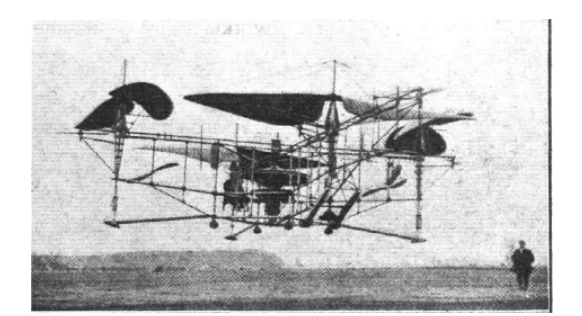

Universidad Técnica Federico Santa María, Departamento de Industrias  $9$ 

El desarrollo de cuadricópteros continuó con los años, apareciendo en 1958 el "Curtiss-Wright VZ-7" (imagen 10) desarrollado por la compañía Curtiss-Wright para la Armada de Estados Unidos (17).

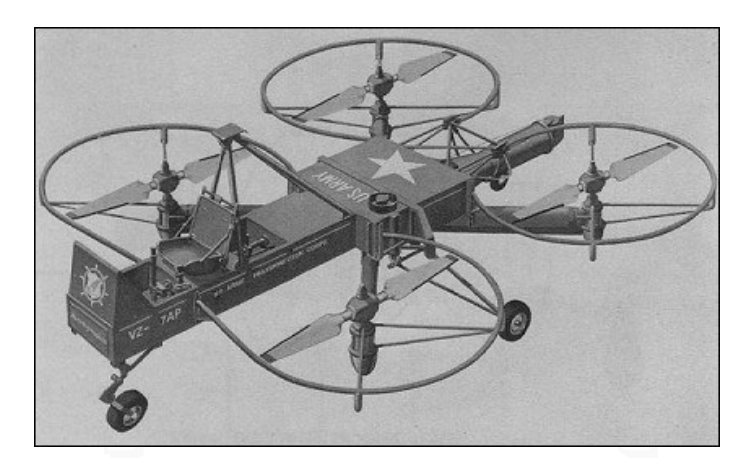

Imagen 10: Cuadricóptero Curtiss-Wright VZ-7

Los cuadricópteros siguieron evolucionando y perfeccionando su forma, hasta ser adoptados en la actualidad como la base de los drones debido a la maniobravilidad que presenta su configuración.

#### **4.3. Drones Comerciales**

A´un cuando los drones tienen su origen y desarrollo en la milicia, hoy en d´ıa existen de carácter comercial, utilizados para el entretenimiento, vuelo recreativo o en empresas.

Ya en los años 30 empezaron las competencias de aeronaves radiocontroladas, siendo la primera en el año 1937 con 6 participantes, de los cuales solo uno pudo cumplir con el desafío; y continuando los años siguientes, cada vez con un mayor n´umero de inscritos (18). En la Imagen 11, se puede apreciar a los ganadores de la competencia de 1947, Walter y Bill Good, quienes posteriormente realizaron grandes avances en esta área.

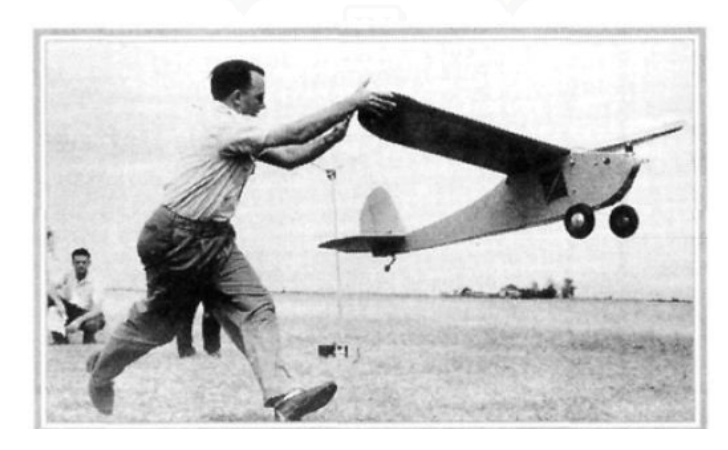

Imagen 11: Nacionales de aeroaves radio-controladas, 1947

Entrando en el nuevo milenio, el uso de aeronaves controladas mediante radio frecuencia siguió siendo una actividad recreativa, mejorándose cada vez más la eficiencia de los motores de hidrocarburos que utilizan.

Posterior al año 2003, empezó el desarrollo de vehículos aéreos no tripulados basados en el cuadricóptero y el uso de baterías. El uso de este patrón tiene ventajas y desventajas. En los beneficios se encuentra la simpleza mecánica que presenta, la facilidad de control y el bajo costo, debido al ahorro de piezas complejas; por otra parte, la perdida de eficiencia debido a tener que controlar la velocidad de 4 motores en vez de 1 y la necesidad de un control asistido de vuelo incorporado debido a la baja estabilidad son algunas de las desventajas (19).

Universidad Técnica Federico Santa María, Departamento de Industrias  $11$ 

Desde el año 2005 en adelante empiezan a fundarse empresas manufactureras de drones, como lo son "DJI" ("Dà-Ji<del>ang Innovations Science and Technology Co</del>. Ltd"), "UDI RC" y "Blade"; al igual que empresas ya establecidas generan áreas de desarrollo de drones, como lo son la empresa francesa "PARROT", la empresa China "WALKERA" o la de Hong Kong "YUNEEC".

Según la revista "Time", el año 2017 se vendieron cerca de 3 millones de drones a nivel mundial. Se puede pensar que la recreación es el único fin de esta tecnología, pero debido a su versatilidad su uso se esta expandiendo a diferentes rubros. Por ejemplo, la empresa norteamericana "Amazon" se propuso como desafio la utilización de drones para el envi´o de paquetes en minutos al usuario; Facebook piensa en el uso de drones como antenas de internet para los rincones aislados del mundo; Luego del huracán María que golpeó Puerto Rico, AT&T utilizaron un drone como antena de teléfono, con el fin de restablecer las comunicaciones en el país y la gente pueda hablar con sus amigos y familiares  $(20)$ .

Debido a la facilidad de estos aparatos tecnológicos para llevar cámaras de diferentes rangos de luz, las posibilidades de uso en la industria se ven incrementados. En el estudio de Jose Maria Cabrera-Peña et al. se describen otras posibles funciones para los drones, entre los que se encuentran: inspección de chimeneas en plantas de producción de energía, petroquímicas y refinerías; control de explotaciones a cielo abierto; inspección de aerogeneradores (torres eólicas) y torres de alta tensión; detección de elementos defectuosos en plantas fotovoltaicas y termosolares; obtención de imágenes topográficas; controlar y analizar el estado de cuencas hidrográficas, áreas de riesgo de inundación y deslizamientos; detección de la eficiencia de los aislamientos en las construcciones; detección de personas y animales para rescate; Fotografía aérea; Seguimiento y control de obras; Retransmisión de eventos; Seguridad y vigilancia; entre otros (21).

#### **4.4. Drones en Chile**

Existe vestigio del uso de drones en Chile desde el a˜no 2012, los cuales se utilizaban sin regirse a ninguna ley o normativa, pudiendo ser potenciales peligros debido a las posibilidades de falla y las consecuencias que traería si golpean a alguien o algo.

Durante el año 2016, la empresa DJI instaló su primera tienda "DJI Experience" Store" en la Comuna de Providencia en Santiago de Chile, lo cual fue un gran indicio

Universidad Técnica Federico Santa María, Departamento de Industrias  $12$ 

de la popularidad de estos aparatos tecnológicos en el país para esa fecha (22).

Según el Centro de Innovación de la Universidad Católica de Chile, el uso de drones para Julio del 2017 se concentra en aproximadamente un 80 % en la Agricultura, debido a su posibilidad de uso de cámaras, permitiendo así supervisar campos, vigilar cultivos, aplicar productos químicos o facilitar la reforestación (23).

El año 2015, Chile fue el primer país en proponer una normativa para los drones comerciales para su uso en ´areas pobladas, estipulada en la DAN-151 e incorporando a estos artefactos a la DAN-91. A continuación se exponen los puntos más importantes de cada una.

#### **4.4.1. Normas DAN**

Según la Dirección General de Aeronáutica Civil (DGAC) las Normas Aeronáuticas (DAN) son: "disposiciones que emite (la DGAC) en el ejercicio de las atribuciones que le otorga la Ley, para regular aquellas materias de orden técnico u operacional, tendientes a resguardar la seguridad del área"  $(24)$ .

#### **4.4.2. DAN-91**

Esta norma presenta las diferentes reglas que deben cumplir las diferentes aeronaves que vuelan en cielo chileno. La sección  $91.102$  se encarga de las "Aeronaves" pilotadas a distancia", siendo los siguientes puntos las reglas que deben ser cumplidas  $(25)$ :

- (a): Toda aeronave pilotada a distancia deberá contar con la autorización de la DGAC previo a realizar cualquier operación de vuelo.
- $(b)$ : Dicha autorización será otorgada para cada operación (caso a caso), previa entrega por parte del solicitante del formulario Anexo "D" debidamente completado y siempre que la DGAC evalúe que operación prevista no constituya riesgo para las personas o para otras aeronaves. Se puede apreciar el "Formulario Anexo D" en el Anexo A del presente informe.
- $\bullet$  (c): La cancelación de un vuelo ya autorizado deberá ser comunicado a la DGAC tan pronto como sea posible.

Universidad Técnica Federico Santa María, Departamento de Industrias  $13$ 

- $(d)$ : Si se tratare de operaciones a realizarse sobre áreas pobladas, se deberá dar cumplimiento a las condiciones establecidas en la Norma Aeron´autica DAN 151.
- $(e)$ : Ninguna aeronave pilotada a distancia se utilizará sobre el territorio de otro Estado sin la previa autorizaci´on especial concedida por el Estado en el que se efectuará el vuelo.
- f): Durante la operación de una aeronave pilotada a distancia quedará prohibido:
	- 1. Poner en riesgo la vida e integridad de las personas;
	- 2. Poner en riesgo la propiedad pública o privada;
	- 3. Afectar derechos de terceros, especialmente en su privacidad y su intimidad;
	- 4. Operar en forma descuidada o temeraria, poniendo en riesgo a otras aeronaves en tierra o en el espacio aéreo;
	- 5. Operar a una distancia menor de dos (2) kilómetros de la prolongación del eje de la pista, medidos desde el umbral, y una distancia menor de un  $(1)$  kilómetro paralelo al eje de la pista de un aeródromo, y a una altura superior a 400 pies (130 metros).
	- 6. Operar sobre zonas prohibidas o peligrosas;
	- 7. Operar sobre zonas restringidas publicadas por la DGAC, a menos que cuente con autorización de ésta;
	- 8. Operar sin tomar conocimiento de los NOTAMS vigentes publicados por la DGAC;
	- 9. Operar más de una aeronave en forma simultánea;
	- 10. Operar bajo la influencia de las drogas o el alcohol;
	- 11. Operar en las ´areas donde se combate un incendio por medio de aeronaves tripuladas.
- Se permiten las operaciones en áreas pobladas sin requerir autorización de la DGAC, las que se efectúen con RPA fabricadas con polietileno expandido o material equivalente, de hasta peso máximo de 750 gramos, destinadas al uso privado o recreacional y siempre que no operen a m´as de 50 metros de altura sobre el obstáculo o edificación de mayor altura de la zona recorrida en lugares privados, debiendo la persona que la opere responder ante cualquier da˜no a tercero que cause durante la operación de esta aeronave pilotada a distancia.

#### **4.4.3. DAN-151**

La norma DAN 151 entrega las reglas para "Operaciones de Aeronaves a distancia (RPAS) en asuntos de interés público, que efectúen sobre áreas pobladas". Los puntos más importantes se presentan a continuación  $(26)$ :

- 151.005 Requerimientos del RPA:
	- $\bullet$  (a): El peso máximo de despegue del RPA debe ser de hasta nueve kilos incluyendo accesorios, pero sin considerar el peso del paracaídas de emergencia.
	- (c): El RPA debe contar con el  $N^{\circ}$  de serie del fabricante o en caso de no contar con este Nº, el propietario deberá grabar en el RPA el Nº de registro otorgado por la DGAC.
	- $\bullet$  (d): El RPA debe contar con paracaídas de emergencia durante su operación.
	- (e): El RPA debe tener la capacidad de ser controlado manualmente.
- 151.101 Aspectos Generales:
	- Toda persona natural o jurídica que desee realizar operaciones con RPA, conforme a esta norma, deberá obtener previamente una autorización de la DGAC, de acuerdo al formulario indicado en Apéndice "A", para lo cual deberá adjuntar la siguiente documentación:
		- 1. Tarjeta de registro del RPA.
		- 2. Credencial del o los pilotos a distancia que operarán el o los RPA registrados.
		- 3. Póliza de seguro exigida por la Junta de Aeronáutica Civil (JAC) o documento suscrito ante notario en el que conste el acuerdo entre las partes (propietario, el contratante de servicios y el piloto a distancia) para asumir la responsabilidad por los da˜nos que puedan causarse a terceros con motivo del vuelo.

El "Formulario Apéndice A" puede apreciarse en el Anexo B del presente informe.

• Esta autorización se mantendrá vigente hasta que se renuncie a ella o sea suspendida o cancelada por la DGAC.

Universidad Técnica Federico Santa María, Departamento de Industrias  $15$ 

El no cumplimiento parcial o total de esta norma, será causal de suspensión o cancelación de dicha autorización.

- 151.103 Condiciones de Operación:
	- (a): Toda persona que se encuentre operando un RPA de acuerdo a esta norma, deberá portar:
		- 1. La tarjeta de registro del RPA.
		- 2. La credencial de piloto a distancia de RPA.
		- 3. La autorización de operación de RPA otorgada por la DGAC.
		- 4. Los documentos anteriormente indicados son intransferibles.
	- (e): El RPA debe ser controlado manualmente en toda las etapas del vuelo.
	- (f): El piloto a distancia debe mantener permanentemente contacto visual directo con el RPA.
	- (g): Un piloto durante la operación RPA no podrá:
		- 5. Operar a una distancia menor de dos kilómetros de la prolongación del eje de la pista, medidos desde el umbral y a una distancia menor de un kilómetro paralelo al eje de la pista de un aeródromo.
		- 11. Efectuar operaciones a una distancia mayor de 500 metros en una pendientevisual y a una altura superior a 400 pies (130 m) sobre la superficie en que se opere.
	- $\bullet$  (h): El tiempo total de vuelo en una operación de un RPA, no podrá exceder el  $80\%$  de la máxima autonomía que le permita la carga eléctrica del RPA, no pudiendo durar el vuelo más de 60 minutos.
	- (k): Será responsabilidad del piloto a distancia cuidar la separación con otro(s) RPA operando en el ´area y coordinarse entre s´ı.
- 151.201 Obligación de Registro: Todo propietario de un RPA, que desee operar de acuerdo a esta norma, deberá inscribirlo en la DGAC en el registro especial de RPA antes de iniciar las operaciones.
- 151.203 Antecedentes y Requisitos para el Registro del RPA:
	- (a) Solicitud de registro firmada ante Notario presentada por el propietario de acuerdo al formato del Apéndice B, que debe incluir la siguiente información técnica del RPA:
		- 1. Fabricante, país.

Universidad Técnica Federico Santa María, Departamento de Industrias  $16$ 

- 2. Marca.
- 3. Modelo.
- 4. Número de serie.
- 5. Tipo de motorización.
- 6. Peso máximo de despegue.
- 7. Detalle del equipamiento incorporado.
- 8. Autonomía.
- 9. Foto tamaño 10 x 15 centímetros en colores (formato jpg).

El "Formulario Apéndice B" puede apreciarse en el Anexo C del presente informe.

- (b): Demostración del funcionamiento del paracaídas de emergencia.
- 151.303 Requisitos para la obtención de la credencial de RPA:
	- (a): Haber cumplido dieciocho años de edad.
	- Presentar una declaración jurada ante notario de haber recibido instrucción teórica y práctica respecto al modelo de RPA a volar (Apéndice "C"). El "Formulario Apéndice C" puede apreciarse en el Anexo D del presente informe.
	- Aprobar un examen escrito sobre la norma DAN 151, DAN 91 "Reglas del Aire", Meteorología y Aerodinámica. La calificación mínima para aprobar será de un  $75\%$ .
- 151.307 Duración y Revalidación de la credencial:
	- (a): La duración de la credencial de piloto a distancia de RPA será de doce meses.

### **4.5. Organismos gubernamentales de la agricultura**

#### **4.5.1. ODEPA**

La "Oficina de Estudios y Políticas Agrarias" $(27)$ , es un servicio público centralizado, dependiente del Presidente de la República a través del Ministerio de Agricultura, creada mediante la Ley  $N^{\circ}$  19.147, que fuera publicada en el Diario Oficial del 21 de Julio de 1992.

Su objetivo es proporcionar información regional, nacional e internacional para que los distintos agentes involucrados en la actividad silvoagropecuaria adopten sus decisiones.

Entre las actividades que realiza ODEPA se encuentra:

- Prestar servicios de información gratuitos de interés sobre la actividad agropecuaria, a través de publicaciones, estadísticas, informes, estudios, noticias, entre otros
- Efectuar estudios de la realidad silvoagropecuaria, detectar los problemas y emergencias que la afectan, evalúar y proponer soluciones
- Asesorar al Ministro y al Subsecretario en materias pertinentes

La misión de ODEPA, en el marco de la Ley  $N^{\circ}$  19.147 es: "fortalecer la gestión del Ministerio de Agricultura y de los agentes públicos y privados involucrados en el ámbito silvoagropecuario, a través de la prestación de servicios especializados de asesoría e información".

#### **4.5.2. CIREN**

El "Centro de Información de Recursos Naturales"  $(28)$ , es un instituto tecnológico y servicio de apoyo del Ministerio de Agricultura, que proporciona información de valor de los recursos naturales renovables de Chile.

Es una institución con personalidad jurídica y de derecho privado que, por más 30 años, ha proporcionado información sobre los recursos naturales y productivos del país, mediante el uso de tecnologías y aplicaciones geoespaciales. El resultado del trabajo ha permitido construir la base de datos más importante relacionada a información georreferenciada de suelos, recursos hídricos, climas, Información frutícola y forestal que existen en Chile, adem´as de un completo catastro de la propiedad rural.

Además, CIREN trabaja para asegurar la calidad en la provisión de bienes públicos y en la generación de nuevos productos y servicios de alto valor, que contribuyan a la planificación, toma de decisiones y diseño de políticas de desarrollo productivo y de ordenamiento territorial.

Universidad Técnica Federico Santa María, Departamento de Industrias  $18$
## **4.6. CANVAS**

El modelo de negocios "describe de manera racional cómo una organización crea, entrega y captura valor" (29).

Alexander Osterwalder e Yves Pigneur definen el modelo de negocios CAN-VAS como 9 bloques de construir que muestran la lógica de cómo la empresa gana dinero. Estos bloques cubren las 4 grandes áreas de un negocio: Clientes, Oferta, Infraestructura y Viabilidad Financiera. A continuación se explican las secciones del modelo CANVAS.

#### **4.6.1. Segmento de Clientes**

Define a los diferentes grupos de personas u organizaciones que una empresa desea alcanzar y servir.

Los clientes son el corazón de cualquier modelo de negocios. Sin la existencia de clientes rentables ninguna empresa puede sobrevivir por mucho tiempo. Es por esto que se suele separar a los clientes en "segmentos" con necesidades, gustos o comportamientos similares. Una vez realizado esto, se decide que segmentos serán los principales objetivos y cuales simplemente se ignorarán.

Grupos de clientes representan diferentes segmentos si:

- Sus necesidades requieren y justifican una oferta diferente.
- $\blacksquare$  Si son alcanzados a través de diferentes canales de distribución.
- Requieren un diferente tipo de relación con la empresa.
- Ofrecen diferencias importantes en niveles de rentabilidad.
- Están dispuestos a pagar por diferentes aspectos de la oferta.

### **4.6.2. Propuesta de Valor**

Describe el paquete de productos y servicios que crean valor para un segmento de clientes específico.

La propuesta de valor es la razón porqué un cliente escoge a una compañía sobre otra. Entrega la solución al problema o satisface la necesidad del cliente. Es un agregado o paquete de beneficios que ofrece una empresa al comprador.

Algunas propuestas de valor pueden ser innovadoras y representar una nueva o disruptiva forma de oferta. Otras pueden ser similares a lo ya existente en el mercado, pero con características y atributos extras.

Algunos ejemplos de elementos que contribuyen a crear valor son:

- Novedad
- Desempeño
- $\blacksquare$  Personalización
- Diseño
- Marca (Estatus)
- Precio
- $\blacksquare$  Reducción de Costos
- Reducción de Riesgo
- Accesibilidad
- Usabilidad

### **4.6.3. Canales**

Describe cómo una compañía se comunica y llega a sus segmentos de clientes para entregar la propuesta de valor.

Se divide en "comunicación", "distribución" y "ventas". Estas 3 áreas constituyen la interfaz de la empresa con los clientes y juegan un rol importante en la experiencia del comprador.

Los canales tienen varias funciones, incluyendo:

Concientizar al cliente respecto a los nuevos productos y servicios que ofrece la empresa.

- Ayudar a los clientes a evaluar la propuesta de valor de la empresa.
- $\blacksquare$  Permitir a los clientes adquirir productos y servicios específicos.
- Entregar la propuesta de valor a los clientes.
- Proveer de un servicio post-venta al cliente.

### 4.6.4. **Relación con el Cliente**

Describe el tipo de relación que una compañía establece con un segmento específico de clientes.

Una empresa debe clarificar el tipo de relación que desea establecer con cada segmento de clientes. El tipo de relación puede ir desde "personalizado" hasta "automatizado". Algunas de las razones que motivan una determinada relación con el cliente pueden ser:

- $\blacksquare$  Adquisición de clientes
- $\blacksquare$  Retención de clientes
- Aumentar ventas

### **4.6.5. Modelo de Ingresos**

Describe los ingresos que una compañía genera de cada segmento de clientes.

La pregunta que se debe realizar es: "Qué valor está dispuesto a pagar cada uno de los segmentos de clientes?" Contestar de manera correcta permite a la empresa generar uno o m´as modelos de ingreso para cada uno de los segmentos de clientes.

Un modelo de negocios puede incluir dos tipos diferentes de modelos de ingreso:

Ingresos por transacción que resulta de compradores "de una sola compra"

Ingresos constantes resultantes de pagos continuos para repartir la propuesta de valor u ofrecer un servicio post-venta al cliente

Existen muchas formas de generar ingresos. Algunas de ellas son las siguientes:

- Venta de activos ■ Arriendo
- Pago por uso
- $\blacksquare$  Suscripción
- 
- Licenciamiento Publicidad
- 

#### **4.6.6. Recursos Claves**

Describe los activos requeridos más importantes para hacer el modelo de negocios funcionar.

Todo modelo de negocios requiere recursos claves. Estos permiten a la empresa crear y ofrecer la propuesta de valor, alcanzar el mercado, mantener las relaciones con los segmentos de clientes y obtener ingresos.

Los recursos claves pueden ser físicos, financieros, intelectuales o humanos. Pueden ser comprados o arrendados por la compañía, o adquiridos por un socio clave.

#### **4.6.7. Actividades Claves**

Describe las cosas más importantes que una empresa debe hacer para que su modelo de negocios funcione.

Son las acciones m´as importantes que la empresa debe operar exitosamente. Similar a los recursos claves, son requeridos para crear y ofrecer la propuesta de valor, alcanzar el mercado, mantener las relaciones con los segmentos de clientes y obtener ingresos.

Las actividades claves pueden ser categorizadas de la siguiente forma:

• Producción

Universidad Técnica Federico Santa María, Departamento de Industrias  $22$ 

- Resolución de Problemas
- Plataforma / Sistema

#### **4.6.8. Socios Claves**

Describe la red de proveedores y socios que permiten al modelo de negocios funcionar.

Estas asociaciones son el pilar de muchos modelos de negocio. Las empresas crean alianzas para optimizar su modelo de negocios, disminuir su riesgo o adquirir recursos.

Se puede distinguir entre cuatro tipos de asociaciones:

- Alianza estratégica entre no-competidores
- $\blacksquare$  Cooperación entre competidores
- Junta colectiva para desarrollar nuevos negocios
- "Comprador-Proveedor" para asegurar recursos confiables

Las alianzas con socios claves pueden generarse por diferentes razones:

- $\blacksquare$  Optimización y economía de escala
- Reducción de riesgo e incertidumbre
- $\blacksquare$  Adquisición de recursos o actividades específicos

#### **4.6.9. Estructura de Costos**

Describe todos los costos en los que el modelo de negocios incurre para funcionar.

Crear y repartir valor, mantener la relación con el cliente y generar ingresos incurren en costos. Pueden ser calculados de forma relativamente fácil después de definir los Recursos Claves, Actividades Claves y Socios Claves.

Minimizar los costos debería hacerse en todos los modelos de negocios, pero hay algunos en donde tener una estructura de costos baratos es más importante que en otros. Por lo anterior, es necesario distinguir entre dos modelos de estructura de costos: "Motivado por la disminución de Costos" y "Motivado por la creación de Valor".

La estructura de costos tiene las siguientes características:

- Costos Fijos
- Costo Variable
- Economías de Escala
- $\blacksquare$  Economías de Alcance

### **4.7. Startups**

Eduardo Morelos, director de Startupbootcamp Fintech México, define Startups como: "...es una gran empresa en su etapa temprana; a diferencia de una Pyme, la Startup se basa en un negocio que será escalable más rápida y fácilmente, haciendo uso de tecnologías digitales" $(30)$ .

Según Morelos, hay 3 aspectos principales en los Startups:

- 1. **Enfocarse en el problema, no la solución**: Tener un enfoque en el problema permite ser m´as flexible y poder adaptar el producto-servicio al cliente y los mercados
- 2. **Armar un equipo multidisciplinario**: A diferencia de una Pyme, tener un equipo que pueda enfocarse en las diferentes áreas del negocio y del producto permitirá aumentar las posibilidades de éxito.

3. **Salir de la caja**: Para reconocer el p´ublico objetivo, es importante el contacto frecuente con los clientes potenciales, entender lo que buscan y cuáles son las expectativas y, principalmente, saber c´omo resuelven actualmente ese tipo de problemas.

#### **4.7.1. Lean Startup**

El concepto de "Lean Startup" fue creado por Eric Ries, autor del libro "The Lean Startup: How Today's Entrepreneurs Use Continuous Innovation to Create Radically Successful Businesses (El Lean Startup: como los emprendedores de hoy en día usan innovación continua para crear Negocios Radicalmente exitosos)" (31).

El m´etodo Lean Startup propone desarrollar productos que el consumidor ya tiene demostrado que necesita, para así tener un mercado ya existente tan pronto como se lance el producto; en vez de desarrollar uno y esperar que se cree un mercado una vez sea lanzado.

El método Lean Startup considera la experimentación de manera más importante que una planificación detallada.

Además, la información, ya sea de marketing, proyección de demanda, producción, etc. no necesita estar completa antes de proceder; sólo necesita que sea suficiente.

Lo primero que hace el método es identificar un problema que necesita ser resuelto. Entonces, desarrolla un producto mínimo viable (PMV) que permite a los emprendedores introducirlo a potenciales clientes para obtener retroalimentación. De esta manera se reduce el riesgo que se generaría si se produce el producto final y luego se decide probarlo.

## **4.8. Lean CANVAS**

El "Lean CANVAS" fue inventado por Ash Maurya el año 2010, en su libro: "Running Lean: How to Iterate from plan A to plan that works (Running Lean: Como iterar desde un plan A hasta un plan que funciona)". Es similar al modelo de negocios "CANVAS" anteriormente expuesto intentando darle un enfoque desde

Universidad Técnica Federico Santa María, Departamento de Industrias  $\quad 25 \,$ 

un emprendedor. Posee un profundo ´enfasis en los factores de un startup, como lo son el riesgo y la incertidumbre. Este sistema se centra más en la relación problema/solución, en vez de definir bloques más densos, como los socios claves o la relación con el cliente (32).

El objetivo principal del Lean Canvas es presentar modelos de negocios que luego deben ser probados, analizados y mejorados, hasta encontrar un modelo "Escalable y repetible", que obtenga lo mejor del producto o servicio desarrollado.

Los bloques del Lean Canvas se presentan a continuación:

#### **4.8.1. Problema:**

Describe los 3 principales problemas que se busca enfrentar. Es vital entender estos problemas antes de decidir una solución.

#### **4.8.2. Segmento de Clientes:**

Describe quienes son los clientes o usuarios del producto, servicio o sistema. Es necesario verificar quienes sufren el o los problemas que se enfrentan y saber si dichos segmentos pueden ser segmentados aún más.

#### **4.8.3. Propuesta de Valor Unica: ´**

Define cuál es el "mensaje" o la razón principal por la que se es diferente a la competencia y el cliente te preferirá.

Va más allá del producto en sí. Incluye la experiencia del usuario y los valores de la empresa.

#### 4.8.4. **Solución:**

Define el mínimo producto viable (MVP) que demuestra la propuesta de valor ´unica anteriormente determinada. En vez de desarrollar una idea definitiva, se requiere un MVP, debido a su facilidad para desarollarse rápidamente y de mostrar sus cualidades ante un cliente, quien validará o rechazará la idea, permitiendo ciclos de desarrollo, análisis y aprendizaje más cortos, efectivos y baratos.

#### **4.8.5. M´etricas Claves:**

Define las medidas cuantificables para analizar el estado del producto o servicio. Deben poder ser presentadas al público que rodea la empresa, como lo son clientes, inversionistas y empleados. Definir las métricas correctas puede ser la diferencia entre el éxito y el fracaso del modelo de negocios.

#### **4.8.6. Canales:**

Define, como en el modelo CANVAS, los medios gratuitos y pagados para llegar a los diferentes clientes, ya sea pagar que puedan comprar, recibir o consultar respecto al producto.

#### **4.8.7. Estructura de Costos:**

Define todos los costos variables y fijos en los que incurre el modelo de negocios. Se dividen de la misma forma que en el modelo CANVAS.

#### **4.8.8. Estructura de Ingresos:**

Define tu modelo de ingresos, es decir, cómo, cuándo y qué pagaran lo clientes.

#### **4.8.9. Ventaja Especial (Unfair Advantage):**

Define las ventajas competitivas que se tienen frente a la competencia.

Jason Cohen, fundador de la empresa "Smart Bear", dice que el 95 % de los pitches<sup>1</sup>que escucha dicen tener ventajas especiales poco originales, patéticas y que

Universidad Técnica Federico Santa María, Departamento de Industrias  $27$ 

no podrían ser consideradas ventajas de verdad  $(33)$ .

Según Cohen, las siguientes no son ventajas competitivas o especiales  $(34)$ :

- Poseer característica única: Una vez que es copiado o mejorado por parte de un competidor ya no es una ventaja competitiva. No sirve en el largo plazo.
- lacktrian Poseer la mayor cantidad de características: Los clientes no quieren más herramientas, quieren las correctas.
- Ser mejores en optimización de motores de búsqueda<sup>2</sup> y redes sociales: Es una área cambiante constantemente. No puedes controlar la capacidad en esta área de tu competencia.
- Ser apasionado: La pasión es necesaria, pero no suficiente.
- Tener PHDs, MBAs o cualquier post-grado: No es malo tener un t´ıtulo, pero tampoco es significativo. El mundo de los Startups esta lleno de éxito de personas sin un título.
- Trabajar duro: A´un si se trabaja 70 horas a la semana, basta que una gran empresa asigne a 10 personas para vencer.
- Ser más barato: No es malo, pero una gran empresa siempre puede emplear la estrategia del "líder perdedor"<sup>3</sup> para vencer.

"Las únicas ventajas competitivas son aquellas que no pueden ser copiadas o compradas".

<sup>1</sup>Manera de describir un discurso corto que remarca las ideas para un producto, servicio o proyecto.

<sup>&</sup>lt;sup>2</sup>Del inglés "Search Engine Optimization" o SEO. Se refiere a afectar la visualización de una página web en un motor de búsqueda, tal como Google, Bing, etc.

<sup>&</sup>lt;sup>3</sup>Del inglés "Loss Leader". La estrategia se basa en vender por debajo del precio costo, con el fin de complicar a la competencia.

Cohen menciona los siguientes ejemplos como ventajas competitivas:

- Información Interna: Poseer información especifica de ciertos mercados permite entender sus problemas de mejor manera y, por lo tanto, desarrollar un producto o servicio mejor y más especifico, que satisface al cliente plenamente. Si bien puede ser copiado, una vez que ocurra, el startup ya habrá avanzado al siguiente nivel de producto o servicio.
- "Obsesión firme e inflexible por una cosa o visión": No es suficiente que una característica sea única, pues aún puede ser duplicada. Se debe tener una devoción inquebrantable a dicha "cosa" que debe ser difícil de obtener y rehusar perderle, no importa qué. Por ejemplo: El algoritmo del motor de búsqueda de Google.
- Autoridad en el Área: La autoridad en un área no puede ser comprada; es construida con el tiempo. Es una de las ventajas competitivas m´as poderosas en el mercado.
- Equipo de ensueño: Reunir a las personas indicadas para los trabajos indicados puede generar los startups m´as exitosos. Por supuesto, tener el mejor equipo no asegura el éxito, pero disminuye el riesgo de fracaso.
- Correcto apoyo de gente famosa: La publicidad de un producto, no importa cuanta sea, no supera a una persona de influencia en el área entregando su recomendación.
- Los clientes ya existentes: Los clientes a los que se ha vendido son el estudio de mercado m´as valorable, y es algo que los competidores no tienen. Escuchar a los clientes, aprender de ellos y nunca dejar de moverse, crear e innovar permite estar adelante de tu competencia.

## **4.9. Difusi´on de Innovaciones**

El profesor de comunicaciones Everett Rogers popularizó la teoría de difusión de innovaciones en un libro con el mismo nombre en el año 1962. En este libro, menciona que existen 5 tipos de personas frente a las innovaciones o ideas disruptivas: **"Innovadores"**, **"Primeros seguidores"** o "Early adopters", **"Mayoria precoz"**, **"Mayoria tardía"** y **"Rezagados"** (35).

Universidad Técnica Federico Santa María, Departamento de Industrias  $29$ 

A continuación se presentan las principales características de cada grupo:

#### **Innovadores**

Los innovadores están dispuestos a tomar riesgos, tienen liquidez financiera y tienen contacto con fuentes científicas e interacción con otros innovadores. Su tolerancia al riesgo les permite adoptar tecnologías que puedan terminar fallando.

#### **Primeros seguidores**

Estos individuos tienen el grado más alto de liderazgo de opinión en la categoría de "seguidores". Los primeros seguidores tienen liquidez financiera, pero son más discretos respecto a sus elecciones que lo innovadores.

#### Mayoría precoz

Ellos adoptan una innovación luego de un tiempo significativamente más largo que los innovadores y primeros seguidores. Suelen tener contacto con personas de los dos grupos anteriores, lo cual permite que observen el funcionamiento de la innovación antes de elegir tenerla.

#### Mayoría tardía

Ellos adoptan la innovación después que el público promedio. Estos individuos se acercan a una innovación con un alto grado de escepticismo y después de que la mayoría de la sociedad a adoptado la innovación. Suelen tener menor liquidez financiera que los grupos anteriormente mencionados.

#### **Rezagados**

Son los últimos en adoptar una innovación. Esta categoría suelen tener aversión a los agentes de cambio. Los rezagados tienden a concentrarse en la "tradición", por lo que suelen rechazar una innovación hasta el último momento.

Cada uno de estos segmentos representa un porcentaje del mercado total de una innovación. El Gráfico 1 muestra la distribución de un mercado en estos grupos.

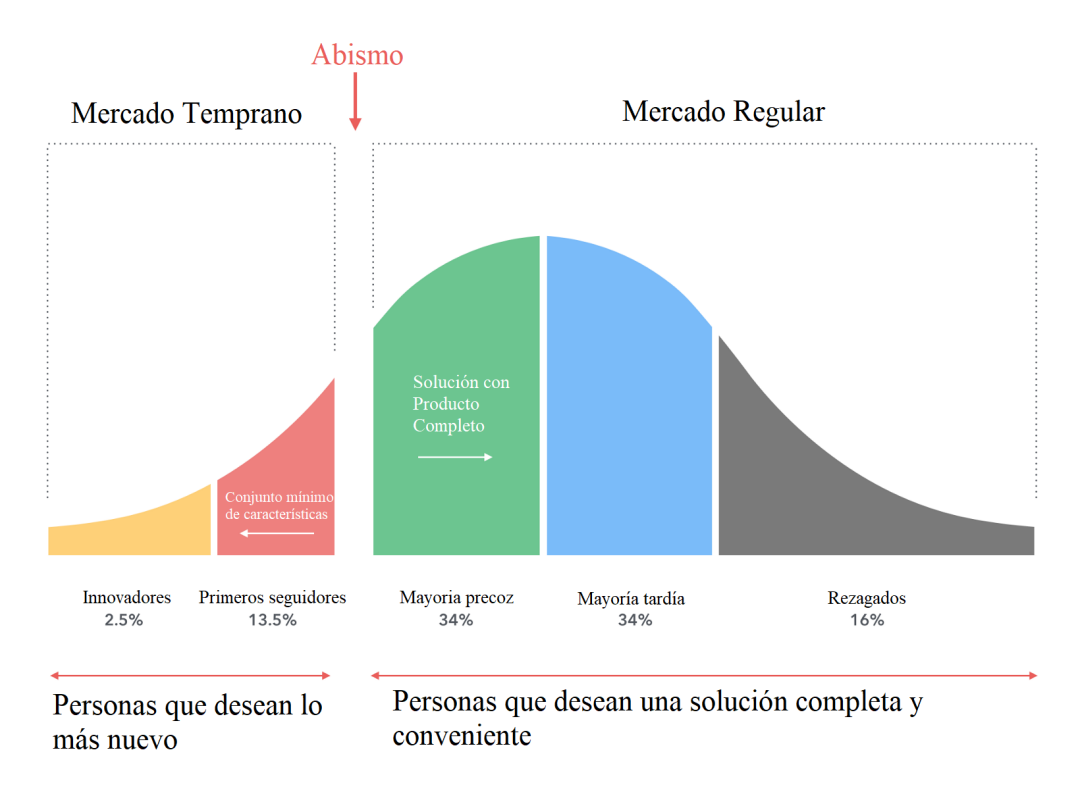

Gráfico 1: Distribución de porcentajes de participaión de mercado para cada segmento de adquisición de innovaciones. Adaptación. **Fuente**: Diffusion of Innovations, 5th Edition. Everett Rogers

Como se puede observar, los innovadores y primeros seguidores equivalen a un 2,5 % y 13,5 % respectivamente, por lo que solo un 16 % del mercado (mercado temprano) es propenso a adquirir productos o servicios innovadores que aún no están completamente validados.

Por otra parte, el resto del mercado (mercado regular) equivalente al 84 % restante, es distribuido en 34 % de mayoría precoz,  $34\%$  de mayoría tardía y 16 % de rezagados. Estos segmentos constituyen el fuerte de un mercado, una vez el pro-

Universidad Técnica Federico Santa María, Departamento de Industrias  $31$ 

ducto es validado y aceptado por el mercado temprano. Sin este gran segmento, un producto o servicio está destinado a fracasar.

Adem´as, es posible localizar al "Abismo" entre los segmentos de primeros seguidores y mayoría precoz. Esta barrera indica la factibilidad de un startup al momento de ya estar en el mercado. Si logra ser vendido al segmento de mayoría precoz, el producto o servicio conseguir´a solidez en el mercado y podr´a seguir creciendo. por otra parte, si el producto o servicio se queda sólo en los primeros 2 segmentos, está destinado a ser sustituido tarde o temprano por una nueva innovación y "perderse en el abismo".

## **4.10. ´Indice NDVI**

El índice de Vegetación de Diferencia Normalizada o NDVI por sus siglas en inglés es un indicador de vigorosidad de las plantas. Se basa en el comportamiento radiométrico de la vegetación (36).

Todos los organismos fotosintéticos contienen uno o más pigmentos capaces de absorber la radiación visible que iniciaría las reacciones fotoquímicas y fotosintéticas. Las bandas azul (430nm) y roja (58 - 68nm) del espectro visible muestran la cantidad de energ´ıa absorbida por las plantas. Por otra parte, la banda cercana la infrarrojo  $(725 - 1100nm)$  actúa de forma inversa.

La vegetación verde y vigorosa refleja mucho menos en la banda visible roja  $(banda 1)$ , que en la banda cercana infrarroja  $(banda 2)$ . Cuando la vegetación sufre stress, los valores de la banda 1 aumentan y los de la banda 2 decrecen. Gracias a esto, se formuló una ecuación que establece que tan bien esta una planta frente al resto analizado. Dicha ecuación es:

$$
NDVI = \frac{\varphi_{NIR} - \varphi_{RED}}{\varphi_{NIR} + \varphi_{RED}}
$$
\n(1)

En la ecuación, los términos  $\varphi_{NIR}$  y  $\varphi_{RED}$  se refieren a la reflectancia en el infrarrojo cercano y el rojo visible respectivamente.

Universidad Técnica Federico Santa María, Departamento de Industrias  $32$ 

## **4.11. Indicadores econ´omicos**

Para realizar una evaluación económica de un proyecto, es necesario establecer indicadores que permitan ver la factibilidad del mismo. Además, es necesario establecer algunos criterios de evaluación. A continuación se mencionan los indicadores más importantes para la investigación:

- Tasa de Descuento (k): Es el coste de capital que se aplica para determinar el valor actual de un pago futuro. La tasa de descuento resta valor al dinero futuro cuando se traslada al presente, excepto si la tasa de descuento es negativa, caso que supondrá que vale más el dinero futuro que el actual (37).
- Valor Actual Neto (VAN): Compara el valor de una moneda en el presente con el valor de esa moneda en el futuro, después de tener en consideración una tasa de descuento. Cuando se evalúa una inversión, es deseable que el VAN sea más grande que el valor invertido; de otra forma, no existe el incentivo para realizar la inversión  $(38)$ .

La ecuación del VAN es:

$$
VAN = -I_0 + \sum_{t=1}^{n} \frac{F_t}{(1+k)^t}
$$
 (2)

En donde  $I_0$  es la inversión inicial,  $F_t$  es el flujo de caja del periodo t y k es la Tasa de descuento.

 $\blacksquare$  Tasa interna de Retorno (TIR): Es la tasa de interés o rentabilidad que ofrece una inversión. Es decir, es el porcentaje de beneficio o pérdida que tendrá una inversión para las cantidades que no se han retirado del proyecto  $(39)$ 

La ecuación de la TIR es:

$$
0 = -I_0 + \sum_{t=1}^{n} \frac{F_t}{(1 + TIR)^t}
$$
\n(3)

es decir, es la rentabilidad que iguala el VAN a 0.

Pueden darse 3 escenarios con la TIR:

- TIR ¿k: La tasa de rendimiento interno que obtenemos es superior a la tasa mínima de rentabilidad exigida a la inversión. El proyecto puede ser aceptado.
- TIR = k: La inversión podrá llevarse a cabo si mejora la posición competitiva de la empresa y no hay alternativas más favorables.
- $\bullet$  TIR  $ik:$  No se alcanza la rentabilidad mínima que le pedimos a la inversión. El proyecto debe rechazarse.

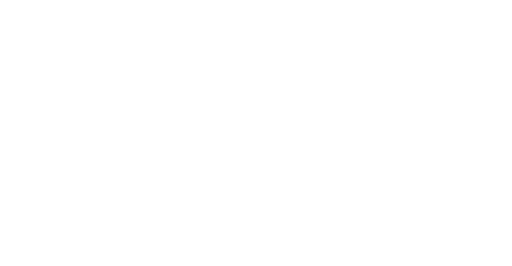

# **5. Metodología**

## **5.1. An´alisis de mercado de frutas en Chile**

Primero se analizará el mercado en el cual se piensa entrar. Se estudiarán tendencias en la producción, distribución de producciones, etc. El objetivo principal es ver dónde se vendería el producto o servicio, y cuanto podría llegar a venderse.

## **5.2.** Recopilación de información de competidores

Luego se recopilará información de la competencia existente a nivel nacional e internacional. Esto incluye aplicaciones y empresas que ofrezcan servicios de medición de datos en el área de interés. El objetivo es poder analizar las fortalezas y debilidades del mercado.

## **5.3. Dise˜no de servicio**

Con la información de la competencia y utilizando el desarrollo realizado durante el programa de memorias multidisciplinarias, se desarrollará un servicio de medición de datos que pueda presentar ventajas en el mercado.

## **5.4. Desarrollo de modelo de negocios**

Mediante la herramienta Lean CANVAS se desarrollará un modelo de negocios inicial, donde se expondrá el problema que se busca resolver, la propuesta de valor, el p´ublico objetivo, las ventajas competitivas, estructura de costos e ingresos, las métricas claves, los canales y a solución.

# **5.5. An´alisis econ´omico**

Una vez finalizado el modelo de negocios, se estimarán datos de entrada para realizar el análisis económico del startup, aplicando la herramienta Excel. Posteriormente se realizará un análisis de sensibilidad para ver las variables críticas del servicio o producto.

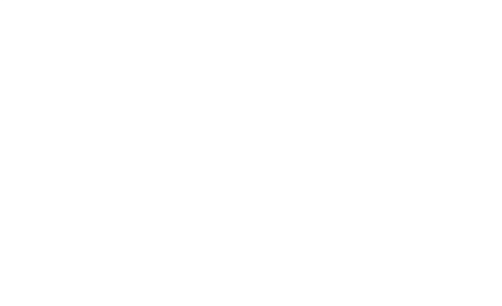

# **6. Desarrollo**

## **6.1.** Estudio de mercado de exportación de frutas

Gracias a la información entregada mensualmente por el organismo gubernamental ODEPA fue posible analizar y resumir el mercado de frutas en Chile.

La evolución de la producción de fruta fue obtenida a partir del "Boletín de Fruta Fresca" emitido en Septiembre del año 2018 (40).

Las siguientes tablas,  $1 \vee 2$ , muestran el número total de Megatoneladas (equivalente a un millón de toneladas) de fruta fresca y procesada exportada y el valor en millones de USD FOB que representan.

| Año                          | 40 I 4         | 2013  | 2014  | 2015         | 2016          | 2017  |
|------------------------------|----------------|-------|-------|--------------|---------------|-------|
| $\mathbf{m}$<br>Total<br>΄Mt | 9.919<br>U.∠⊥∪ | 3,335 | 3,000 | നാദ<br>UJU⊿U | ว ววา<br>ততত∠ | 3,302 |

**Tabla 1:** Cantidad de Megatoneladas de fruta fresca y procesada exportada entre los a˜nos 2012 - 2017. **Fuente**: Informe de Exportaciones Anuales, Septiembre 2017, ODEPA. Adaptado por Werner, Christofer, 2018

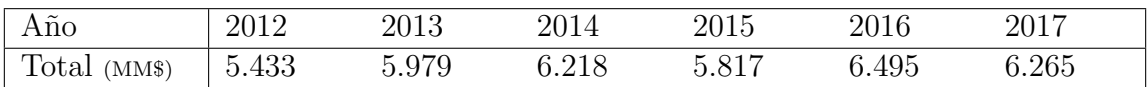

**Tabla 2:** Cantidad de Millones de USD FOB de fruta fresca y procesada obtenidos por exportación entre los años 2012 - 2017. **Fuente**: Informe de Exportaciones Anuales, Septiembre 2017, ODEPA. Adaptado por Werner, Christofer, 2018

Como se puede observar en las tablas, la producción de fruta tiende a mantenerse pr´acticamente constante en valores cercanos a las 3.200.000 toneladas, mientras que las cifras de ingresos se presentan crecimientos entre el año  $2012$  y  $2014$ , y se mantiene un vaivén en los últimos años al rededor de los \$ 6.000.000.000 USD FOB.

Estos ingresos obtenidos provienen de diferentes tipos de fruta. Es importante conocer cuales son las m´as influyentes, con el fin de conseguir los clientes relacionados con ellas. Adem´as, si se busca posteriormente generar nuevas aplicaciones, saber cuales son las frutas m´as influyentes permitir´a direccionar dicho desarrollo.

Universidad Técnica Federico Santa María, Departamento de Industrias  $37$ 

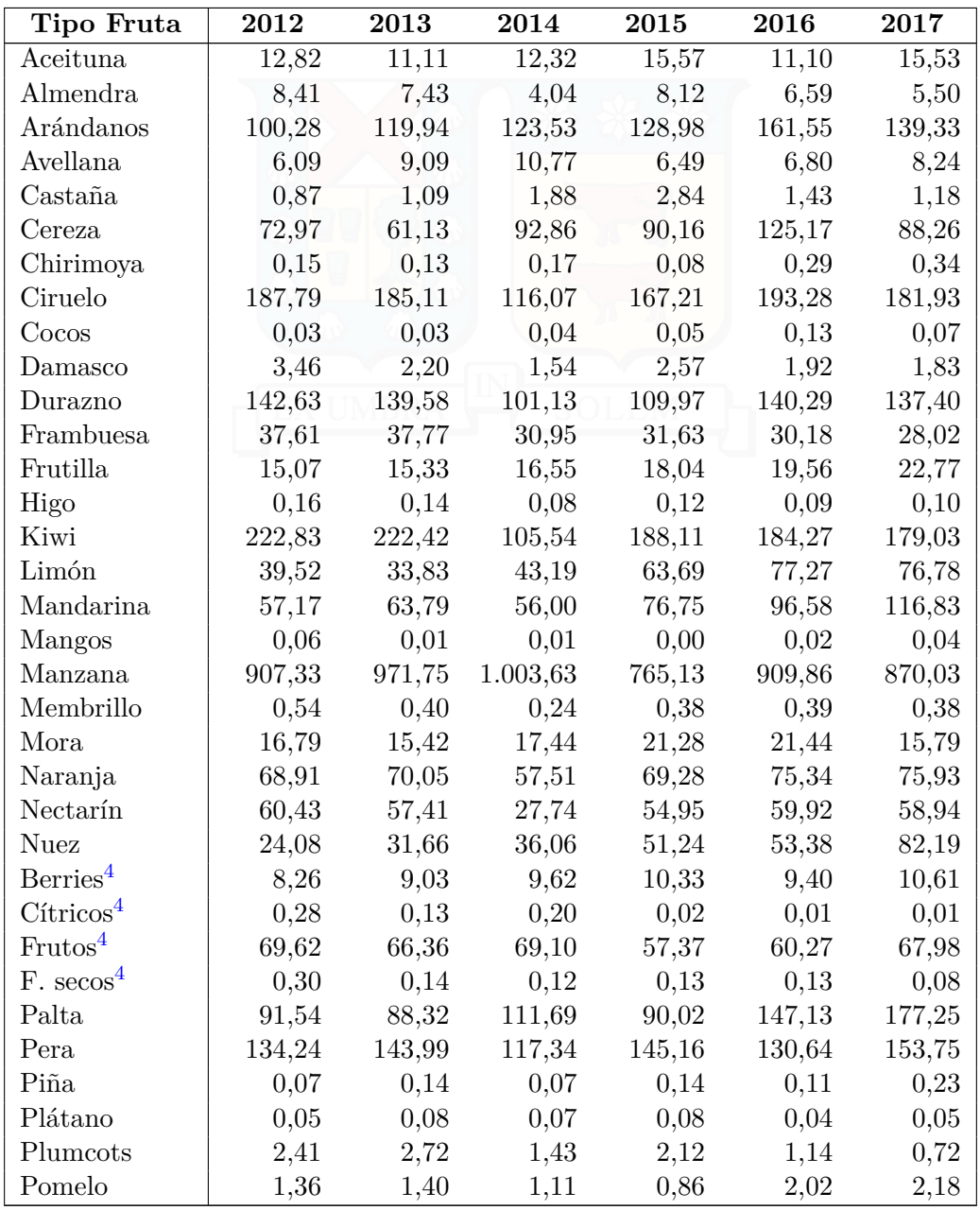

A continuación se presentan las toneladas exportadas por año, desagregadas por tipo de fruta, y el valor económico que esto generó.

<sup>4</sup>Se refiere a un conjunto de frutas que se exporta en menor cantidad y que no sale en el resto de a tabla

Universidad Técnica Federico Santa María, Departamento de Industrias  $38$ 

| Tipo Fruta          | 2012   | 2013   | 2014                                                  | 2015   | 2016   | 2017   |
|---------------------|--------|--------|-------------------------------------------------------|--------|--------|--------|
| Uva                 | 919,32 | 966.14 | 829.98                                                | 844.99 | 804,79 | 783,18 |
| $\text{Total}$ (Mt) |        |        | 3.213,45 3.335,32 3.000,01 3.023,86 3.332,53 3.302,48 |        |        |        |

**Tabla 3:** Cantidad de Megatoneladas exportadas desagregada por tipo de fruta entre los años 2012 - 2017. **Fuente**: Informe de Exportaciones Anuales, Septiembre 2017, ODEPA. Adaptado por Werner, Christofer, 2018

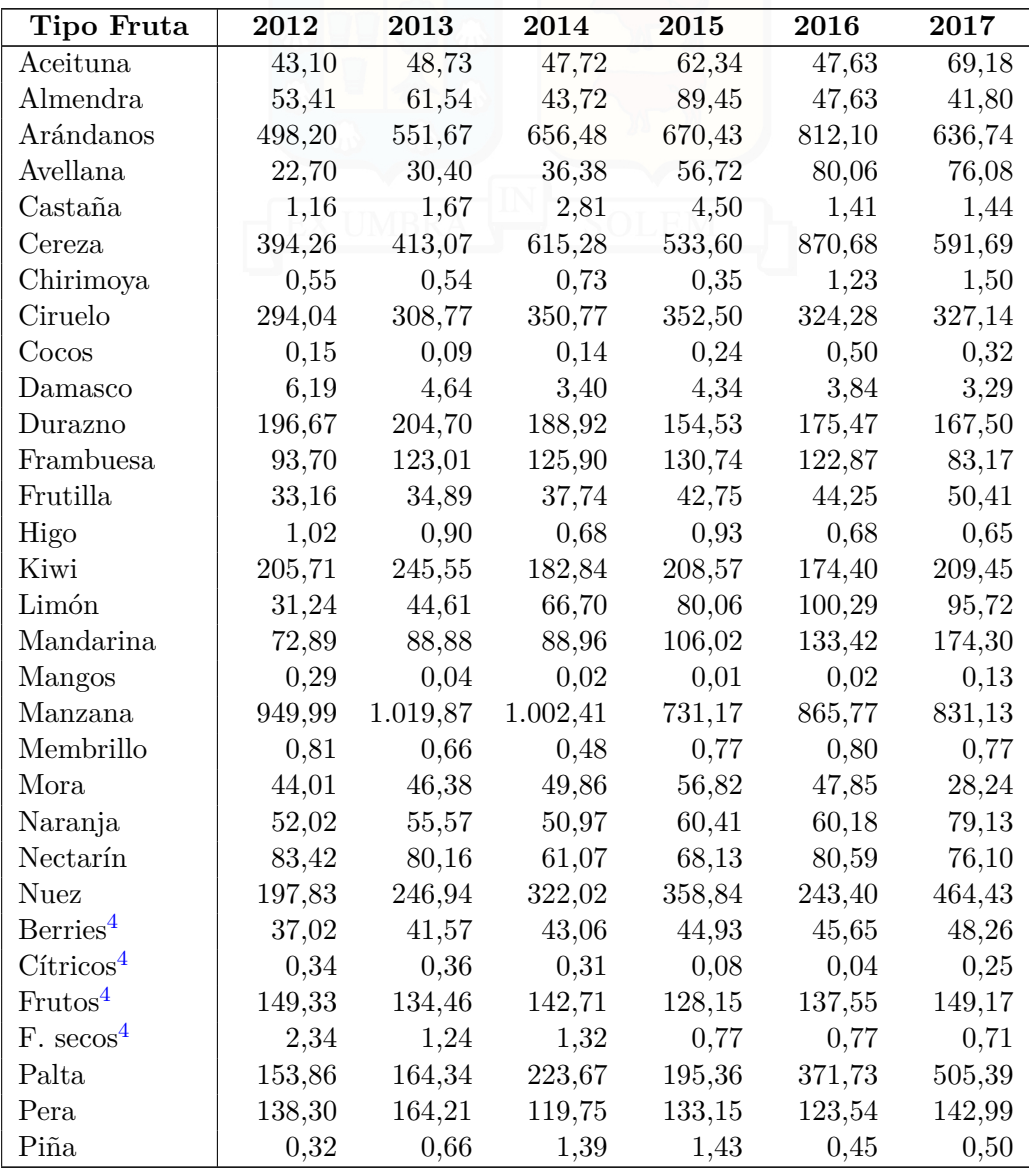

Universidad Técnica Federico Santa María, Departamento de Industrias  $39$ 

| Tipo Fruta   | 2012     | 2013     | 2014     | 2015     | 2016     | 2017     |
|--------------|----------|----------|----------|----------|----------|----------|
| Plátano      | 0,45     | 0,89     | 0,79     | 0,96     | 0,52     | 0,74     |
| Plumcots     | 4,00     | 4,20     | 3.72     | 3,42     | 1,75     | 0,96     |
| Pomelo       | 1.10     | 1,27     | 1.06     | 0.81     | 1.73     | 1,95     |
| Uva          | 1.669,60 | 1.853,03 | 1.744,36 | 1.533,88 | 1.572,73 | 1.404.02 |
| Total (MM\$) | 5.433,20 | 5.979,65 | 6.218,17 | 5.817,21 | 6.495,85 | 6.265,24 |

**Tabla 4:** Cantidad de millones de USD FOB obtenidos por las exportaciones de cada tipo de fruta entre los a˜nos 2012 - 2017. **Fuente**: Informe de Exportaciones Anuales, Septiembre 2017, ODEPA. Adaptado por Werner, Christofer, 2018

Observando la Tabla 3 se puede apreciar que las 11 frutas que mayor peso venden, considerando el último año, y que equivalen al  $88,1\%$  del total de dicho periodo son: Manzanas, Uvas, Ciruelas, Kiwi, Palta, Pera, Ar´andanos,Duraznos, Mandarina, Cereza y Nueces.

Por lo general, el peso de fruta exportada tiende a aumentar periodo a periodo, exceptuando algunos casos, como lo es la Uva y el Kiwi.

Por otra parte, en la Tabla 4 se puede aprecia que las 11 frutas que mayor ingreso generan, para el año 2017, y que representan el  $87,1\%$  del total de dicho periodo son: Uva, Manzana, Ar´andanos, Cerezas, Palta, Nuez, Ciruela, Kiwi, Mandarina, Durazno y Pera<sup>5</sup>. Como podía esperarse, son las mismas frutas que venden mayor peso, pero en un ordenamiento diferente.

Como último dato respecto a las exportaciones, es útil saber cuales son los países que poseen un mayor impacto en cuanto a compras de fruta chilena. De esta manera, en un análisis posterior, se puede estudiar el efecto de la economía en dicho país y su efecto en las exportaciones de fruta de Chile.

<sup>&</sup>lt;sup>5</sup>No se consideró el tipo de fruta "Frutos", pues considera un conjunto y no una categoría individual.

Universidad Técnica Federico Santa María, Departamento de Industrias  $\hspace{1cm} 40$ 

| País          | 2012      | 2013      | 2014      | 2015      | 2016      | 2017      |
|---------------|-----------|-----------|-----------|-----------|-----------|-----------|
| E.E.U.U       | 1.717,273 | 1.854,623 | 1.945,909 | 1.819,794 | 2.121,207 | 1.856,416 |
| China         | 377,722   | 516,192   | 709,260   | 725,287   | 1.137,976 | 879,780   |
| Holanda       | 383,041   | 484,720   | 474,465   | 437,134   | 454,358   | 470,850   |
| Reino Unido   | 234,848   | 243,966   | 270,878   | 266,280   | 280,907   | 262,050   |
| <b>Brasil</b> | 226,259   | 244,291   | 265,246   | 213,892   | 248,103   | 204,698   |
| Italia        | 103,031   | 120,823   | 112,084   | 157,205   | 149,981   | 177,817   |
| México        | 172,023   | 190,904   | 169,487   | 169,470   | 167,592   | 165,809   |
| Alemania      | 114,183   | 111,084   | 101,730   | 101,917   | 89,651    | 162,491   |
| Canadá        | 133,698   | 156,882   | 149,731   | 144,144   | 163,662   | 151,871   |
| Rusia         | 190,878   | 210,505   | 164,990   | 134,527   | 97,242    | 135,535   |
| Colombia      | 157,031   | 167,399   | 163,915   | 132,205   | 122,566   | 129,933   |
| Corea del     | 160,502   | 206,226   | 213,242   | 191,327   | 150,034   | 129,927   |
| Sur           |           |           |           |           |           |           |
| Japón         | 108,139   | 118,223   | 114,075   | 100,552   | 90,803    | 126,789   |
| Taiwán        | 113,308   | 110,103   | 118,124   | 84,957    | 108,490   | 107,277   |
| España        | 102,119   | 104,779   | 90,818    | 89,111    | 79,685    | 106,735   |
| Perú          | 94,242    | 97,935    | 91,793    | 89,298    | 90,160    | 101,339   |
| Turquía       | 24,266    | 38,899    | 58,854    | 103,334   | 59,751    | 97,286    |
| Ecuador       | 95,065    | 106,672   | 110,014   | 81,950    | 70,265    | 92,569    |
| Argentina     | 40,573    | 51,723    | 51,755    | 56,575    | 56,507    | 87,472    |
| Francia       | 30,065    | 51,901    | 41,004    | 47,019    | 59,935    | 68,130    |
| Australia     | 27,237    | 35,353    | 47,153    | 52,430    | 67,427    | 63,762    |
| Arabia        | 49,793    | 58,057    | 32,909    | 52,630    | 60,438    | 57,747    |
| Saudita       |           |           |           |           |           |           |
| India         | 16,989    | 13,082    | 36,201    | 15,245    | 28,722    | 43,142    |
| Emiratos      | 31,487    | 32,025    | 33,586    | 30,846    | 26,687    | 39,941    |
| Arabes        |           |           |           |           |           |           |
| Hong Kong     | 129,735   | 71,352    | 80,717    | 30,995    | 30,207    | 25,912    |
| Polonia       | 14,226    | 16,745    | 18,784    | 20,151    | 14,116    | 22,921    |
| .             | .         | .         | .         | $\cdots$  | .         | $\cdots$  |

**Tabla 5:** Cantidad de millones de USD FOB obtenidos por las exportaciones de cada tipo de fruta entre los años 2012 - 2017, desagregado por país. Extracto. **Fuente**: Informe de Exportaciones Anuales, Septiembre 2017, ODEPA. Adaptado por Werner, Christofer, 2018

La tabla 5 esta ordenada de mayor a menor USD FOB aportados a las exportaciones de fruta de Chile para el año 2017. Además, considera sólo a los 30 mayores consumidores, los cuales equivalen a un  $93,37\%$  del total exportado. Por último, no se consideró la aglomeración "otros países", pues presentaban exportaciones por 316 millones aproximadamente, pero se desconoce el número total de países que considera y cuales son. Para mayor información ver la tabla del Anexo E.

Como se puede apreciar, el importador de fruta más importante para Chile es Estados Unidos, equivalente a un 29,63 % del total de USD FOB vendidos, seguido por China con un 14,04 % y Holanda con un 7,5 %.

Los productores se encuentran a lo largo de todo Chile, por lo que es lógico analizar cuales son las regiones que poseen un mayor peso en cuanto a la exportación de fruta. De esta manera se puede buscar penetrar el mercado de las regiones m´as influyentes en primera instancia.

Gracias a la información obtenida de los catastros frutícolas hechos por CIREN, es posible conocer una estimación del número de hectáreas de cada tipo de fruta en cada región (Excepto la II y XII, donde no se produce fruta). A continuación se presenta la información más relevante. Mayor información se encuentra en el Anexo F.

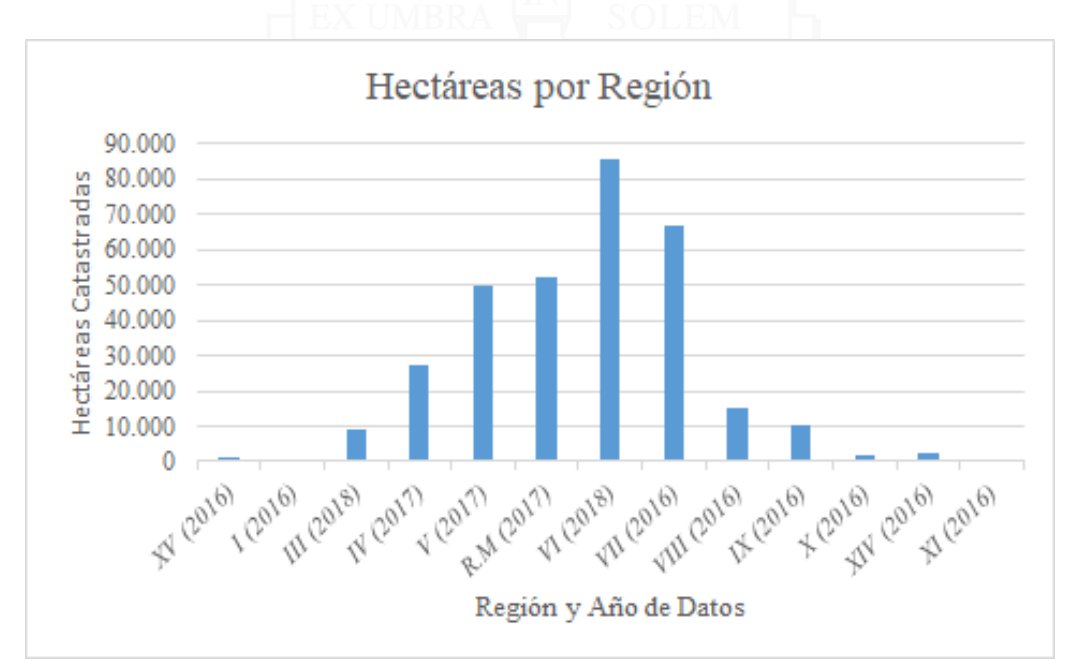

**Gráfico 2:** Número de Hectáreas por región. **Fuente**: Catastro Frutícola, Región de Atacama, Julio 2018, ODEPA - CIREN. Adaptado por Werner, Christofer, 2018

Es necesario aclarar que cada región presenta datos de años diferentes, en el rango 2016 - 2018. Esto ocurre debido a que las instituciones no posee los recursos para encuestar y catastrar todas las regiones cada a˜no, si no que realizan rotaciones cada 3 años. De todos modos, debido a lo que se demora el crecimiento de los árboles, se puede decir que el crecimiento de hectáreas por región se mantiene más o menos constante entre catastros.

Como se puede observar en el Gráfico 2, la mayor cantidad de hectáreas se encuentran en la VI Región, seguido por la VII Región, Región Metropolitana y VI Región. En total hay un número de 321.590 hectáreas catastratas, las cuales se puede considerar una aproximaci´on debido a que las muestras son de a˜nos diferentes por región.

Por otra parte, el gráfico 3 representa las 20 frutas con mayor cantidad de hectáreas en todo Chile. Estas frutas en su conjunto representan un 97.165 % de la superficie destinada a fruta total del país.

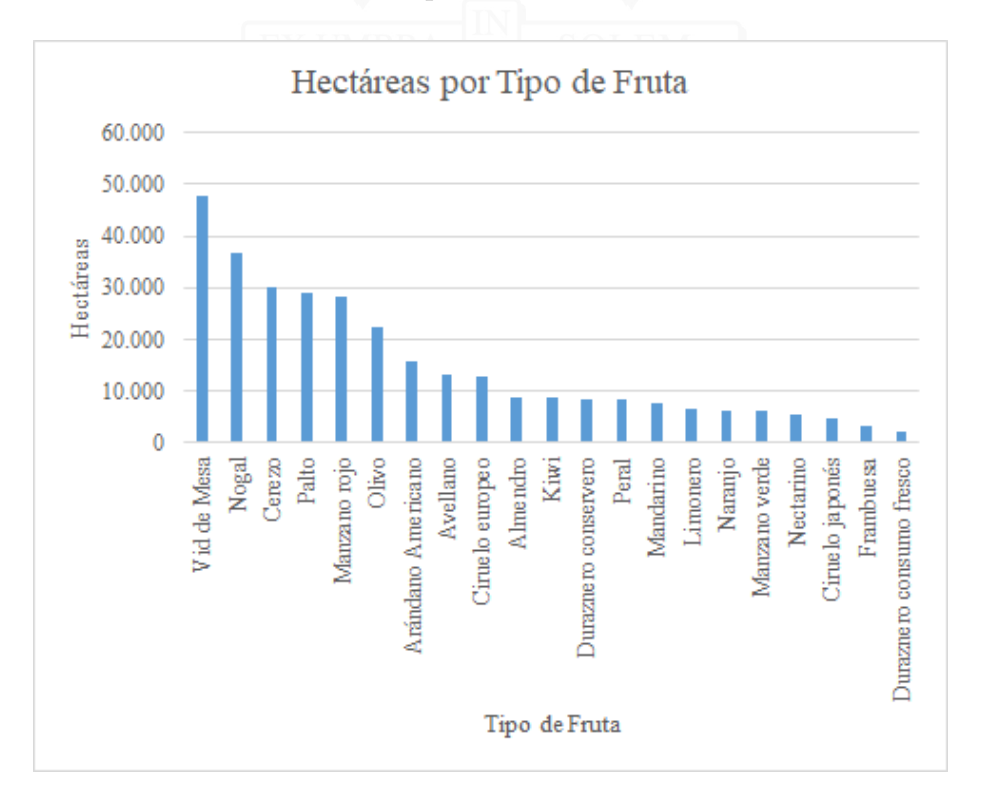

**Gráfico 3:** Número de Hectáreas por tipo fruta. **Fuente**: Catastro Frutícola, Región de Atacama, Julio 2018, ODEPA - CIREN. Adaptado por Werner, Christofer, 2018

La importancia de conocer la distribución de tipo de fruta es en caso de un desarrollo futuro de softwares espec´ıficos. De esta manera se puede orientar los nuevos programas a las frutas que presentan una mayor distribución, permitiendo que sea más "fácil" penetrar dicho mercado.

Por último, es importante conocer el número de productores de fruta, tanto de exportación como producción nacional. Este número representa el máximo de clientes que se puede tener en Chile por el producto o servicio desarrollado.

Para febrero del año 2015, Radio Cooperativa publicó una noticia en que se menciona que Chile posee 8.000 productores que distribuyen a nivel mundial (41). Esta en la única información encontrada respecto al número de productores de fruta en el país; no especifica si existen más productores para el consumo nacional o si estos se encuentran al interior del número indicado.

Para este trabajo se considerará un universo de 8.000 productores y potenciales clientes, a quienes se les ofrecerá el producto o servicio.

## **6.2. Recopilación de información de competidores nacionales e internacionales**

El uso de drones para la adquisición de datos no es una idea completamente innovadora. En el mercado ya existen aplicaciones y empresas que se dedican al rubro de obtención y análisis de datos mediante vehículos aéreos no tripulados.

A continuación se hablará de las aplicaciones más conocidas y sus ventajas. Luego se investigará respecto a empresas que ofrezcan el servicio de adquisición de datos a nivel nacional e internacional.

#### **6.2.1. Aplicaciones**

En el año 2017 dos aplicaciones eran las más destacadas a nivel mundial, DroneDeploy y Pix4D:

Universidad Técnica Federico Santa María, Departamento de Industrias  $44$ 

- 1. DRONEDEPLOY<sup>6</sup>:
	- *Origen:* San Francisco, California.
	- *Productos:*
		- $\bullet$  "Ortofotografía"
		- "Modelaje de Terrenos"
		- $\bullet$  "Análisis NDVI"
		- "Modelos 3D"
	- *Caracter´ısticas:*
		- Vuelo automático del drone
		- Visualización de mapas generados
		- Servidor On-line de procesamiento
		- Resultado en periodo corto de tiempo
	- *Costos:*
		- Pro: USD  $129/mes$  o USD  $1.068/año$
		- Business: USD  $350/mes$  o USD  $2.988/año$
		- Enterprice: -

## 2.  $PIX4D<sup>7</sup>$ :

- *Origen:* Laussane, Suiza.
- *Productos:*
	- $\bullet$  "Cálculo Volumétrico"
	- "Obtención de Lineas de Contorno Topográficas Simplificadas
	- $\bullet$  "Termografía"
	- "Modelo de Terreno y Superficie Digital"
	- $\bullet$  "Mapas de Alta Resolución"
- *Costo:*
	- Pix4Dmapper: USD  $350/mes$  o USD  $3500/año$
	- Pix4Dbim: USD 499/mes o USD 4990/año
	- PixDfields: USD  $250/mes$  o USD  $2500/año$
	- Pix4Dmodel: USD  $49/mes$  o USD  $490/año$
	- Pix4D Certification: USD 199

<sup>6</sup><http://www.dronedeploy.com> <sup>7</sup><http://www.pix4d.com>

Universidad Técnica Federico Santa María, Departamento de Industrias  $\hspace{1cm} 45$ 

#### **6.2.2. Servicios**

Durante la investigación se buscó información de las empresas más destacadas en obtención de datos mediante drones. A continuación se expone un resumen de las empresas a nivel internacional:

## 1. CLOUDD8TA<sup>8</sup>:

- *Origen:* San Francisco, California.
- *Descripción:* Esta empresa usa los softwares mencionados en el item anterior, Pix4D y DroneDeploy, para el procesamiento y entrega de información.
- *Servicios:* consecuente con las opciones que entregan los softwares mencionados, la empresa entrega los siguientes servicio:
	- "Modelado 3D"
	- "Sondeo Aéreo"
	- "Imágenes multiespectrales"
	- $\bullet$  "Imágenes Térmicas"
	- "Seguimiento del progreso de obras"
- 2. KESPRY<sup>9</sup>:
	- *Origen:* Menlo Park, California.
	- *Descripci´on:* Empresa enfocada en el mapeo 3D. A diferencia de la compañía anterior, utiliza su propio software para procesamiento de información.
	- *Servicios:*
		- "Cálculo de datos en Stockpiles"
		- "Inspección de techos de viviendas para la declaración de daños para el seguro"
		- "Monitoreo del progreso en terreno de construcción"

En Chile se encuentran las siguientes empresas destacadas:

<sup>8</sup><http://www.cloudd8ta.com> <sup>9</sup><http://kespry.com/industries>

- 1. AGROPRECISIÓN<sup>10</sup>:
	- *Origen:* Santiago, Chile
	- *Descripción:* Su rubro principal es la venta de equipos y servicios de adquisición de datos a vitivinícolas y agrícolas dedicados a la fruta
	- *Servicios:*
		- "Impementación de Sistema de Información Geográfica
		- "Imágenes Aéreas Multiespectrales
		- $\bullet$  "Topografía Digital"
		- "Mapeo de Vigorosidad Manual"
		- "Mapeo de Vigorosidad mediante drones"
	- $\sim \text{Costo: } $200.000 \times 6 \text{ fotos/año}$

### 2. HARDDRONES $^{11}$ :

- *Origen:* Valparaíso, Chile
- *Descripción:* Empresa incubada en el 3IE. Se centra en la adquisición y análisis de datos obtenidos mediante drones.
- *Servicios:*
	- $\bullet$  "Generación de Índices de Vegetación"
	- "Conteo Automático de Plantas"
	- "Mapas Aéreos en Alta Definición"
	- "Identificación de Índice de Turbiedad"
	- $\bullet$  "Fotogrametría de Precisión"

Debido a la estacionalidad de la fruta, el servicio de medición de datos es solicitado sólo algunos meses. Durante la baja demanda, las empresas de servicio ofrecen otras alternativas para generar ingresos.

En el caso de Harddrones, en la contra-estación de la fruta, ofrece cursos de manejo de drones. Por otra parte, Agroprecisión ofrece equipos de medición manual y otros productos que suplen la pérdida durante el periodo de bajas ventas.

<sup>10</sup><http://www.agroprecision.cl/es/>

<sup>11</sup><http://www.harddrones.com>

# 6.3. Identificación de ventajas y desventajas de competido**res**

Durante el proceso de investigación se conversó con dos figuras claves para entender los problemas de los potenciales clientes y de los actuales competidores.

En primera instancia se conversó con don Juan Carlos Palomino, agrónomo y administrador de la exportadora de frutas "Tuniche". Para la temporada 2015-2016  $\acute{e}$ l contrato los servicios ofrecidos por "Agropresición". Describió su experiencia como mala, debido a 3 puntos:

1. **Demora en la entrega de mapas:** La producción de frutas tiene dos grandes características: La fruta no es inmediata, es decir, las decisiones de hoy se ven reflejadas en al menos 2 semanas; y la cosecha de fruta es ciclica, es decir, los árboles producen sólo en ciertos meses.

Agropresición entregó los mapas de vigorosidad luego de meses de haber obtenido las fotografías, volviendo la información obtenida en algo inútil y la inversión en una perdida, debido a que la tierra y los árboles ya habían cambiado significativamente sus propiedades comparado con el momento de obtención de las imágenes.

- 2. **Falta de simbología y resumen de información:** Los mapas entregados no contenían una simbología adecuada, volviendo engorrosa la interpretación de los datos. De la misma forma, no se ofrecía ningún resumen que estipulara las conclusiones que se pod´ıan obtener, con el fin de facilitar el trabajo de quien deba usar los planos.
- 3. **Inutilidad de los mapas generados:** Arboles de frutas diferentes florecen ´ en momentos diferentes. Debido a esto, al calcular el índice  $NDVI<sup>12</sup>$  en un área con diversidad de variedades de ´arboles, se le da valores mejores que el real a las especies que hayan florecido antes, y peores a aquellos que aun no florecen. Por lo tanto, se altera la validez de los datos, volviéndose inútiles para intentar sacar conclusiones y tomar decisiones.

En segunda instancia se conversó con don Cecil Acevedo, fundador de Harddrones. Luego de la entrevista fue posible percatarse de 2 grandes problemas que posee este competidor:

Universidad Técnica Federico Santa María, Departamento de Industrias 48 anos 48 anos 48 anos 48 anos 48 anos 48

- 1. **Servicios no cotizados:** Aun cuando la empresa posee una diversa gama de servicios que abarcan tanto el sector minero y el sector agrícola, estos no poseen clientes, debido a que no le encuentran una utilidad. Esto genera que todos los recursos y esfuerzo puesto en I+D no ha tenido frutos.
- 2. **Modelo de negocios no ´optimo:** Don Cecil menciona que la empresa se encuentra buscando un modelo de negocios mejor al actual (2017), debido a la falta de beneficios obtenidos con él.

Utilizando la información anteriormente expuesta, junto con la obtenida de conversaciones con usuarios de algunas de ellas, fue posible identificar las ventajas y desventajas de los competidores.

Se presenta una tabla comparativa con las ventajas y desventajas de cada producto o servicio, visto desde el punto de vista de utilización en Chile:

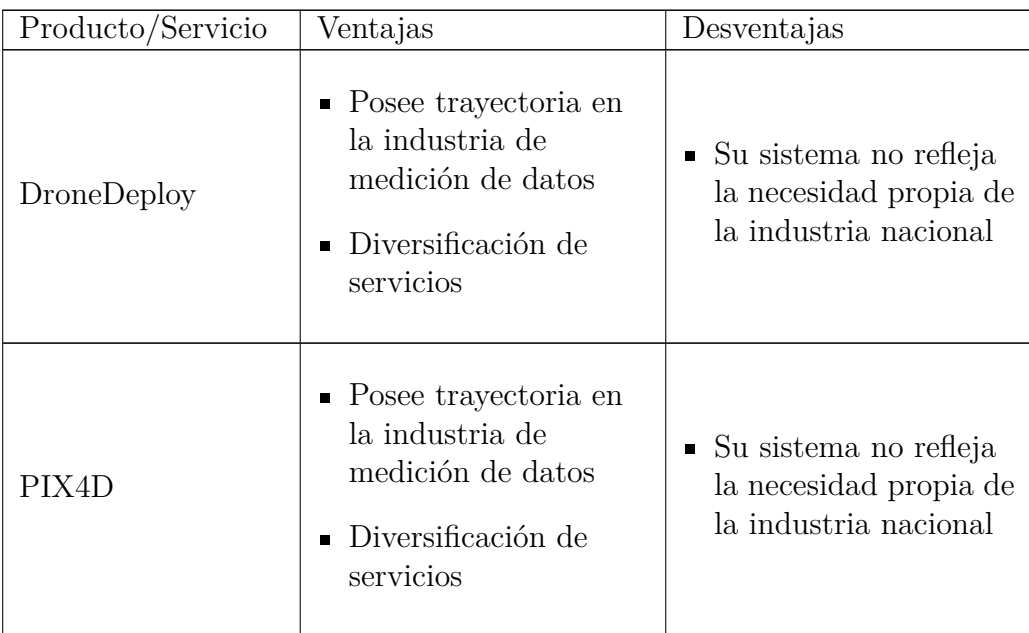

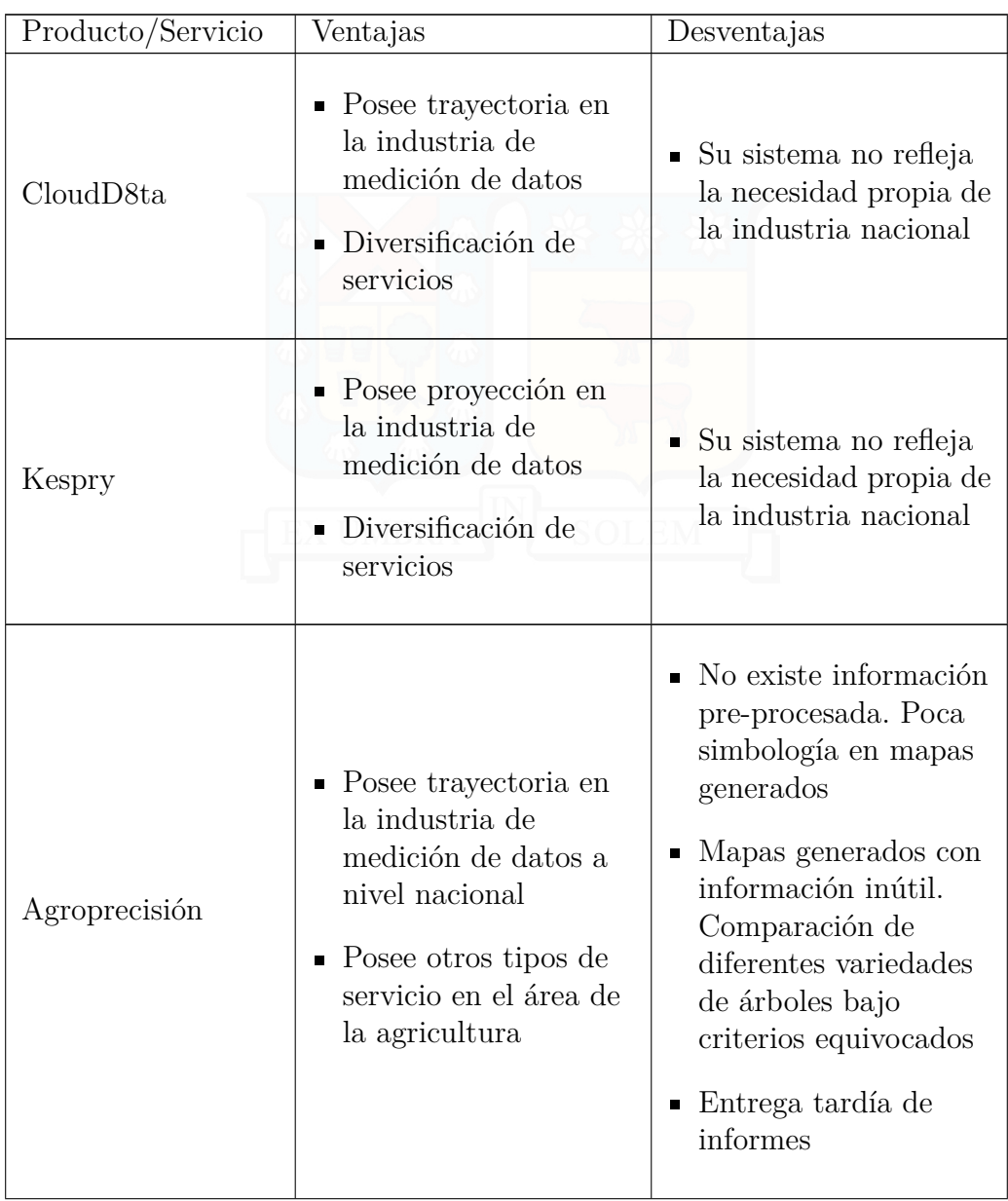

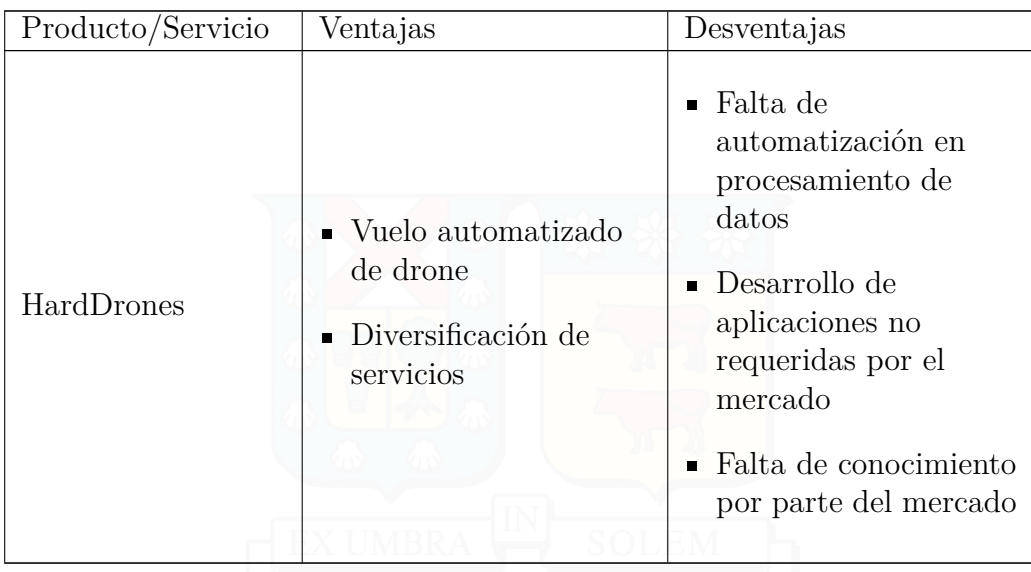

Como se puede ver, existen varias desventajas repetidas para los diferentes productos o servicios de la competencia. Es por esto, que es importante explotar estas debilidades en favor del startup que se desea diseñar. Por otra parte, es bueno analizar las ventajas de cada competidor y ver qué puede ser copiado y qué puede ser mejorado.

## **6.4. An´alisis preliminar de producto**

El software que se busca desarrollar mide la vigorosidad de las plantas mediante los índices NDVI, permitiendo de esta manera ver qué áreas requieren más fertilizante y agua, y así utilizar mejor los recursos. Como se presentó anteriormente, ya existen softwares y empresas que venden este servicio, pero con un enfoque que no se centra en el cliente. Poseen fallas en los tiempos de entrega, información no personalizada y poca interacción con el cliente.

Luego de analizar la información de la competencia, sus ventajas y desventajas, se presentan las consideraciones que se deben tener al momento de crear el producto o servicio:

1. **Personalizaci´on de datos:** Entregarle al usuario la capacidad de comparar las ´areas que ´el desee, entregando de esa forma informes personalizados y volviendo al mismo cliente un actor clave en el servicio o producto.

La razón principal de este punto es debido al funcionamiento de las otras empresas que ofrecen servicios de muestreo. No se preocupan de saber qu´e desea comparar el cliente, y en vez entregan la información que ellos encuentran oportuna. El problema de ello es que el cliente puede no necesitar la información entregada por la empresa y, en vez, necesita realizar otras comparaciones para poder tomar decisiones correctas. Al fin y al cabo, el cliente es quien mejor conoce sus predios.

2. **Entendimiento de la necesidad del cliente:** Al crear un producto o servicio que satisfaga el requisito del cliente, se asegura que ésta tendrá usuarios al momento de llegar al mercado. Además, mantener una conversación constante con los consumidores permite encontrar nuevos problemas y adaptar y escalar el producto creado para suplir dichas nuevas necesidades.

## **6.5. Desarrollo de modelo de negocios mediante herramienta Lean CANVAS**

#### **6.5.1. Problema:**

Disponer de datos confiables, precisos y oportunos para la rápida y eficiente toma de decisiones en un predio frutícola.

Disponer de un servicio comprometido y eficiente, centrado en el cliente y sus necesidades individuales.

Saber d´onde utilizar los recursos limitados de la empresa (agua, fertilizante, pesticidas, etc.) para sacar el mayor provecho y optimizar las utilidades de la empresa.

#### **6.5.2. Segmento de Clientes:**

Esta sección posee 2 enfoques. En primera instancia, se menciona el tipo de cliente que consumirá el producto o servicio, es decir, tipo de empresa a la que esta enfocada, o persona quien tomará la decisión. Por otra parte, se selecciona al segmento de clientes según aversión al riesgo en quien se enfocará la empresa en primera instancia.

Se dividieron a los clientes en 2 tipos: "Clientes Generales" y "Clientes específicos".

En el primer caso, se refiere a qué tipos de empresas o instituciones están en el foco del producto o servicio.

Por otra parte, se refiere a clientes específicos a todo cargo o funcionario que tuviese una relación directa con el producto o servicio. Va desde el gerente que toma la decisión de compra, el administrador o encargado que requiere el producto o servicio y el trabajador que lo usará.

#### Clientes Generales:

 $\blacksquare$  Empresas y productores agrícolas

Universidad Técnica Federico Santa María, Departamento de Industrias  $53$ 

- $\blacksquare$  Packings<sup>13</sup>de frutas y verduras
- Exportadores de frutas y verduras
- Productores intensivos de frutas y verduras

Clientes específicos:

- Administradores y dueños de predios
- Gerentes agrícolas de packings y exportadoras de fruta
- Asesores agrícolas
- Gerentes productivos

Respecto al riesgo, se separan los clientes en innovadores, primeros seguidores, mayoría precoz, mayoría tardía y rezagados. Cada uno de ellos con una aversión al riesgo diferente.

El tipo de empresas a los que se desea llegar, dependerá del estado de madurez del producto. En un comienzo se optar´a por los innovadores y primeros seguidores, pero una vez se validen los productos se buscará los clientes pertenecientes a la mayoría precoz y tardía. Finalmente, una vez el producto ya se vuelva estándar en el mercado, se puede apuntar a las empresas rezagadas.

### **6.5.3. Propuesta de Valor Unica: ´**

Se tiene una propuesta de valor única para cada tipo de cliente específico.

Para el cliente "comprador", es decir, quien finalmente decide adquirir el producto o servicio, se ofrece: **Solución de fácil adquisición, soporte local y** *disponibilidad inmediata*. Lo importante para este cliente es ofrecer un producto o servicio que no involucre mucho papeleo al momento de comprarse, y se tenga disponibilidad inmediata y local para solucionar los problemas y dudas que se generen.

<sup>13</sup>Se refiere a una empresa empacadora de fruta, la cual paga por adelantado las cosechas de predios frutícolas, permitiendo tomar algunas decisiones operativas en estos.

Universidad Técnica Federico Santa María, Departamento de Industrias  $54$
los gerentes buscan aumentar la rentabilidad de su empresa, por lo que no pueden perder tiempo por fallas del sistema o despreocupación por parte de la empresa de servicios o productos.

Para el cliente "tomador de decisiones", es decir, quien toma decisiones en la producción y administración de los predios agrícolas, se ofrece: *Rápida, precisa y eficiente adquisici´on y procesamiento de datos espec´ıficos en ´areas extensas de cultivo, presentaci´on personalizada de ellos y soporte local*. Este cliente requiere información lo más rápido posible, junto con la mayor precisión, para asegurar la toma correcta de decisiones de producción. Al igual que los gerentes, buscan aumentar las rentabilidades de la empresa, por lo que no pueden perder tiempo por problemas con el producto o servicio.

Para el cliente "usuario", es decir, quien utilizará o supervisará el producto o servicio, se ofrece: **Solución intuitiva, fácil de utilizar y configurar, de po***co riesgo humano y baja complejidad*. Este cliente requiere que el producto o servicio sea fácil de utilizar, con el fin de poder incentivar su uso. La complejidad de uso evita que el personal se acostumbre a emplear el servicio o producto y puede generar frustración, que lleva a abandonar la solución propuesta y volver a los métodos antiguos u optar por la competencia.

#### **6.5.4. Solución:**

La solución encontrada es el desarrollo de un software, el cual puede ser vendido como servicio, en el cual se obtiene las im´agenes mediante drones, o producto, por medio de licencias.

El software es un **procesador de im´agenes** situado en un **servidor web**, que permite al usuario subir fotos a´ereas del predio a analizar, procesarlas, guardarlas y presentarlas posteriormente en un **mapa interactivo**, que facilita a quien use el producto obtener **informes personalizados** de la vigorosidad de sus plantas, mediante la **selección, etiquetado y comparación** de áreas.

Por otra parte, para saber el estado de los predios son útiles los mapas de vigorosidad de las plantas, obtenidos mediante el cálculo del "Índice de Vegetación de Diferencia Normalizada" (NDVI por sus siglas en inglés) de los predios.

Universidad Técnica Federico Santa María, Departamento de Industrias 655

# **6.5.5. M´etricas Claves:**

Las métricas de medición de rendimiento se dividen en métricas del producto y del startup.

**M´etricas del producto**: definen el rendimiento y funcionamiento del producto descrito en la sección "solución".

Tiempo de procesamiento de datos:

Tiempo subida imágenes + Tiempo almacenamiento  $\leq 24 hrs$ 

**M´etricas del Startup**: definen el rendimiento del startup. Obtener buenos resultados en estas mediciones es fundamental para asegurar el éxito de la empresa.

Porcentaje de clientes satisfechos:

Número de clientes satisfechos  $\geq 95\%$ <br>Número de clientes atendidos

 $\blacksquare$  Tasa de adquisición de clientes:

 $\frac{\text{Número de nuevos clients}}{\text{Número de cotizaciones}} \geq 80\,\%$ 

Tasa de confiabilidad:

 $\frac{\text{Número de requerimiento de soporte}}{\text{Número de clients}} \leq 1$ 

# **6.5.6. Canales:**

Para poder vender, entregar y comunicar el producto son necesarios diferentes canales.

- **Comunicación:** 
	- Redes Sociales
	- Revistas de agronomía
	- Proveedores de productos para la agricultura
- **Distribución:** 
	- $\bullet$  Internet (página Web empresa)
	- Presencial
- **Ventas**:
	- Fuerza de Venta
	- E-commerce
	- Oficina empresa

# **6.5.7. Estructura de Ingresos:**

**Venta del servicio:** Debido a que no todas las empresas poseen, o encuentran rentable tener, drones y cámaras multiespectrales, una de las formas de obtener ingresos es ofrecer el servicio de medición a los clientes, juntos con subirles la información a la plataforma web. De esa manera, el cliente debe preocuparse solamente de utilizar la aplicación web y obtener los informes que desee.

**Venta del producto:** Debido a que arrendar el servicio implica depender de la disponibilidad de la empresa encargada, algunos predios decidirán tener sus propios drones. En este caso, se puede cobrar una suscripción a la aplicación web, que permita que ellos ingresen sus im´agenes capturadas, estas se procesen y queden finalmente disponibles para analizar mediante mapas personalizados.

Universidad Técnica Federico Santa María, Departamento de Industrias  $57$ 

**Capacitación en uso del producto:** Se espera que los clientes puedan sacar el máximo provecho de la aplicación. De esa manera, se volverán dependientes de ella y existir´a menos probabilidad de que se cambian a alguna competencia. Por lo mismo, ofrecer cursos de capacitación presencial sobre el uso de la aplicación puede ser una manera eficiente de obtener ingresos y "enganchar" a los clientes, mostrando y ense˜nando todas las posibilidades que tiene el software.

No se debe confundir este último punto con los servicios post-venta que se puedan ofrecer, como lo son la resolución de preguntas mediante un "call center" y presentación de videos introductorios para tener un entendimiento básico de la aplicación.

#### **6.5.8. Estructura de Costos:**

Los costos se dividen en costos fijos y costos variables.

#### **Costos Fijos:**

- Sueldo personal Administrativo
- Sueldo personal Desarrollo
- $\blacksquare$  Cámaras

■ Sensores

- Servidor Web
- Drones

Computadores

## **Costos Variables:**

- Honorarios Personal de Terreno
- Herramientas para desarrollar software o hardware

## **6.5.9. Ventaja Especial (Unfair Advantage):**

Basandose en la descripción de Jason Cohen, las ventajas especiales o competitivas del Startup propuesto son:

**Obsesi´on firme por entregar la mejor experiencia al usuario de la** aplicación. Buscar que el cliente pueda depositar toda su confianza en el producto y la empresa, evitando así que busquen a la competencia.

Es importante idear el software para que cumpla las personalizaciones que necesite el usuario, de esta manera él se sentirá como la figura principal y no sólo como un cliente.

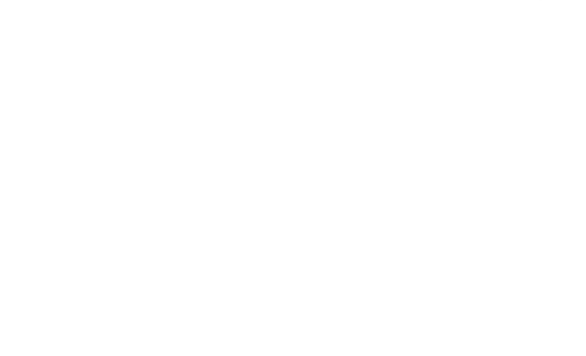

# **6.6.** Explicación del producto

Luego de realizar el Lean Canvas, se puede dar espacio para describir un bosquejo de productos y servicios.

El producto es una aplicación web, donde el usuario puede subir imágenes multiespectrales, las cuales son procesadas en un servidor, quedando luego a disposición del cliente para su análisis. Este análisis se basa en delimitar áreas de interés en un mapa interactivo otorgándole "etiquetas" o nombres a cada una, para que, posteriormente, el servidor realice el cálculo del índice NDVI para cada etiqueta, generando mapas independientes. Estos planos vienen con una simbología y conclusiones que pueden ser estudiadas por el cliente.

Por otra parte, se puede ofrecer el servicio de obtención de imágenes mediante el uso de drones y c´amaras multiespectrales. La idea es que el drone pueda moverse de manera aut´onoma, para disminuir el riesgo humano y el error en la toma de fotografías.

El software debe venir con vídeos introductorios interactivos, para enseñarle a los usuarios las capacidades que tiene el programa y qué pueden llegar a hacer con ´el. Adem´as, se puede tener un servicio de "Call Center" para responder preguntas puntuales. Adem´as, se puede ofrecer capacitaciones presenciales pagadas, con el fin de educar a los usuarios, aprovechando de recibir al mismo tiempo feedback de la aplicación.

Respecto a la escalabilidad del producto, al ser una plataforma web de procesamiento de imágenes, se pueden desarrollar nuevas aplicaciones y algoritmos para realizar otro tipo de mapas, como por ejemplo: conteo de árboles, representación 3D de un ´area, etc. dependiendo de las necesidades de los diferentes mercados. Todo esto, utilizando la misma base de plataforma web, por lo que se puede restringir el uso de los diversos softwares al usuario dependiendo de si ha o no pagado por ´el.

En cuanto a las formas de dar a conocer el producto, se puede ofrecer pruebas gratuitas y limitadas (l´ımite de fotos, o peso de im´agenes) para los clientes potenciales que no se deciden si adquirir o no el programa. De esta manera tendrían acceso limitado a las diferentes características del software, pudiendo experimentar y decidir posteriormente.

Los clientes que compren la licencia del producto tendrían acceso a todas las

Universidad Técnica Federico Santa María, Departamento de Industrias  $60$ 

funciones del software, además de los servicios post-venta. Además, podrían almacenar im´agenes de diferentes periodos de tiempo, y generar un mapa que presente la evolución del predio, lo cual demostraría la eficiencia del producto y las decisiones que tomó el usuario.

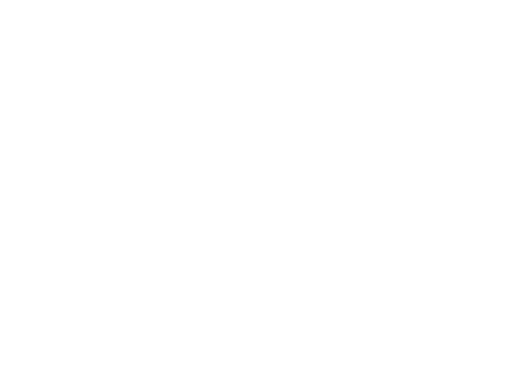

# **7. Resultados**

Basado en el Lean CANVAS de la sección anterior, se analizará la factibilidad económica de 3 modelos de ingreso:

- 1. Venta de licencias de plataforma web para el uso de mapas NDVI y servicios de medición  $(M1)$
- 2. Venta sólo de licencias de plataforma web para el uso de mapas NDVI (M2)
- 3. Venta de licencias de plataforma web para el uso de mapas NDVI y desarrollo de aplicaciones nuevas cada a˜no (M3)

Una vez se tengan estos resultados, se analizarán para poder concluir cuál modelo de ingreso es mejor.

# **7.1.** Estimación de datos para análisis económico

Para realizar un análisis económico de las diferentes opciones, es necesario tener datos de entrada para un flujo de caja: **N´umero de ventas, Precio del producto o servicio, Porcentaje de crecimiento en ventas** y **Costos fijos y variables**. Adem´as, dependiendo si se considera o no financiamiento, es necesario estimar la **tasa de interés** de este.

Desde un punto de vista operativo, es requerido estimar el **número de ventas mensuales, precio de venta del producto o servicio, tasa de crecimiento de ventas, costos de personal, costos de producción del producto o realización del servicio**, entre otros.

A continuación se presentan los datos utilizados, cómo se calcularon y las fuentes que avalan dicha información.

Universidad Técnica Federico Santa María, Departamento de Industrias  $62$ 

#### **7.1.1. Impuestos**

El Servicio de Impuestos Interno de Chile (S.I.I) tiene estipulado el valor de los diferentes tipos de impuestos que debe pagar cada empresa. En el caso del start-up solo requiere el **Impuesto a la Venta y Servicios** y el **Impuesto a la Renta**. En el primer caso el valor ya es conocido, mientras que en el segundo depende del régimen tributario al cual se adhiere la empresa. En este caso, se considera el "Régimen Tributario Simplificado" (Art. 14-Ter Letra A)<sup>14</sup>, donde las empresas pagan el Impuesto a la Renta de Primera Categoría.

- Impuesto a la Venta y Servicios (I.V.A):  $19\%$
- Impuestos a la Renta:  $27\,\%$ <sup>15</sup>

## **7.1.2. Inversi´on**

Para iniciar la operación del servicio es necesario la compra de ciertos activos. Estos incluyen **drone, cámaras de luz visible** y **cámaras N.I.R**<sup>16</sup>.

Estos activos son utilizados ya sea para la realización del servicio de adquisición de imágenes como para el desarrollo del software procesador de imágenes.

- Drones (+ repuestos): CLP  $350.000 \text{ c/u}$ .
- $\blacksquare$  Cámara de Luz Visible: CLP 79.000 c/
- $\blacksquare$  Cámara N.I.R: usp 400,00 c/u.
- Registro página Web 4 años: CLP 36.405

 $14$ [http://www.sii.cl/portales/reforma\\_tributaria/regimenestributario.htm](http://www.sii.cl/portales/reforma_tributaria/regimenestributario.htm)

 $^{15}$ Desde el año 2019 se considera este valor, [http://www.sii.cl/aprenda\\_sobre\\_impuestos/](http://www.sii.cl/aprenda_sobre_impuestos/impuestos/imp_directos.htm) [impuestos/imp\\_directos.htm](http://www.sii.cl/aprenda_sobre_impuestos/impuestos/imp_directos.htm)

<sup>16</sup>De espectro de luz cercano al infrarrojo

# 7.1.3. **Operación**

Realizar las operaciones de la empresa lleva el pago mensual de ciertos costos. Estos incluyen los **sueldos** de los profesionales a cargo de la **administración de la empresa**, el **desarrollo de software y hardware** y la **captura de im´agenes**. Además, se debe considerar el pago por **movilización** y **arriendo de servidor on-line** para el almacenamiento de las fotografías y el software.

Los sueldos fueron calculados en base a la oferta a nivel país para ingenieros y técnicos recién titulados.

#### **Sueldos**

- Ingeniero Civil Industrial (administración): CLP 1.000.000
- Ingeniero Civil Informático (Desarrollo Software): CLP 1.000.000
- Ingeniero Civil Electrónico (Desarrollo Software): CLP 1.000.000
- Ingeniero Civil Electrónico (Desarrollo Hardware): CLP 1.000.000
- Técnico (Manejo de Drones): CLP 700.000

El Valor de la movilización se estimó debido a la distribución de los predios agrícolas. Se considera que se tendrá una base de operaciones en la Región de Valparaíso, pero el fuerte de producción de frutas se encuentra entre la IV y VII Región (Sección  $6.1$ , Gráfico 2).

Por otra parte, se considera un porcentaje de las ventas de licencia de la plataforma web como costos de transacción, ya sea por pagar a las empresas encargadas de gestionar las transacciones on-line o a los bancos correspondientes.

Adem´as, se considerar´a que una empresa consume **hasta 50Gbs del servidor para guardar sus im´agenes**.

Universidad Técnica Federico Santa María, Departamento de Industrias  $64$ 

#### **Costo Operativo**

- Servidor On-line 1[Tb]: USD 69,99
- $\blacksquare$  Movilización: 40 % Precio de Servicio de Adquisición de Imágenes
- $\blacksquare$  Costo de transacción 3 %

#### **7.1.4. Precios**

Se deben estimar tanto los valores de venta del **servicio de medición**, como el de la **suscripci´on a la plataforma web** para utilizar el software de procesamiento de im´agenes. Adem´as, es necesario definir un **tipo de cambio con las monedas extranjeras**.

Por otra parte, es necesario establecer las **facilidades de pago**, como por ejemplo, crédito a  $30, 60$  o  $90$  días.

Por último es necesario saber la **tasa de crecimiento o cambio del precio** a˜no a a˜no.

## **Precio Venta**

Para calcular el precio de venta, se utilizó como referencia los precios de las empresas mencionadas en las secciones 6.2.1 y 6.2.2.

En el caso de las empresas PIX4D y Dronedeploy, que competirían directamente con la plataforma web, poseen precios de USD 250/ - USD 350 si se paga como plan mensual o USD 2.500 - USD 3.000 si se paga como plan anual. Debido a la falta de expertiz y validación por parte del mercado, se decide considerar precios de venta inferiores a las aplicaciones ya existentes. Además, debido a la naturaleza estacional de la producción de fruta<sup>17</sup>, se decide entregar un precio especial en los meses en que no se utilizaría la aplicación. Este último precio sería para almacenar los datos en el servidor On-line, con el fin de permitir al cliente realizar comparaciones de mapas de

Universidad Técnica Federico Santa María, Departamento de Industrias  $65$ 

distintas cosechas.

Por otra parte, Agroprecisión cobra CLP 200.000 por realizar 6 tomas de fotografía en el año, lo cual puede considerarse como CLP 33.333 por medición. Dado que el tamaño de los predios agrícolas es variable, no se puede colocar un precio fijo por medición. Es por esto que se decide separar el precio por medición entre un **Precio Base** y un **Precio por hectárea medida**.

Debido, nuevamente, a la falta de validación por parte del mercado, se decide considerar un precio base inferior al ofrecido por la competencia.

- Suscripción mensual a la plataform web:
	- Mes de alta demanda: USD 200
	- Mes de baja demanda: USD 20
- Toma de Fotografías:
	- Precio base: usp 40 cada medición
	- Precio por hectárea medida: uso  $0.2 \text{ c/ha.}$

## **Facilidades de pago**

Debido a que los beneficios de adquirir el servicio o el producto no se obtienen inmediatamente, es necesario establecer un nivel de facilidades de pago, como lo es pagar un porcentaje a 30 d´ıas, en especial si son sumas de dinero "altas".

- $\blacksquare$  Pago suscripción plataforma web:
	- Suscripción mensual:
		- Pago al contado: 100 %
- $\blacksquare$  Toma de Fotografías:
	- Pago al contado:  $50\%$
	- Pago a 30 días:  $50\%$

 $17E1$  uso de los mapas NDVI puede utilizarse sólo cuando los árboles están con hojas y fruto (entre septiembre y marzo). Los otros meses (abril - agosto) es in´util utilizar el servicio.

#### **Cambio de precios**

Cuando un producto empieza a ser validado y demandado por el mercado, suele empezar a subir sus precios. De igual forma, la inflación y el IPC suelen reajustar los precios de los servicios y productos a lo largo del tiempo.

Debido a que no existe una forma de conocer el porcentaje de validación del producto y servicio con el tiempo, se considerar´a el precio de venta de estos constante. Por otra parte, se considerará una economía chilena estable, por lo que se realizará el reajuste de precios de acuerdo al IPC esperado por el Banco Central de Chile.

De igual forma, al realizar transacciones en Dólares Estadounidenses, es necesario estimar un tipo de cambio. Se utilizará la referencia a fecha 1 de Noviembre de 2018

- $\blacksquare$  Tasa de crecimiento de precios: 3 %
- Tipo de Cambio: CLP 688,45 por USD 1

## **7.1.5. Composici´on de huertos de los clientes**

Cada empresa posee una cantidad distinta de **hectáreas de producción, tipo** de fruta o distribución de árboles. Por lo mismo, es imposible estimar con exactitud el numero de predios<sup>18</sup> que puede tener una empresa y la superficie de cada uno.

Debido a esto, se considera una empresa característica con las siguientes cualidades:

- Número de predios de la empresa: 3
- Número de Hectáreas medibles por predio: 35 Ha.

<sup>18</sup>campos destinados a la cosecha de huertos de fruta

Universidad Técnica Federico Santa María, Departamento de Industrias 67

#### **7.1.6.** Riesgo y evaluación

Es necesario evaluar la rentabilidad del Startup considerando la fase en que se encuentra el producto o servicio, además de establecer el periodo de evaluación.

Según Juan Jesús Velasco, Ingeniero en telecomunicaciones a cargo de "El Cubo", una aceleradora de startups situada en Sevilla, Espa˜na; la tasa de rentabilidad exigida de un proyecto dependerá del grado de maduración de la empresa, de la siguiente forma (42):

- Fase de idea:  $75\%$  anual o  $4.77\%$  mensual
- Startup en fase seed con un MVP desarrollado:  $55\%$  anual o  $3,72\%$  mensual
- Startup en fase de arranque:  $40\%$ - $45\%$  anual o  $2.84\%$   $3.14\%$  mensual
- Startup en fase de expansión: 25 %-35 % anual o 1,88 % 2,53 % mensual

Si bien el proyecto no se evaluará en España, se usará esta métrica para definir la **tasa de descuento** del proyecto.

Al momento de evaluar el proyecto, este se encuentra en **fase de idea**, por lo que considerar´a una tasa de descuento igual a **75 %** anual.

Por otra parte, Juan Jesús Velasco menciona que el periodo de evaluación normal para un startup se encuentra entre 3 - 5 a˜nos, pues en ese tiempo ya debe de poder ser rentable. Debido a esto, se considerará para la evaluación del proyecto un horizonte de **4 a˜nos**. Adem´as, se considera que **septiembre ser´a el primer mes de ingresos** y **agosto el mes de inversiones**.

Por último, es necesario calcular un "valor de desecho", que estima en cuanto se vendería el proyecto al finalizar el horizonte de evaluación. Se utilizará una variación del método EBITDA que menciona Juan Jesús Velasco en su Blog. Para él, el metodo es tomar el EBITDA del último año y multiplicarlo por un factor (generalemente 6). En este caso, se considerar´a un **promedio del EBITDA de todos los** meses del último año y se multiplicará por dicho factor.

Universidad Técnica Federico Santa María, Departamento de Industrias  $68$ 

#### **7.1.7. Financiamiento**

Las evaluaciones económicas pueden realizarse sin financiamiento bancario (habiendo ahorrado lo suficiente de ingresos propios), como con él.

Basado en la economía chilena a Octubre del año 2018 y el hecho de que la empresa no tendrá historial financiero, se estima la **tasa de interés para créditos** de largo plazo y la tasa de interés para créditos mensuales.

- **Tasa** de interés largo plazo:  $5.5\%$  anual o  $0.45\%$  mensual
- $\blacksquare$  Tasa de Interés corto plazo: 1 % mensual

#### **7.1.8. Ventas y Crecimiento de Ventas**

Por último, es necesario realizar una **estimación de las ventas** para cada tipo de producto o servicio, adem´as de seleccionar una **tasa de crecimiento** para cada uno a lo largo de los años de evaluación.

Debido a la falta de información respecto al número de potenciales clientes en el mercado, se considerará el supuesto expuesto al final de la sección  $6.1$ , estipulando un n´umero m´aximo de **8.000 empresas.**

Estas empresas, si se dividen en segmentos respecto a la aversión al riesgo, explicado en la sección 4.9, consistiría en: 200 empresas "innovadoras", 1.080 empresas "primeros seguidores", 2.720 empresas del tipo "mayoría precoz", 2.720 empresas del tipo "mayoría tardía" y 1.280 empresas "rezagadas".

En el periodo de evaluación se plantea enfocarse en primera instancia en los **innovadores** y posteriormente en los **"early adopters"** o **primeros seguidores**.

Por otra parte, Seg´un Paul Graham, un famoso inversor de capital de riesgo de Inglaterra y fundador de la empresa de capital semilla "Y Combinator", la tasa de crecimiento ideal de un startup debe estar entre un **5 % - 7 % semanal**. Si se obtiene una tasa de  $10\%$  a la semana se está haciendo excepcionalmente bien, mientras que si se tiene un  $1\%$  a la semana, es un indicio que aún falta hacer ajustes al modelo de negocio (43).

Universidad Técnica Federico Santa María, Departamento de Industrias 69

Para el proyecto se considera una tasa de crecimiento para los meses de alta demanda y un estancamiento o decrecimiento para los meses de baja demanda (debido a la disconformidad del cliente o el hecho de no querer pagar el precio reducido) . Además, se considerará un limite de participación de mercado obtenido al finalizar el último año de evaluación.

Los valores considerados son:

- **Tasa de crecimiento en meses de alta demanda:**  $5\%$  semanal o  $21.5\%$  mensual
- $\blacksquare$  Tasa de decrecimiento en meses de baja demanda: 25 % de Tasa de crecimiento en meses de alta demanda
- Participación de Mercado deseada al finalizar el último año: 5 % del mercado o 400 empresas

En cuanto al servicio de toma de mediciones o fotografías, se considerará que 2 de cada 3 clientes que paguen por la licencia del software, adquirirán este servicio.

Por último, se considera que en el primer mes de venta se tendrán 3 clientes. Un número relativamente pequeño, pero factible, equivalente al 1,5 % del segmento **de innovadores**.

A continuación se presenta la tabla de ventas provectadas utilizando los supuestos anteriormente mencionados:

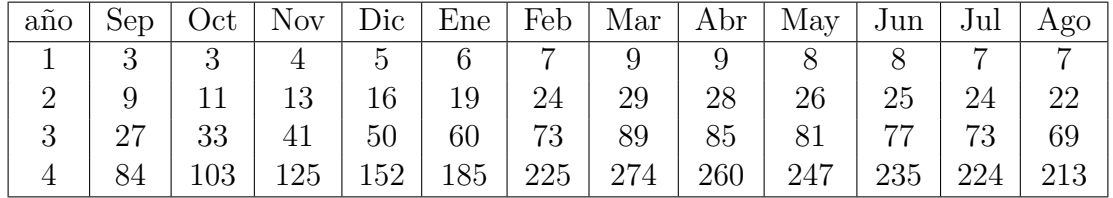

**Tabla 7:** Número de licencias proyectadas a ser vendidas para cada mes del horizonte de evaluación. **Fuente**: Elaboración propia

Como se puede apreciar, las ventas se comportan de manera exponencial, aumentando lentamente en los primeros meses, pero tomando fuerza posteriormente. La máxima cantidad de clientes son 274, en el mes de Marzo del 4<sup>to</sup> año de evaluación, equivalente al 3,42 % del mercado estimado.

Universidad Técnica Federico Santa María, Departamento de Industrias  $70$ 

| $a\tilde{n}$ o | Sep ' |    |    |     |     |     |    | $\vert$ Oct $\vert$ Nov $\vert$ Dic $\vert$ Ene $\vert$ Feb $\vert$ Mar $\vert$ Abr $\vert$ May $\vert$ Jun | $\overline{\phantom{a}}$ Jul $\overline{\phantom{a}}$ | Ago |
|----------------|-------|----|----|-----|-----|-----|----|----------------------------------------------------------------------------------------------------|-------------------------------------------------------|-----|
|                |       |    |    |     |     |     |    |                                                                                                    |                                                       |     |
|                |       |    |    |     |     | 16  | 20 |                                                                                                    |                                                       |     |
|                |       | 23 | 28 | 35  | 42  |     |    |                                                                                                    |                                                       |     |
|                |       | 70 | 87 | 106 | 129 | 157 |    |                                                                                                    |                                                       |     |

**Tabla 8:** Número de mediciones proyectadas a ser vendidas para cada mes del horizonte de evaluación. **Fuente**: Elaboración propia

# **7.2. Resultados evaluación económica**

Como se mencionó al comienzo de la sección, se evaluaron 3 escenarios distintos del modelo de negocios, en cuanto a modelos de ingreso se refiere.

Para realizar la evaluación, se hizo un flujo de caja utilizando la herramienta "Excel" de Microsoft. Del ejercicio se calculo el **"Valor Actual Neto"** (VAN), la **"Tasa Interna de Retorno"** (TIR) y el "payback" del proyecto.

A continuación se presenta los resultados obtenidos de cada modelo.

# **7.2.1. Venta de licencias de plataforma web para el uso de mapas NDVI**  $y$  Servicios de medición

El primer escenario considera todos los supuestos anteriormente mencionados, agregando que se contratar´a a **1 t´ecnico por cada 40 mediciones solicitadas** bajo un sistema de boletas de honorario, por lo que no serán requeridos cuando no existan mediciones. Por cada técnico se comprará 1 drone, 1 cámara NIR y 1 cámara de luz visible.

#### **7.2.1.1 Resultado sin financiamiento**

La Tabla 9 entrega los resultados del modelo de ventas sin financiamiento bancario.

| Indicadores | Valor            |
|-------------|------------------|
| VAN         | $-$ \$39.911.631 |
| TIR.        | $1.55\%$ mensual |
| Payback     |                  |

**Tabla 9:** Indicadores económicos de modelo de Venta de licencias de plataforma web para el uso de mapas NDVI y Servicios de medición, sin financiamiento. **Fuente**: Elaboración propia

Como se puede observar, el VAN es de **- 40 millones de pesos** aproximadamente, por lo que, bajo los supuestos utilizados, no es rentable. En cambio, la TIR es positiva, lo que implica que la tasa de descuento que se le exigió al proyecto es más alta de lo que éste puede rendir.

El Gráfico 4 muestra el comportamiento del flujo de caja acumulado a valor presente del proyecto.

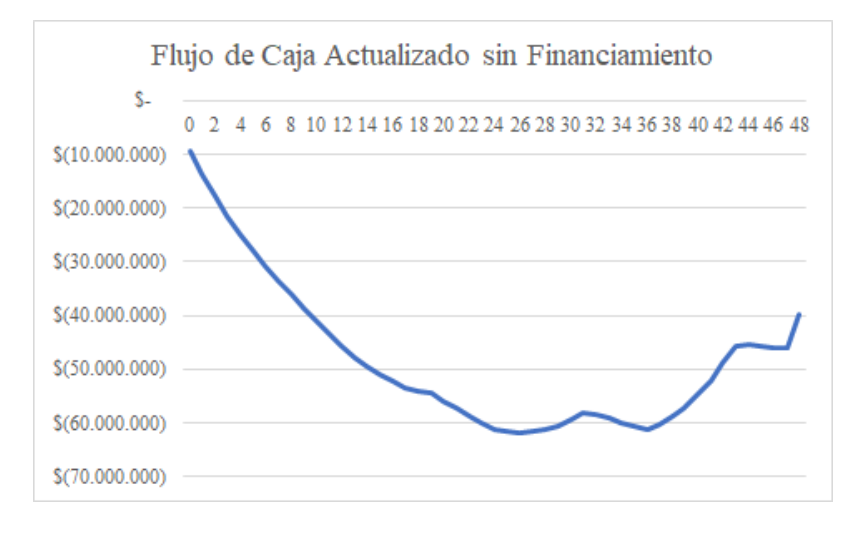

Gráfico 4: Flujo de caja a valor presente acumulado para modelo de Venta de licencias de plataforma web para el uso de mapas NDVI y Servicios de medición, sin financiamiento. **Fuente**: Elaboración propia

Como se puede observar, se presenta una perdida acumulada constante hasta cerca del mes 19, para luego volver a disminuir hasta el mes 24. Desde este último periodo empieza a disminuir la perdida en los meses de alta demanda, y aumentarla en los meses de baja demanda. En el periodo de evaluación y bajo las condiciones expuestas en el punto anterior, se llega a una deuda de 40 millones de pesos traidos a valor presente al finalizar el 48*vo* periodo.

De esta manera no existe periodo de payback, debido a siempre presentarse con perdida acumulada el proyecto.

# **7.2.1.2 Resultado con financiamiento**

La Tabla 10 entrega los resultados del modelo de ventas con financiamiento bancario.

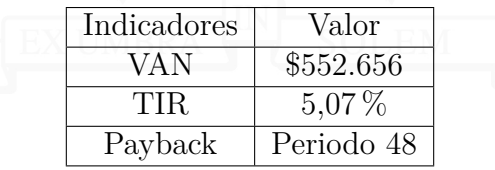

**Tabla 10:** Indicadores económicos de modelo de Venta de licencias de plataforma web para el uso de mapas NDVI y Servicios de medición, con financiamiento. **Fuente**: Elaboración propia

Como se puede observar, el VAN es de **552.656 pesos chilenos**, el cual está por sobre el obtenido sin financiamiento. Adem´as, es positivo, por lo que es rentable el proyecto bajo los supuestos utilizados. Por lo tanto, mejor conseguir un préstamo en el banco que utilizar los ahorros propios.

Por otra parte, se tiene que el periodo de Payback es en el mes 48, por lo tanto, el proyecto evaluado es rentable s´olo debido al valor de desecho del mismo.

Los Gráficos 5 y 6 muestran el comportamiento del flujo de caja acumulado a valor presente del proyecto y del financiamiento mediante créditos de corto plazo.

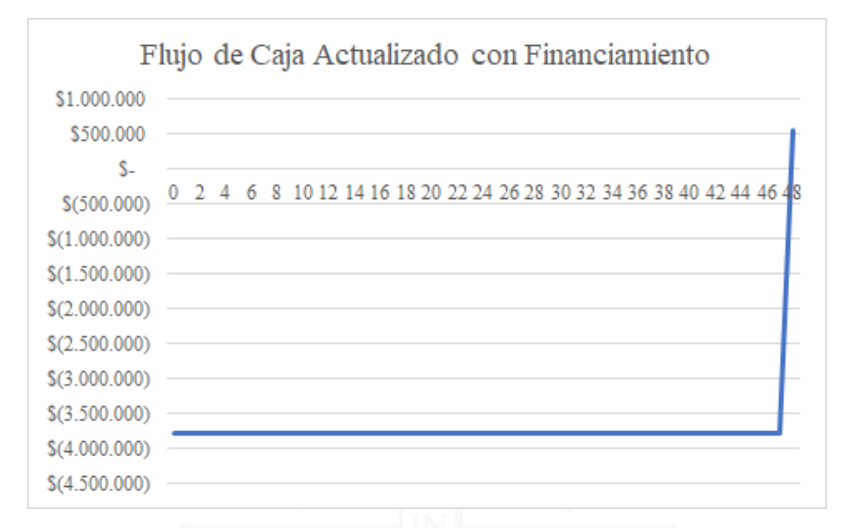

**Gr´afico 5:** Flujo de caja a valor presente acumulado para modelo de Venta de licencias de plataforma web para el uso de mapas NDVI y Servicios de medición, con financiamiento. **Fuente**: Elaboración propia

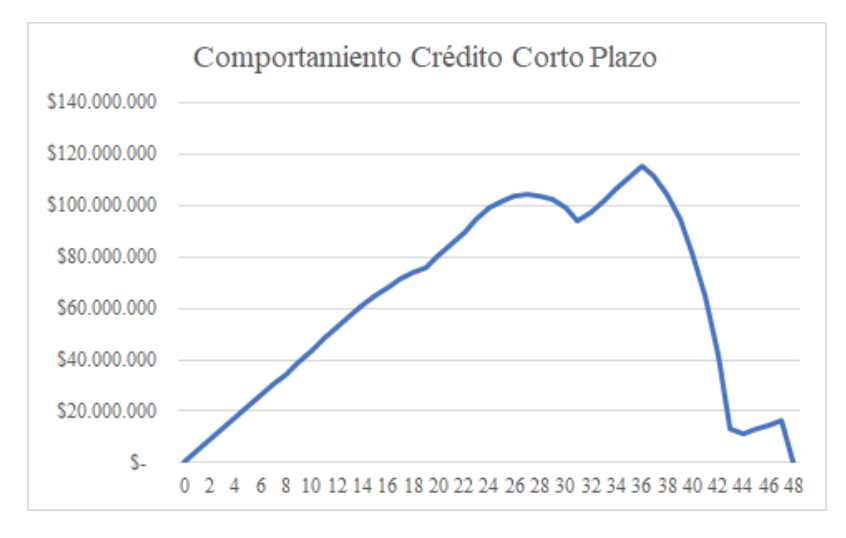

**Gráfico 6:** Comportamiento de crédito de corto plazo para modelo de Venta de licencias de plataforma web para el uso de mapas NDVI y Servicios de medición, con financiamiento. **Fuente**: Elaboración propia

En el primer gr´afico se puede apreciar una linea horizontal, lo que significa que

durante los primeros 47 meses se tienen resultados negativos, obligando a obtener un cr´edito de corto plazo en cada periodo para pagar la deuda. Finalmente en el mes 48, luego de finalizar el proyecto, se obtiene resultados positivos que superan al déficit que se arrastra de periodos anteriores.

En el segundo gráfico, se puede observar la evolución de la deuda de corto plazo. Cerca del mes 26 la deuda empieza recién a disminuir levemente, para luego seguir aumentando hasta el mes 36, llegando a deuda de 111 millones de pesos chilenos. Desde ese punto, los ingresos empiezan a ser mayores, pero no lo suficiente para pagar toda la deuda que se acumuló en los primeros meses. Finalmente, llega el periodo 48, donde se paga toda la deuda, gracias al "valor de desecho del proyecto".

# **7.2.2. Venta s´olo de licencias de plataforma web para el uso de mapas NDVI**

El segundo escenario considera que **no se contratarán técnicos para medir, ni tampoco un ingeniero civil electr´onico para desarrollar hardware**. Además, sólo se compraran 1 drone, 1 cámara de luz visible y 1 cámara NIR para poder desarrollar el software correspondiente.

# **7.2.2.1 Resultado sin financiamiento**

La Tabla 11 entrega los resultados del modelo de ventas sin financiamiento bancario.

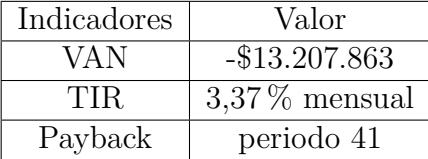

**Tabla 11:** Indicadores económicos de modelo de Venta sólo de licencias de plataforma web para el uso de mapas NDVI sin financiamiento. **Fuente**: Elaboración propia

Como se puede observar, el VAN es de **-13 millones de pesos**, por lo que, bajo los supuestos utilizados, no es rentable. Tal como el caso del primer modelo de venta sin financiamiento.

Esta vez se tiene una TIR del 3,37 %, lo que significa que, a modo similar al primer modelo, la tasa de descuento exigida es muy alta para el proyecto.

El Gráfico 7 muestra el comportamiento del flujo de caja acumulado a valor presente del proyecto.

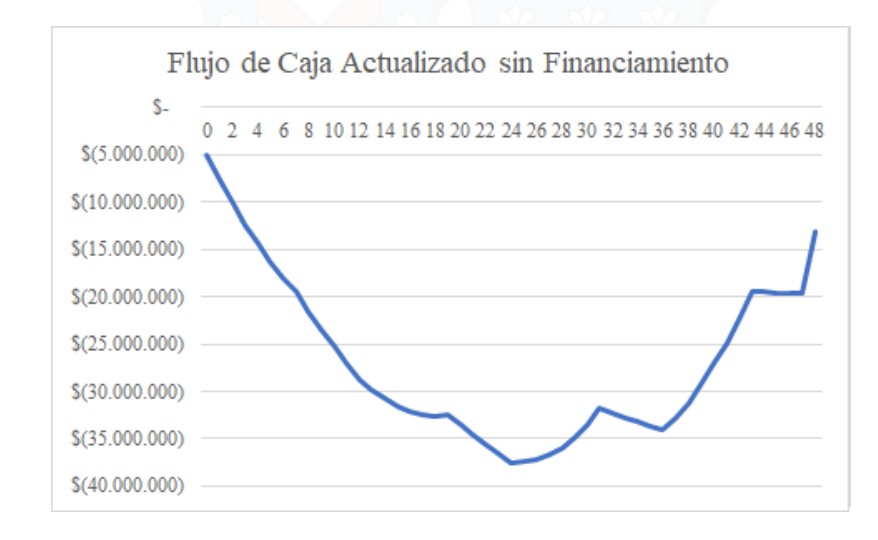

**Gráfico 7:** Flujo de caja a valor presente acumulado para modelo de Venta sólo de licencias de plataforma web para el uso de mapas NDVI, sin financiamiento. **Fuente**: Elaboración propia

De forma similar al primer escenario, se observan perdidas durante los primeros meses. Luego del periodo 24 empieza a disminuir la perdida, pero no se logra llegar a tener ganancias acumuladas en el horizonte evaluado, bajo los supuestos utilizados.

#### **7.2.2.2 Resultado con financiamiento**

La Tabla 12 entrega los resultados del modelo de ventas con financiamiento bancario.

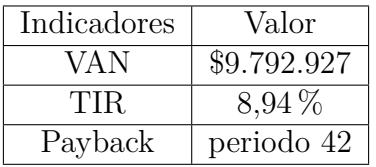

Tabla 12: Indicadores económicos de modelo de Venta sólo de licencias de plataforma web para el uso de mapas NDVI con financiamiento. **Fuente**: Elaboración propia

Como se puede observar, el VAN es de **9 millones de pesos**, el cual está por sobre el obtenido sin financiamiento. Además, al ser positivo, el proyecto es rentable bajo los supuestos utilizados.

La TIR es de  $8.94\%$  mensual, lo equivalente a un 179% anual, más del doble exigido en los supuestos.

Los Gráficos 8 y 9 muestra el comportamiento del flujo de caja acumulado a valor presente del proyecto y del financiamiento mediante créditos de corto plazo.

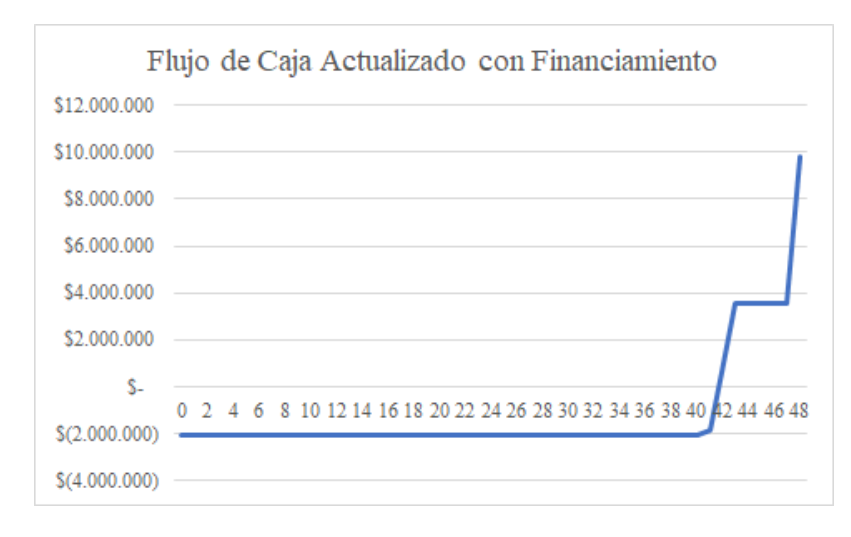

**Gráfico 8:** Flujo de caja a valor presente acumulado para modelo de Venta sólo de licencias de plataforma web para el uso de mapas NDVI, con financiamiento. **Fuente**: Elaboración propia

Universidad Técnica Federico Santa María, Departamento de Industrias  $77$ 

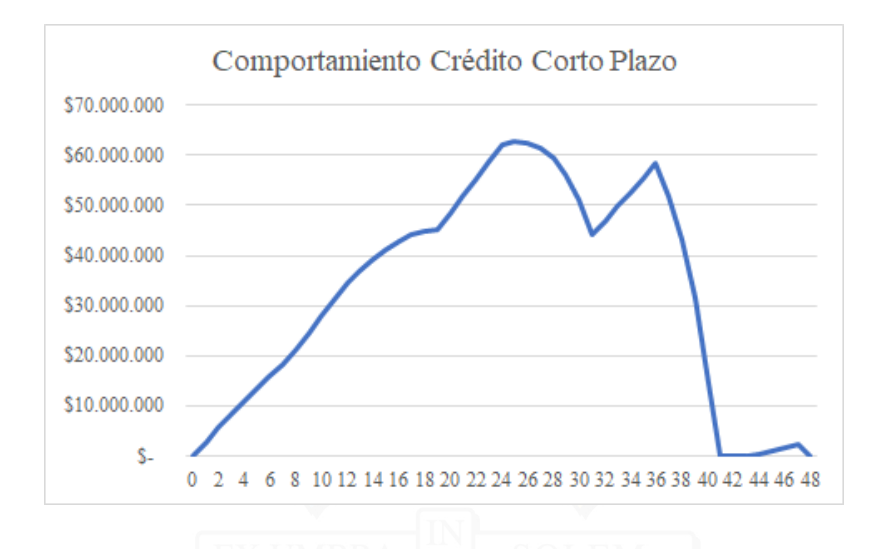

**Gráfico 9:** Comportamiento de crédito de corto plazo para modelo de Venta sólo de licencias de plataforma web para el uso de mapas NDVI, con financiamiento. **Fuente**: Elaboración propia

En el primer gráfico, se puede observar una línea horizontal situada en los -2.000.000, el cual es el déficit del mes de inversión. en el periodo 41, el flujo de caja empieza a aumentar, debido a que las utilidades desde el mes 37 empiezan a apaciguar la deuda acumulada. Por último, el cierre del proyecto permite que este llegue a un valor de VAN anteriormente mencionado, gracias al valor de desecho calculado.

En el segundo gráfico, se puede ver como la deuda aumenta progresivamente los primeros meses, hasta que cercano al periodo 24 empieza a disminuir. Desde el periodo 37 se reduce la deuda hasta pagarla completamente en el periodo 41. Durante el periodo 45 a 47 se requiere nuevamente un poco de deuda, la cual es pagada con el valor de desecho del proyecto.

# **7.2.3. Venta de licencias de plataforma web para el uso de mapas NDVI y desarrollo de aplicaciones nuevas cada a˜no**

El tercer escenario considera supuestos similares al segundo, agregando que se considerar´a un **gasto mensual para desarrollo de aplicaciones** de **CLP 200.000**.

Por simplicidad, cada nueva aplicación seguirá el mismo patrón de crecimiento

de ventas de la aplicación inicial, pero con meses de inicio diferente. Este último punto es importante, ya que se buscar´ıa combatir la estacionalidad de la fruta y las bajas en los ingresos que ello implica.

A continuación se presenta la Tabla 13, en la que se muestran los meses de alta (A) y baja (B) demanda que se consideraron para cada una de las 4 aplicaciones.

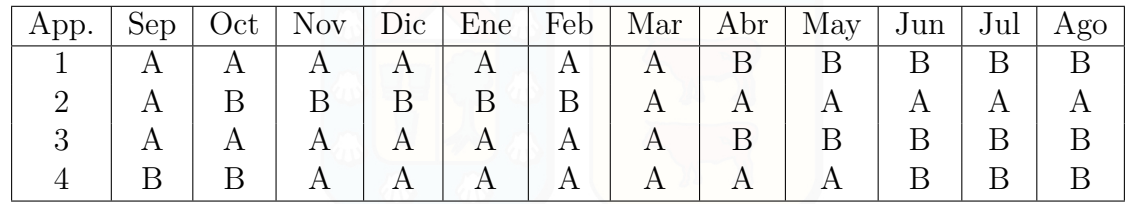

**Tabla 13:** Meses de Alta y Baja demanda considerados para cada aplicación desarrollada para el modelo de Venta de licencias de plataforma web para el uso de mapas NDVI y desarrollo de aplicaciones nuevas cada a˜no. **Fuente**: Elaboraci´on propia

Se considera que la segunda aplicación funcionará a contra-estación que la primera. La tercera será un complemento de la primera y la cuarta tendrá alta demanda en los meses de transición de la primera y segunda aplicación.

Además, se considera que el precio de las aplicaciones son uso 200, uso 200, uso 150 y USD 150 respectivamente, con precio actualizado al año de ejecución.

# **7.2.3.1 Resultado sin financiamiento**

La Tabla 14 entrega los resultados del modelo de ventas sin financiamiento bancario.

| Indicadores | Valor            |
|-------------|------------------|
| VAN         | $-$ \$5.604.951  |
| TIR.        | $4.29\%$ mensual |
| Payback     |                  |

**Tabla 14:** Indicadores económicos de modelo de Venta de licencias de plataforma web para el uso de mapas NDVI y desarrollo de aplicaciones nuevas cada año, sin financiamiento. **Fuente**: Elaboración propia

El VAN de este modelo es de **- 5 millones de pesos**, superior a los dos casos anteriores, pero aun así no rentable bajo los supuestos utilizados.

Se tiene un TIR de  $4.29\%$  mensual, equivalente a  $65.54\%$  anual, el cual es levemente inferior a la tasa de descuento que se utilizó en los supuestos.

El Gráfico 10 muestra el comportamiento del flujo de caja acumulado a valor presente del proyecto.

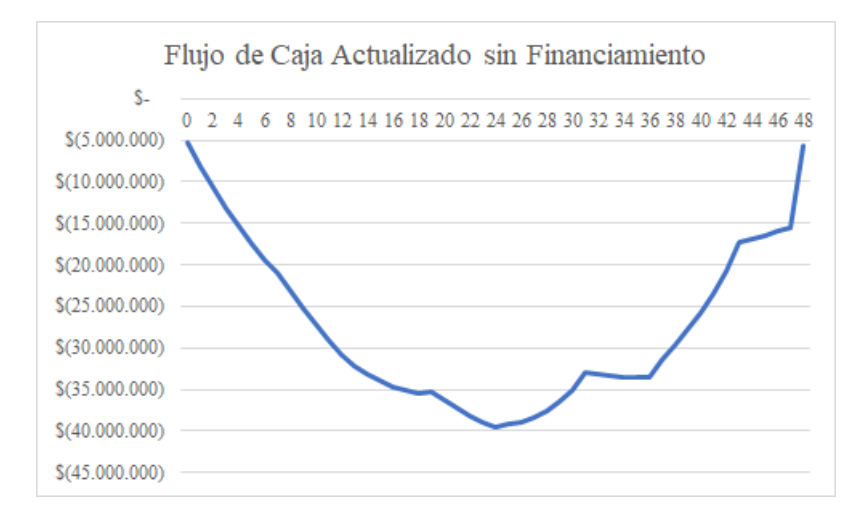

**Gr´afico 10:** Flujo de caja a valor presente acumulado para modelo de Venta de licencias de plataforma web para el uso de mapas NDVI y desarrollo de aplicaciones nuevas cada año, sin financiamiento. **Fuente**: Elaboración propia

De forma símil a los escenarios anteriores, se presenta una pérdida acumulada en los primeros meses. A partir del mes 24 empieza a disminuir la perdida, pero no logra ser viable el proyecto bajo los supuestos y horizonte propuesto.

## **7.2.3.2 Resultado con financiamiento**

La Tabla 15 entrega los resultados del modelo de ventas con financiamiento bancario.

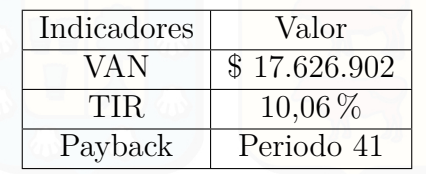

**Tabla 15:** Indicadores económicos de modelo de Venta de licencias de plataforma web para el uso de mapas NDVI y desarrollo de aplicaciones nuevas cada año, con financiamiento. **Fuente**: Elaboración propia

Como se puede observar, el VAN es de 17 millones de pesos, el cual está por sobre todas las evaluaciones anteriores. Al ser positivo, el proyecto es rentable bajo las condiciones y horizonte utilizado.

La TIR es de 10,06% mensual, equivalente a 215% anual. Casi 3 veces la tasa de descuento exigida al momento de evaluar.

Los Gráficos 11 y 12 muestran el comportamiento del flujo de caja acumulado a valor presente del proyecto y del financiamiento mediante créditos de corto plazo.

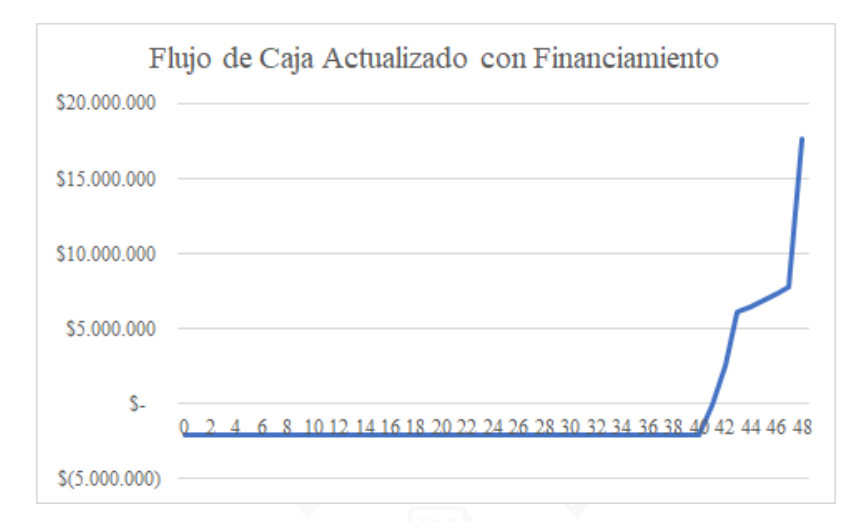

Gráfico 11: Flujo de caja a valor presente acumulado para modelo de Venta de licencias de plataforma web para el uso de mapas NDVI y desarrollo de aplicaciones nuevas cada año, con financiamiento. **Fuente**: Elaboración propia

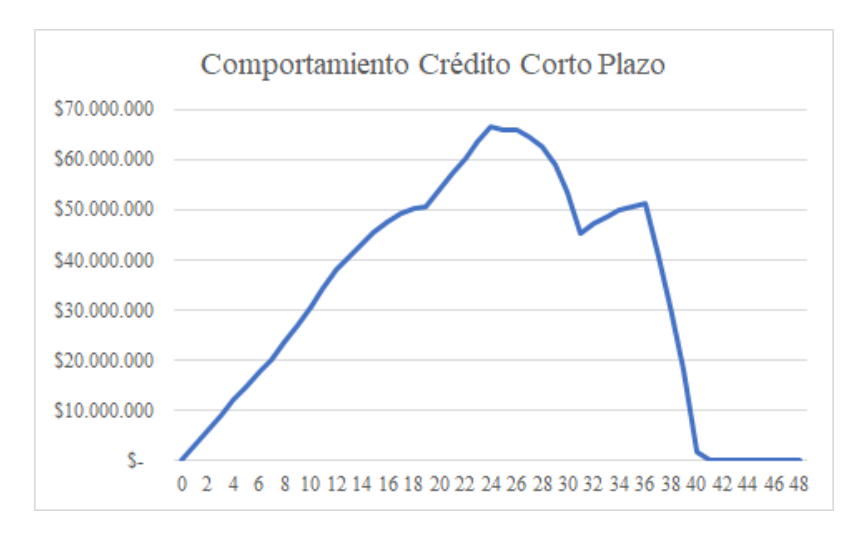

Gráfico 12: Comportamiento de crédito de corto plazo para modelo de Venta de licencias de plataforma web para el uso de mapas NDVI y desarrollo de aplicaciones nuevas cada año, con financiamiento. **Fuente**: Elaboración propia

EL primer gráfico presenta una linea horizontal hasta el periodo 40, donde las utilidades de cada mes logran superar la deuda acumulada anteriormente. Posteriormente, se puede apreciar un crecimiento rápido del flujo de caja, terminando con un último incremento equivalente al valor de desecho del proyecto.

El segundo gráfico muestra como la deuda fue creciendo de manera continua durante la mitad del horizonte de evaluación, para luego empezar a disminuir y terminar de pagarse en el periodo 41. Luego de ese mes, no se requiere más deuda de corto plazo.

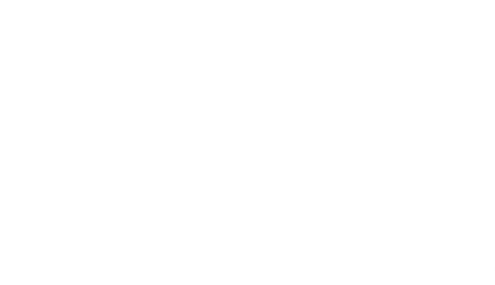

# **7.3. Sensibilidad**

Con el fin de analizar la volatilidad del proyecto y la importancia de algunos de los supuestos, se realiza una sensibilización del flujo de caja respecto a 2 parámetros: **Tasa de descuento** y **tasa de crecimiento de la empresa**.

# **7.3.1. Tasa de Descuento**

Se calculan los indicadores financieros de los 3 modelos mencionados en la sección anterior, con y sin financiamiento, variando la tasa interna de retorno del proyecto, usando los valores mencionados por Juan Jesús Velasco (Sección 7.1.6), utilizando el supuesto que el proyecto se encuentra en diferentes etapa de desarrollo (Fase de idea, fase seed, fase de arranque y fase de expansión).

La Tabla 16 muestra los diferentes valores de VAN para los diferentes modelos y diferentes tasas de descuento exigida.

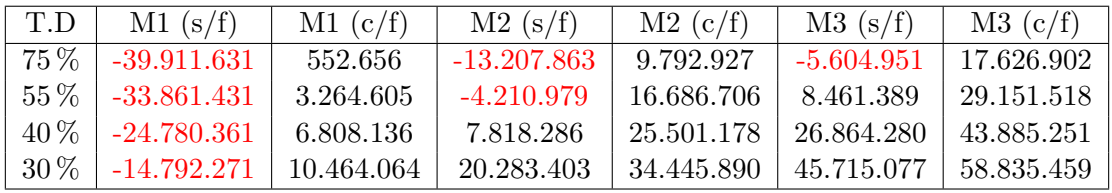

**Tabla 16:** Comparación de indicador económico para los diferentes modelos evaluados, con y sin financiamiento, para diferentes tasas de crecimiento del startup **Fuente**: Elaboración propia

#### **7.3.2. Tasa de crecimiento de la empresa**

El supuesto original utilizado fue un crecimiento de 5 % semanal para los meses de alta demanda de el o los productos, y un decrecimiento de 1/4 de la tasa de crecimiento para los meses de baja demanda.

A modo de sensibilidad se analizó el impacto que tiene un aumento y una disminución en  $1\%$  de crecimiento semanal.

Universidad Técnica Federico Santa María, Departamento de Industrias  $84$ 

A continuación se presentan la Tabla 17, que muestra el máximo de clientes por año que pagan la licencia del software de producción de mapas NDVI para cada tasa de crecimiento.

| T.C   |    |    |     |     |  |
|-------|----|----|-----|-----|--|
| $4\%$ |    | 18 | 46  | 113 |  |
| $5\%$ | 9  | 29 | 89  | 274 |  |
| $6\%$ | 12 | 45 | 173 | 655 |  |

**Tabla 17:** Numero máximo de clientes que pagan por la licencia de software en cada año de evaluación, para cada tasa de crecimiento estudiada **Fuente**: Elaboración propia

Como se puede observar, la diferencia del máximo de clientes no es nominalmente alta en el primer año de evaluación, pero no ocurre lo mismo a media que se estudian los siguientes periodos.

A una tasa de crecimiento del  $4\%$  semanal, se llega en el último periodo a 113 clientes, equivalente al **1,41 % del mercado estimado**. Por otra parte, un crecimiento del 5 % semanal permite llegar a 274 clientes, equivalente al **3,42 % del mercado estimado**. Por último, a una tasa del 6% semanal, se llega en el último periodo a 655 clientes, equivalente a **8,18 % del mercado estimado**.

La Tabla 18 muestra la variación del VAN del proyecto para cada modelo de ingresos propuesto y cada tasa de crecimiento, considerando la tasa de descuento original (75 % anual).

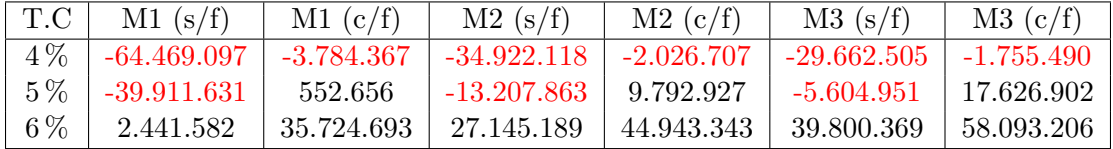

**Tabla 18:** Comparación de indicador económico para los diferentes modelos evaluados, con y sin financiamiento, para diferentes tasas de retorno exigidas **Fuente**: Elaboración propia

La tasa de crecimiento de la empresa influye altamente en la rentabilidad del proyecto. Como se puede observar, pasar de  $5\%$  a  $6\%$  de crecimiento semanal resultó en permitir que todos los modelos de negocio sean factible. además, permitió elevar considerablemente el VAN de los proyectos que ya eran rentables en el caso original.

Por otra parte, bajar de 5 % a 4 % de crecimiento semanal resultó en dejar a todos los proyectos con VAN negativo, por ende no viable bajo los supuestos establecidos.

A continuación, los Gráficos 13, 14, 16, 17, 19 y 20, comparan el comportamiento del flujo de caja a valor presente acumulado para los distintos modelos y escenarios. Además, los Gráficos 15, 18 y 21 muestran el comportamiento del financiamiento de corto plazo para los modelos con financiamiento.

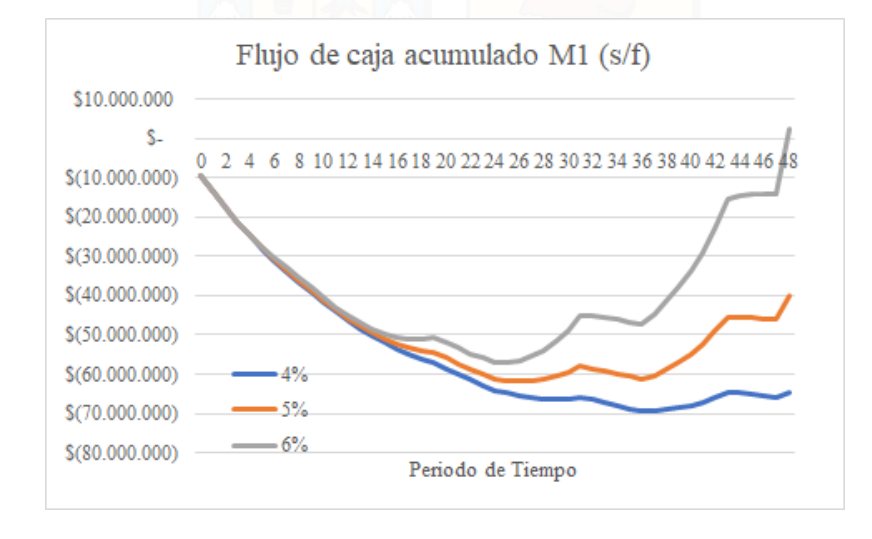

Gráfico 13: Flujo de caja a valor presente acumulado para diferente tasa de crecimiento, para el modelo de Venta de licencias de plataforma web para el uso de mapas NDVI y Servicios de medición, sin financiamiento. Fuente: Elaboración propia

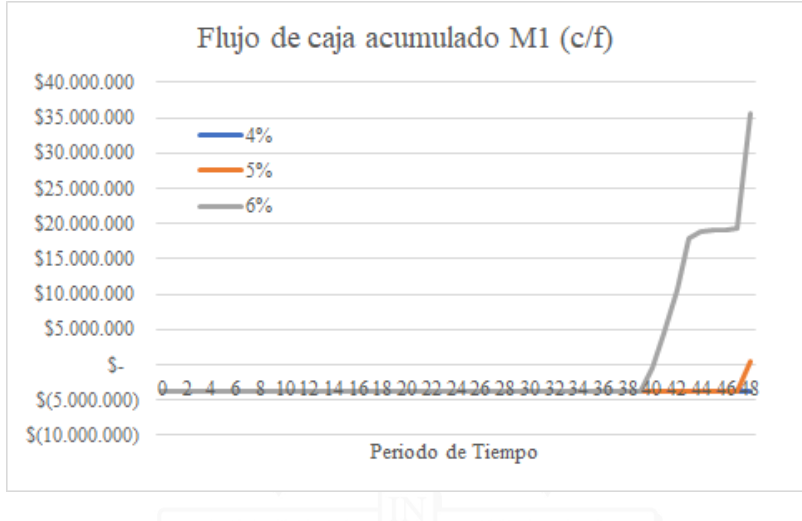

Gráfico 14: Flujo de caja a valor presente acumulado para diferente tasa de crecimiento, para modelo de Venta de licencias de plataforma web para el uso de mapas NDVI y Servicios de medición, con financiamiento. **Fuente**: Elaboración propia

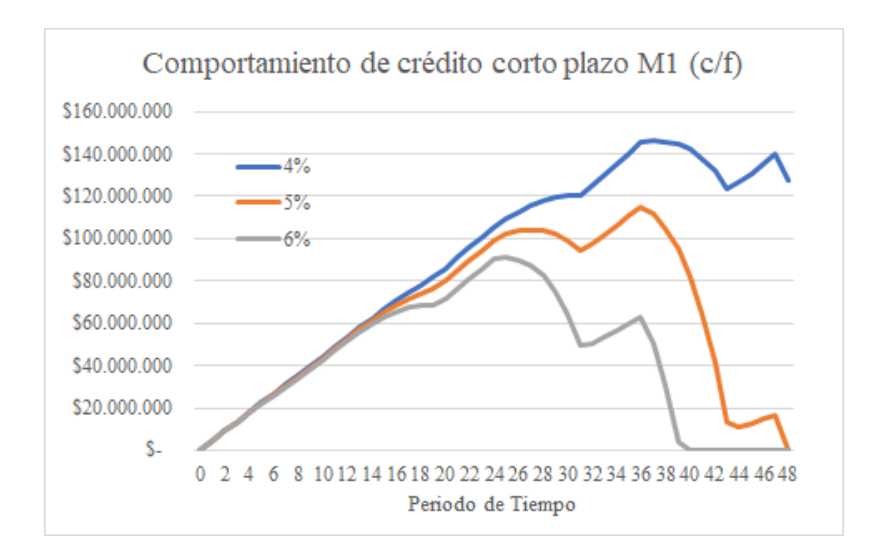

Gráfico 15: Comportamiento de crédito de corto plazo para diferente tasa de crecimiento, para modelo de Venta de licencias de plataforma web para el uso de mapas NDVI y Servicios de medici´on, con financiamiento.**Fuente**: Elaboraci´on propia

Para el primer modelo, sin financiamiento, se puede observar cómo los flujos de

caja parten de manera similar, pero se empieza a presentar una separación a partir del segundo año. En el caso del crecimiento del  $4\%$ , nunca presenta las utilidades necesarias para hacer el VAN positivo, mientras que en el caso de un crecimiento de  $6\%$ , se logra volver positivo el flujo en el último periodo.

Para el modelo con financiamiento se pude observar que el caso de un crecimiento de 6 % logra volver el flujo de caja positivo en el periodo 40, mientras que para el caso de 4 %, nunca es posible salir del flujo de caja negativo. Esto puede ser contrastado con el Gráfico 15 que muestra el comportamiento del crédito a corto plazo del proyecto. En el caso del 4 %, nunca es posible terminar de pagar la deuda acumulada.

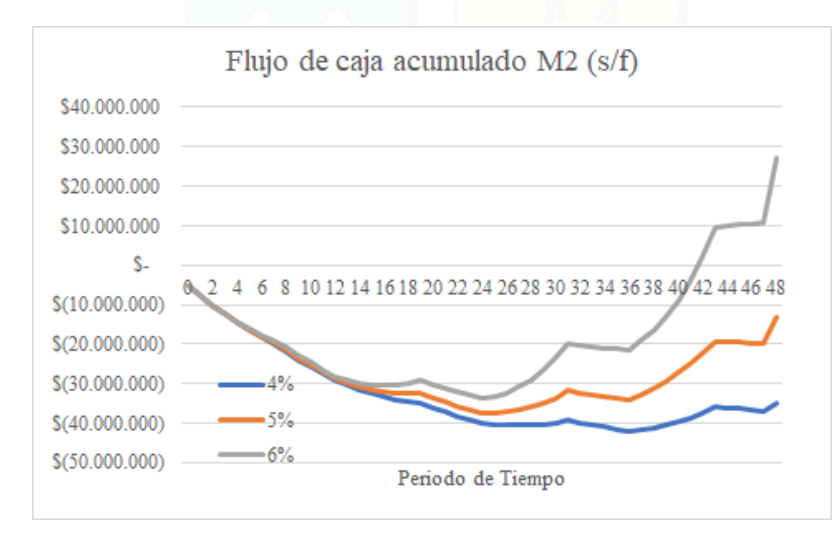

Gráfico 16: Flujo de caja a valor presente acumulado para diferente tasa de crecimiento, para modelo de Venta sólo de licencias de plataforma web para el uso de mapas NDVI, sin financiamiento. **Fuente**: Elaboración propia

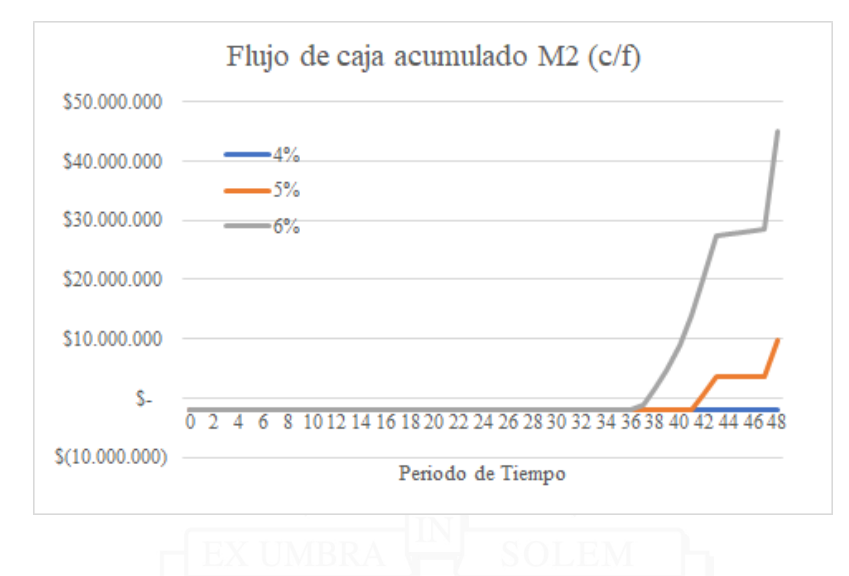

Gráfico 17: Flujo de caja a valor presente acumulado para diferente tasa de crecimiento, para modelo de Venta sólo de licencias de plataforma web para el uso de mapas NDVI, con financiamiento.**Fuente**: Elaboración propia

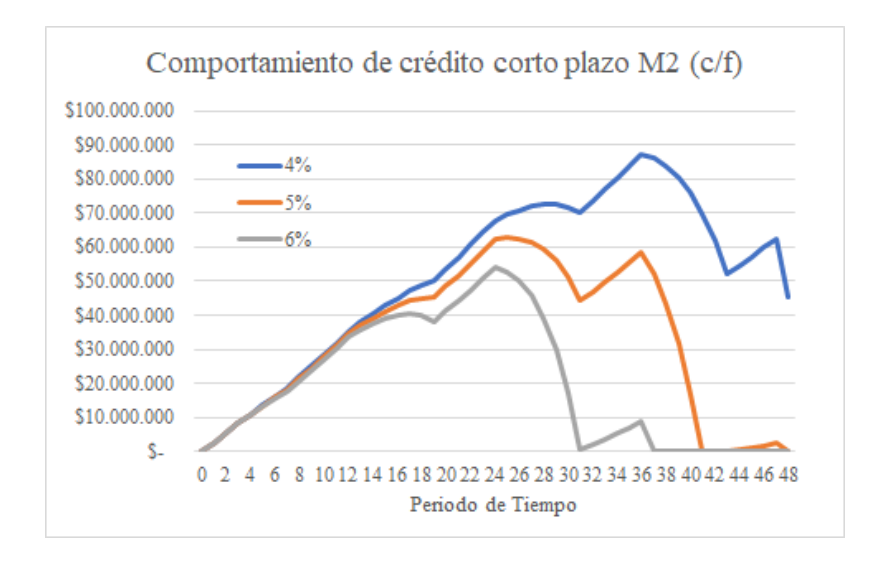

Gráfico 18: Comportamiento de crédito de corto plazo para diferente tasa de crecimiento, para modelo de Venta sólo de licencias de plataforma web para el uso de mapas NDVI, con financiamiento.**Fuente**: Elaboración propia

Se puede observar en el primer gráfico que, para el segundo modelo sin finan-

ciamiento de por medio, el VAN varía de manera similar al primer modelo. Es decir, el flujo de caja tiende a ser similar para el primer año, pero a partir del segundo diferente para los distintos escenarios. En el caso de un crecimiento de 6 % semanal, se cumple el payback en el periodo 42, mientras que en los otros casos se termina con VAN negativo.

Por otra parte, para el segundo modelo con financiamiento, el payback para el caso de crecimiento de 6 % se alcanza en el periodo 38; para el caso de crecimiento de  $5\%$  se llega en el periodo 42; y en el último caso se mantiene el VAN negativo durante todo el horizonte de estudio. Se puede conttrastar esto último con el Gráfico 18 que muestra el comportamiento del crédito a corto plazo del proyecto. En el caso del 4 %, nunca es posible terminar de pagar la deuda acumulada.

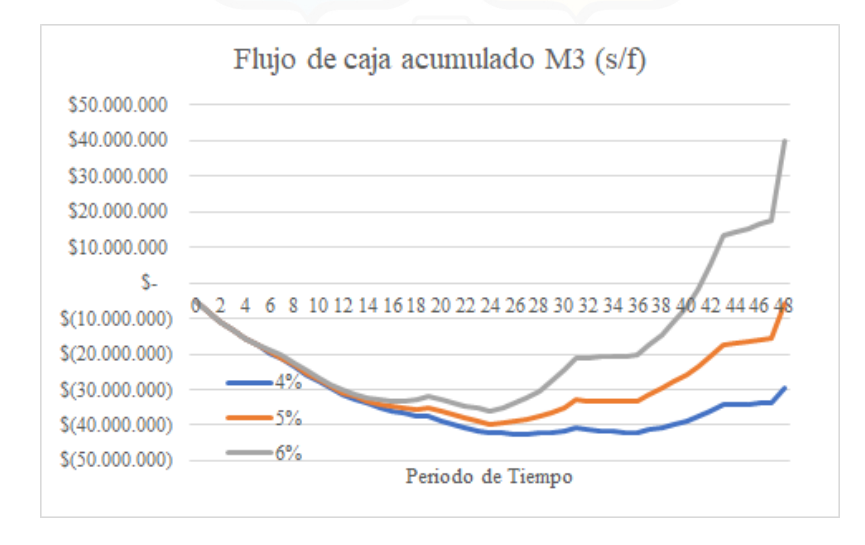

Gráfico 19: Flujo de caja a valor presente acumulado para diferente tasa de crecimiento, para modelo de Venta de licencias de plataforma web para el uso de mapas NDVI y desarrollo de aplicaciones nuevas cada a˜no, sin financiamiento. **Fuente**: Elaboración propia
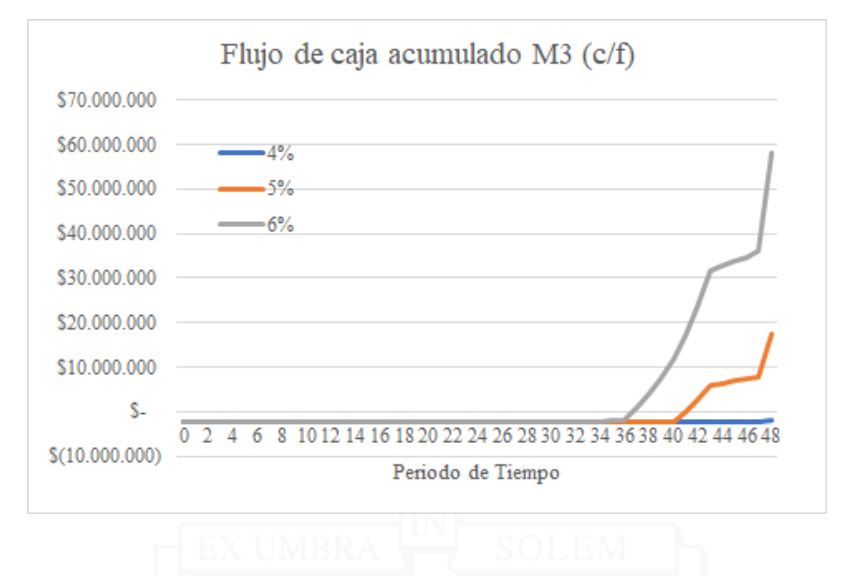

Gráfico 20: Flujo de caja a valor presente acumulado para diferente tasa de crecimiento, para modelo de Venta de licencias de plataforma web para el uso de mapas NDVI y desarrollo de aplicaciones nuevas cada a˜no, con financiamiento.**Fuente**: Elaboración propia

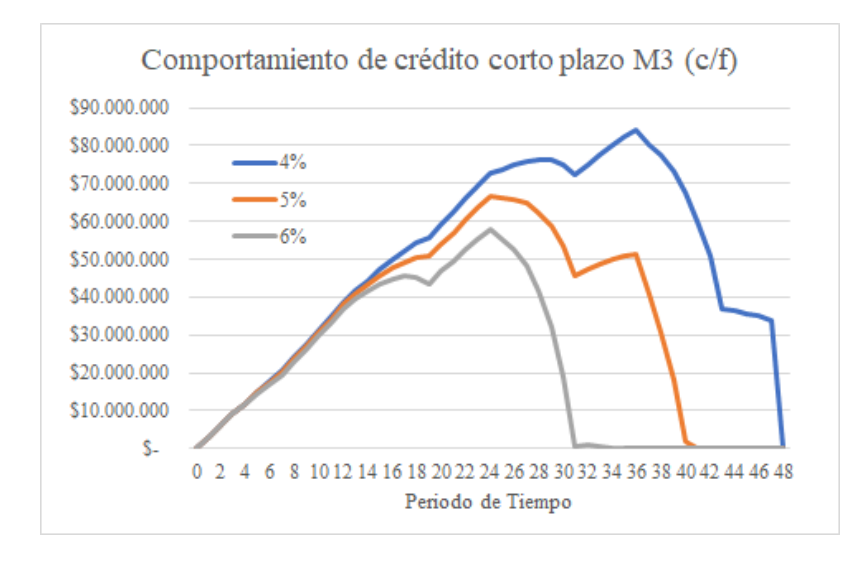

Gráfico 21: Comportamiento de crédito de corto plazo para diferente tasa de crecimiento, para modelo de Venta de licencias de plataforma web para el uso de mapas NDVI y desarrollo de aplicaciones nuevas cada a˜no, con financiamiento.**Fuente**: Elaboración propia

De manera símil a los 2 modelos anteriores, se tiene en primera instancia que para el tercer modelo sin financiamiento, el caso de crecimiento de 6 % consigue un payback en el periodo 41, mientras que el resto de los casos se mantiene en negativo durante el horizonte de evaluación.

Por otra parte, para el tercer modelo con financiamiento, en el caso de un crecimiento de 6 % se obtiene un payback en el periodo 36, mientras que para el caso de crecimiento de 5 % se logra en el periodo 40. Al igual que los resultados de los modelos anteriores, en el caso de un crecimiento de 4 %, se mantiene le VAN negativo durante todo el horizonte de evaluación. En el Gráfico 21 se puede apreciar el comportamiento del crédito de corto plazo para este modelo. Ahi se puede observar que en caso de crecimiento de 4 %, no se termina de pagar las deudas acumuladas de corto plazo en el horizonte de evaluación.

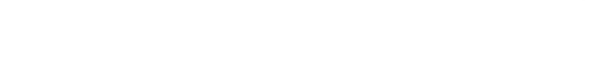

#### **8. Conclusiones**

Finalizado el estudio y análisis de los diferentes modelos de negocios, se procede a señalar las principales conclusiones de la investigación.

En primer lugar, el desarrollo de un startup tecnológico resulta ser incierto sin el apoyo de potenciales clientes que validen el modelo de negocios que se desea utilizar. Adem´as, la falta de datos concluyentes del mercado objetivo resulta en un aumento del riesgo del proyecto.

Fue posible analizar las ventajas y desventajas de la competencia, mediante la investigación propia de sus productos y servicios, y la discusión con personas que contrataron sus servicios.

Tener la oportunidad de conversar con don Juan Carlos Palomino, administrador de predios frutícolas de la empresa Tuniche, permitió validar la idea del producto y servicio que se desea realizar. Además, su expertiz y conocimiento sobre la competencia permitió enfocar la idea en una solución más centrada en el cliente.

Para definir el producto y servicio de la investigación fue factible utilizar el modelo Lean CANVAS, el cual ofrece un alto grado de versatilidad al momento de diseñar un modelo de negocios. Además, esta misma característica le permite realizar iteraciones de manera rápida y eficiente, para así encontrar el modelo de negocios más adecuado para la problemática planteada.

Durante el desarrollo de la investigación no fue posible concretar un prototipo del producto a ofrecer, por lo cual resultó, segun Juan Jesús Velasco  $(42)$ , en la utilización de una tasa de descuento del 75 % anual.

Al evaluar económicamente los 3 modelos de negocios, con y sin financiamiento bancario, utilizando el criterio de crecimiento de la empresa de 5 % semanal, fue posible observar que el VAN de cada proyecto difer´ıa radicalmente si se consideraba o no utilizar financiamiento.

En el primer modelo, cuando la venta es de licencias del software y servicios de medición, el VAN fue de -CLP 39.911.631, mientras que al existir financiamiento fue de CLP 552.656. Por otra parte, en el segundo modelo, cuando se considera solo la venta de licencias, el VAN fue de -CLP 13.207.863 sin financiamiento, mientras que

Universidad Técnica Federico Santa María, Departamento de Industrias  $93$ 

con financiamiento fue de CLP 9.792.927. Por último en el tercer modelo, cuando se considera la venta de licencias y un nuevo software todos los a˜nos, el VAN fue de -CLP 5.604.951 sin financiamiento y CLP 17.626.902 con financiamiento.

Si bien pareciese que la solución está en el financiamiento, al analizar el comportamiento de los créditos de corto plazo se puede observar que la deuda llega a ser de cerca de CLP 111.000.000 para el primer modelo, la cual se salda gracias al valor de desecho del proyecto. En el caso de la segundo modelo, su deuda alcanza su punto m´as alto cerca de los CLP 62.000.000, y se termina de saldar cerca del periodo 41. Por último en el tercer caso, la máxima deuda se encuentra bordeando los CLP 65.000.000, y se salda completamente en el periodo 40.

Al realizar la sensibilización respecto a la tasa de descuento exigida para el proyecto, se pudo observar que el VAN de los proyectos mejoró como era de esperar. En el caso del primer modelo, el proyecto sin financiamiento nunca logró ser rentable, llegando a su VAN más alto a -cLP 14.792.271. En el caso del proyecto con financiamiento, su VAN máximo llego a CLP 10.464.064. En el caso del segundo modelo, el VAN del proyecto sin financiamiento pasa a ser positivo a al analizarse con una tasa de descuento de  $40\%$  anual. Para este proyecto, el máximo VAN fue de  $CLP$  $20.283.403$  sin financiamiento y CLP  $34.445.890$  con financiamiento. Por último, en el tercer modelo, se aprecia que el VAN del proyecto sin financiamiento pasa a ser positivo al evaluarse con una tasa de descuento de 55 % anual. Los valores para este modelo fueron CLP 45.715.077 sin financiamiento y CLP 58.835.459 con financiamiento.

Al analizar la sensibilidad de la tasa de crecimiento de la empresa, se pudo ver como un cambio nominal de  $1\%$  semanal influye en gran medida en los resultados del proyecto.

En primer lugar, el número de clientes máximos alcanzados en el último año de evaluación se distribuyó de la siguiente manera. Con una tasa de crecimiento de  $4\%$ semanal, los clientes fueron 113; para una tasa de 5 % semanal, los clientes fueron 274; y para una tasa de  $6\%$  semanal los clientes fueron 655. Esto equivale al 1,41%, 3,42 % y 8,18 % del mercado estimado respectivamente.

El VAN de los diferentes proyectos cambio de la siguiente forma. En el primer modelo, el VAN sin financiamiento fue igual a -CLP 64.469.097 con una tasa de crecimiento de 4 % semanal y CLP 2.441.582 con una tasa de 6 % semanal. Por otra parte, con financiamiento el VAN bajó a -CLP 3.784.367 con una tasa de 4% semanal y subió a CLP 35.732.693 con una tasa de 6 %.

Universidad Técnica Federico Santa María, Departamento de Industrias  $94$ 

En el caso del segundo modelo, sin financiamiento el VAN fue igual a -CLP 34.922.118 y CLP 27.145.189 para las tasas de crecimiento de 4% semanal y 6% semanal respectivamente. En la evaluación con financiamiento los valores del VAN fueron -CLP 2.026.707 y CLP 44.943.343 respectivamente.

En el último modelo, la evaluación sin financiamiento dio un VAN igual a -CLP 29.662.505 y CLP 39.800.369 para tasas de crecimiento de  $4\%$  y 6 $\%$  respectivamente. Por otra parte, en el caso con financiamiento los valores del VAN fueron -CLP 1.755.490 y CLP 58.093.206 para cada caso.

Los casos con financiamiento y una tasa de crecimiento de la empresa de 4 % presentan VAN bajo, pero al analizar el comportamiento de su deuda, se puede ver que no logran saldar la deuda acumulada en el periodo de evaluación, aun con el valor de desecho del proyecto.

Finalmente no es posible decir si los modelos son completamente rentables. Como se pudo observar, bajar de un  $5\%$  a  $4\%$  semanal de tasa de crecimiento genera que todos los proyectos, con y sin endeudamiento, sean inviables económicamente. En cambio, si aumenta de 5 % a 6 % semanal la tasa de crecimiento, todos los modelos, con y sin financiamiento, son rentables económicamente.

Por lo tanto, se puede destacar que la viabilidad del proyecto, independiente del modelo elegido, va de la mano con un alto riesgo, el cual disminuye a medida que se realizan estudios de mercado m´as profundos, se desarrollan prototipos del producto o servicio que se desea vender, se conversa con los potenciales clientes para validar las ideas y tener un contacto directo con las problemáticas de dicho personajes.

#### **Referencias**

- [1] Real Academia de la Lengua Española. "Dato", definición número 1, 2018.
- [2] Marcelo Muñoz Villagrán and ODEPA. Boletín Fruta Fresca, 2018.
- [3] Servicio Agrícola y Ganadero. Catastro Vitícola Nacional. page 9, 2017.
- [4] Carolina Buzzetti Horta. Boletín del vino: producción, precios y comercio exterior. Avance a diciembre de 2017. page 6, 2017.
- [5] Real Academia de Ingeniería. "Aeronave No Tripulada".
- [6] Hugh McDaid, David Oliver, Barton Strong, and Ken Israel. Remote Piloted Aerial Vehicles : An Anthology, 2003.
- [7] Prebir K. Bondyopadhyay. Guglielmo Marconi The father of long distance radio communication - An engineer's tribute. *1995 25th European Microwave Conference*, 2(August):879–885, 1995.
- [8] Jon Turi. Tesla's toy boat: A drone before its time, 2014.
- [9] Aleksandar Marincic and Djuradj Budimir. Tesla's multi-frequency wireless radio controlled vessel. *IEEE History of Telecommunications Conference, HIS-TELCON 2008*, pages 24–27, 2008.
- [10] Andrew Tarantola. This Flying Bomb Failure Was America's WWI Cruise Missile, 2013.
- [11] Nikola Budanovic. The Early Days Of Drones Unmanned Aircraft From World War One And World War Two, 2017.
- [12] Www.militaryfactory.com. The Radioplane OQ-2 aerial target drone was the first quantitative UAV purchase for the United States., 2017.
- [13] Andreas Parsch. Directory of U.S. Military Rockets and Missiles, 2003.
- [14] Air Force Magazine. Third Predator C Avenger Rolls Off Production Line, 2013.
- [15] Warren R. Young. The Helicopters (Epic of Flight). page 28, 1982.
- [16] A successful french helicopter. *Flight*, page 47, 1924.

Universidad Técnica Federico Santa María, Departamento de Industrias  $96$ 

- [17] The American Industry... *Flight*, page 247, 1960.
- [18] Gerry Yarrish. The Good old Days –The Birth of RC, 2015.
- [19] Quora. What Makes The Quadcopter Design So Great For Small Drones?, 2013.
- [20] Alex Fitzpatrick. Drones Are Here to Stay. Get Used to It. *Time*, (June, 11), 2018.
- [21] LIDIA ESTHER TREJO MEDINA, JOSE MARIA CABRERA PENA, RI-CARDO JOSE AGUASCA COLOMO, BLAS GALVAN GONZALEZ, and LI-DIA ESTHER TREJO MEDINA. Revisión tecnológica, normativa y aplicaciones de los UAV en la ingenier´ıa (parte 2). *Dyna Ingenieria E Industria*, 91(1):625–629, 2016.
- [22] Javier Neira. El boom de los drones en Chile: De cursos universitarios al arribo de un conocido fabricante chino, 2016.
- [23] Andreas Planas. El 80 % del uso de drones en Chile se destina al sector agrario, 2017.
- [24] Dirección General de Aeronáutica Civil. NORMAS DAN, 2017.
- [25] Direcci´on General de Aeron´autica Civil. Reglas Del Aire. *Dan-91*, 2015.
- [26] Dirección General de Aeronáutica Civil. Operaciones de Aeronaves a distancia (RPAS) en asuntos de interés público, que efectúen sobre áreas pobladas. *Dan-151*, 2015.
- [27] Gobierno de Chile. ¿Qué es Odepa?
- [28] Gobierno de Chile. Quienes Somos Ciren.
- [29] Alexander Osterwalder and Yves Pigneur. *Business Model Generation*, volume 30. 2010.
- [30] Ricardo Dorantes. Qué es una startup, 2018.
- [31] Eric Ries. *The Lean Startup: How Today's Entrepreneurs Use Continuous Innovation to Create Radically Successful Businesses*. Crown Publishing Group, 2011.
- [32] Ash Maurya. How to Document Your Business Model On 1 Page, 2010.
- [33] Jason Cohen. No, that IS NOT a competitive advantage, 2010.
- [34] Jason Cohen. Real Unfair Advantages, 2010.
- [35] Everett Rogers. *Diffusion of Innovations*. 5th editio edition, 2003.
- [36] Juan José Díaz García-Cervigón. *Estudio de Índices de vegetación a partir de im´agenes a´ereas tomadas desde UAS / RPAS y aplicaciones de estos a la agricultura de precisi´on*. PhD thesis, UNIVERSIDAD COMPLUTENSE DE MADRID, 2015.
- [37] Economipedia. Tasa de descuento.
- [38] Investopedia. Net Present Value (NPV).
- [39] Economipedia. Tasa Interna de Retorno (TIR).
- [40] Marcelo Mu˜noz Villagr´an. Bolet´ın de fruta fresca. Septiembre de 2018, 2018.
- [41] Radio Cooperativa. Chile se mantiene como líder en la exportación de frutas del hemisferio sur, 2015.
- [42] Juan Jesús Velasco. ¿Cómo valorar una startup?, 2016.
- [43] Paul Graham. STARTUP = CRECIMIENTO. 2012.

## **Anexos**

#### **A. DAN 91 - "ANEXO D"**

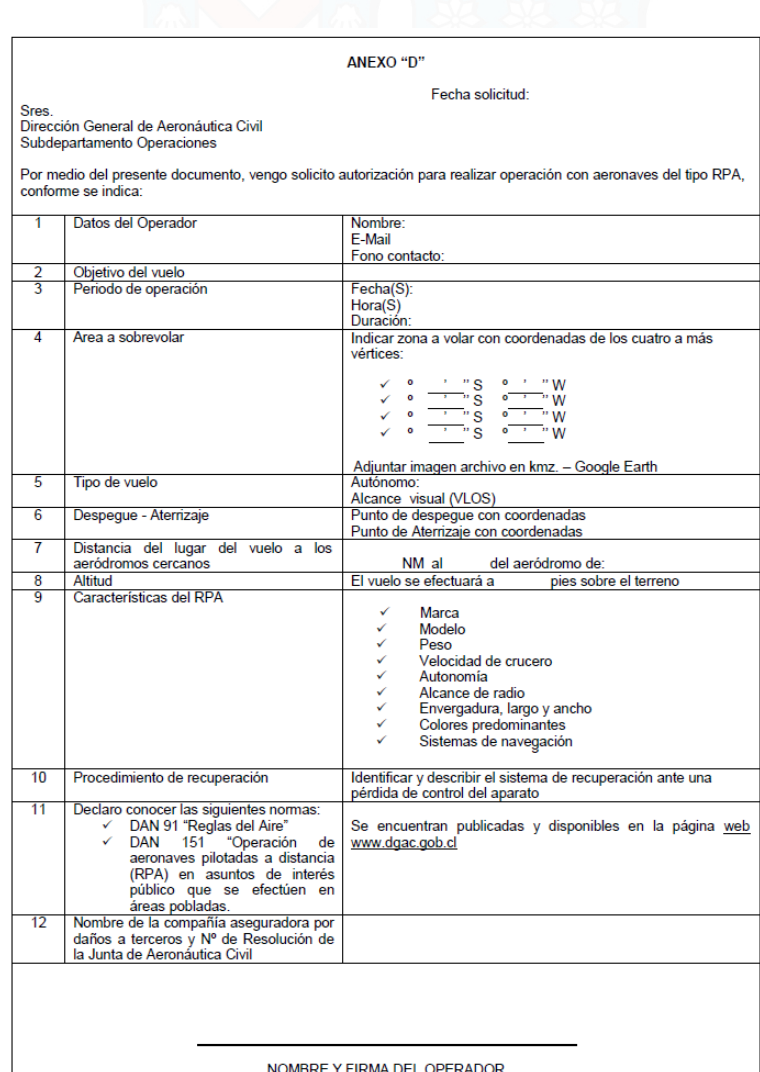

 $\overline{D}$  - 1

ED.4/SEP.2015

### **B. DAN 151 - "APENDICE A" ´**

# APÉNDICE "A"<br>AUTORIZACIÓN DE OPERACIÓN DE RPA EN OPERACIONES DE INTERÉS<br>PÚBLICO EN ÁREAS POBLADAS

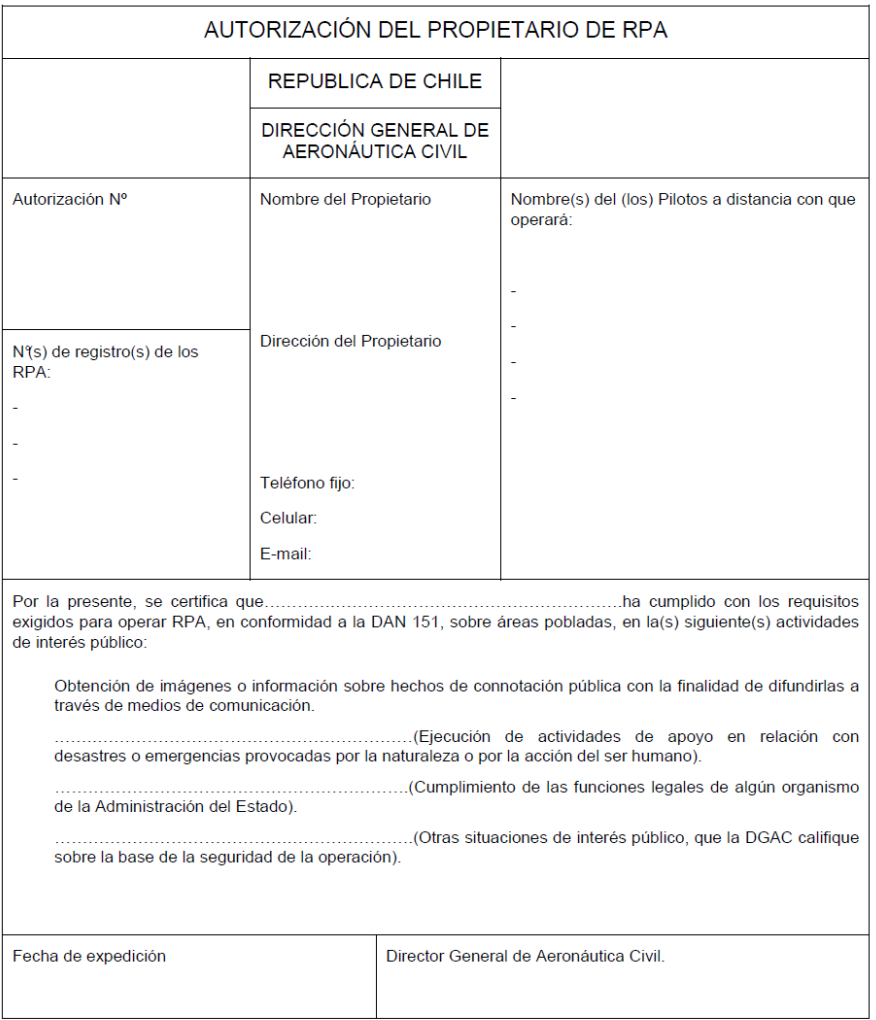

Ap.A. 1

ED.2/SEPTIEMBRE 2015<br>Enm 1 / Feb 2017

### **C. DAN 151 - "APENDICE B" ´**

**APÉNDICE "B"** 

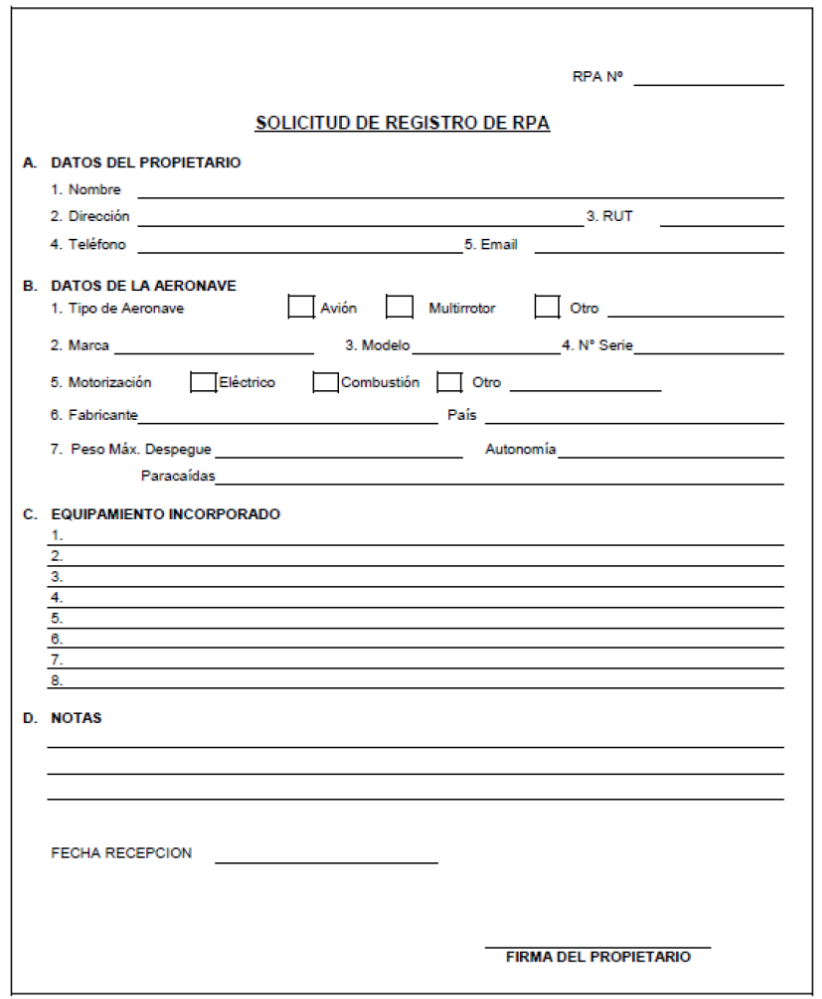

Ap.B.1

ED.2/SEPTIEMBRE 2015

### **D. DAN 151 - "APENDICE C" ´**

#### **APÉNDICE "C"**

DECLARACIÓN JURADA ANTE NOTARIO DE HABER RECIBIDO INSTRUCCIÓN

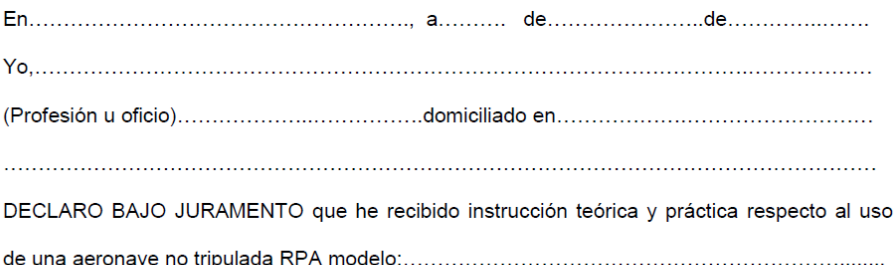

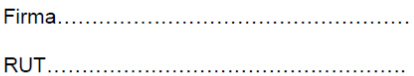

Ap.C. 1

ED.2/SEPTIEMBRE 2015

### E. Exportaciones en USD FOB desagregado por país y año

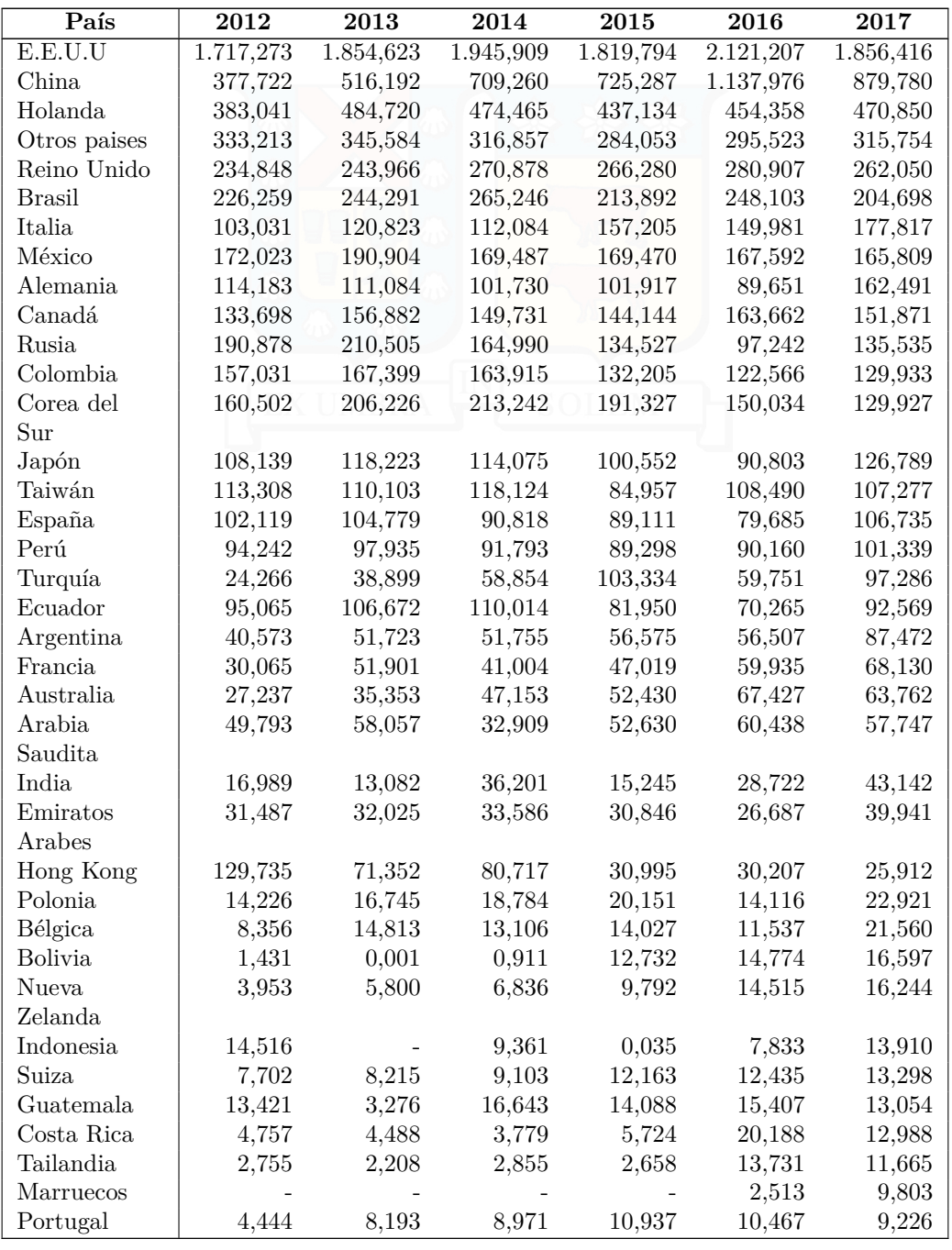

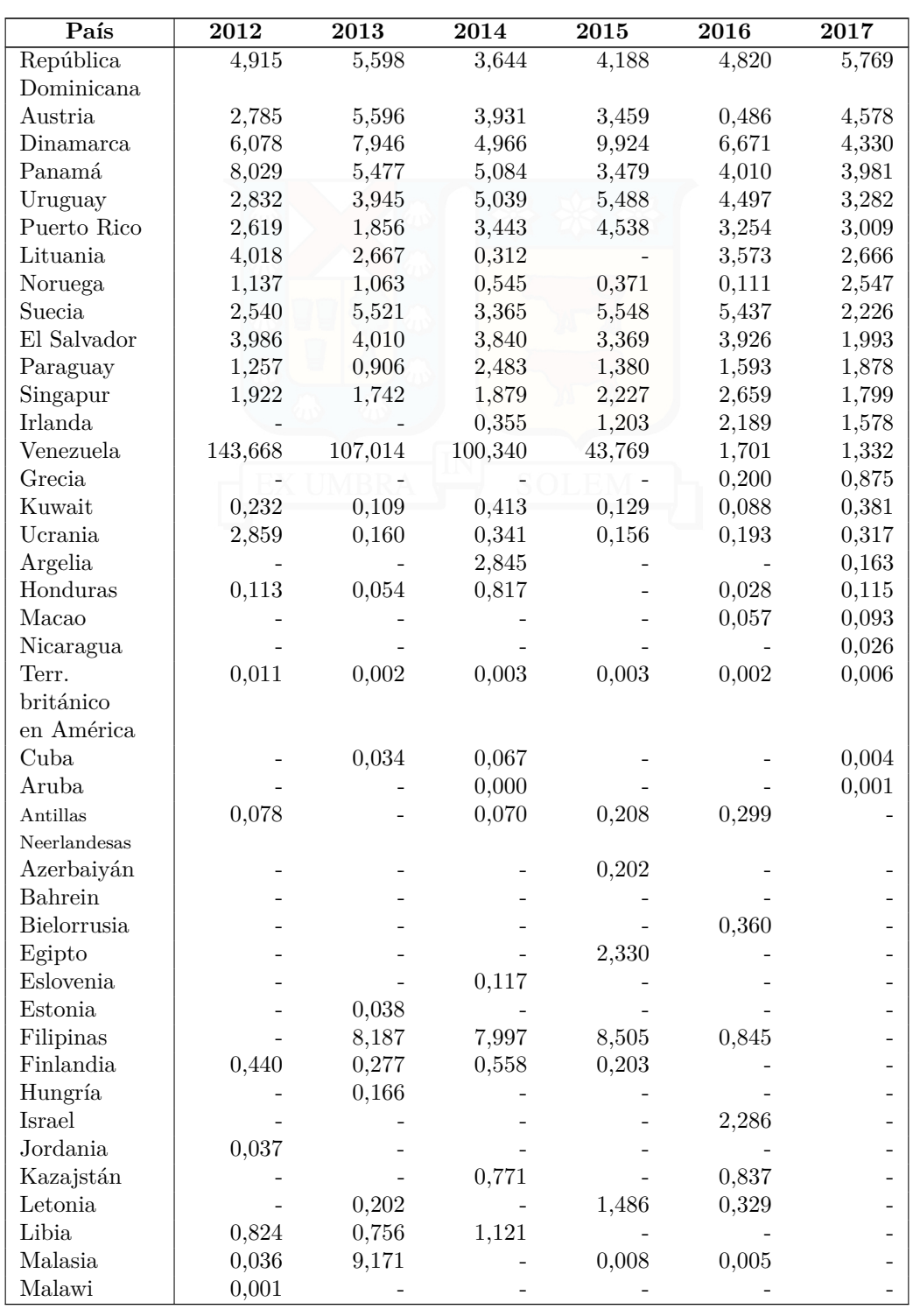

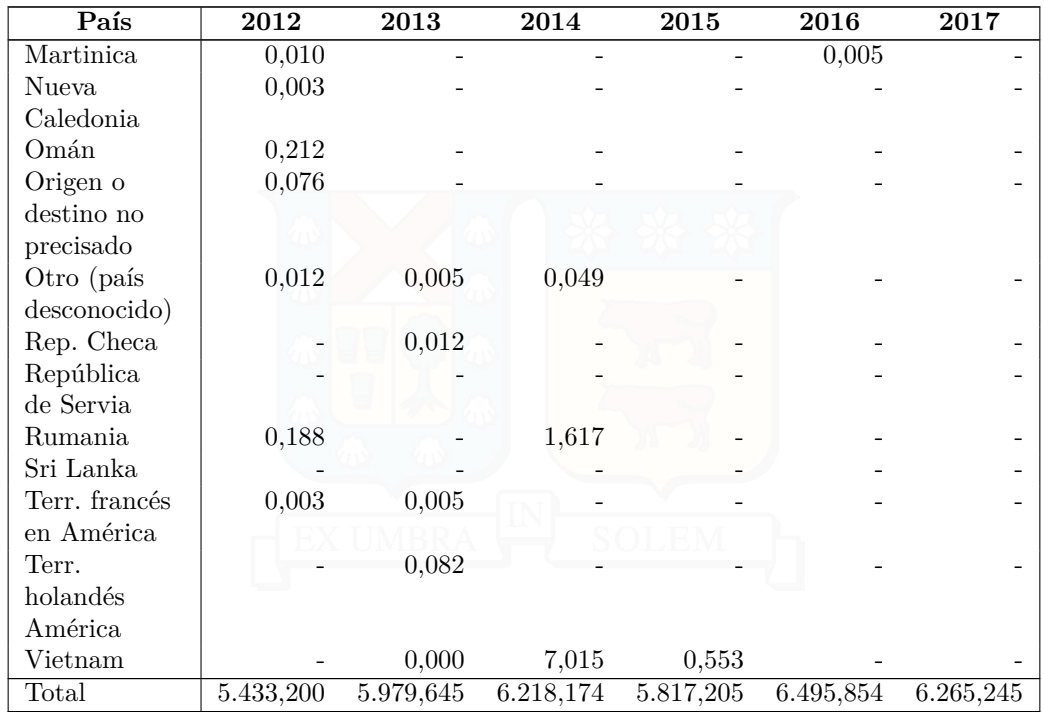

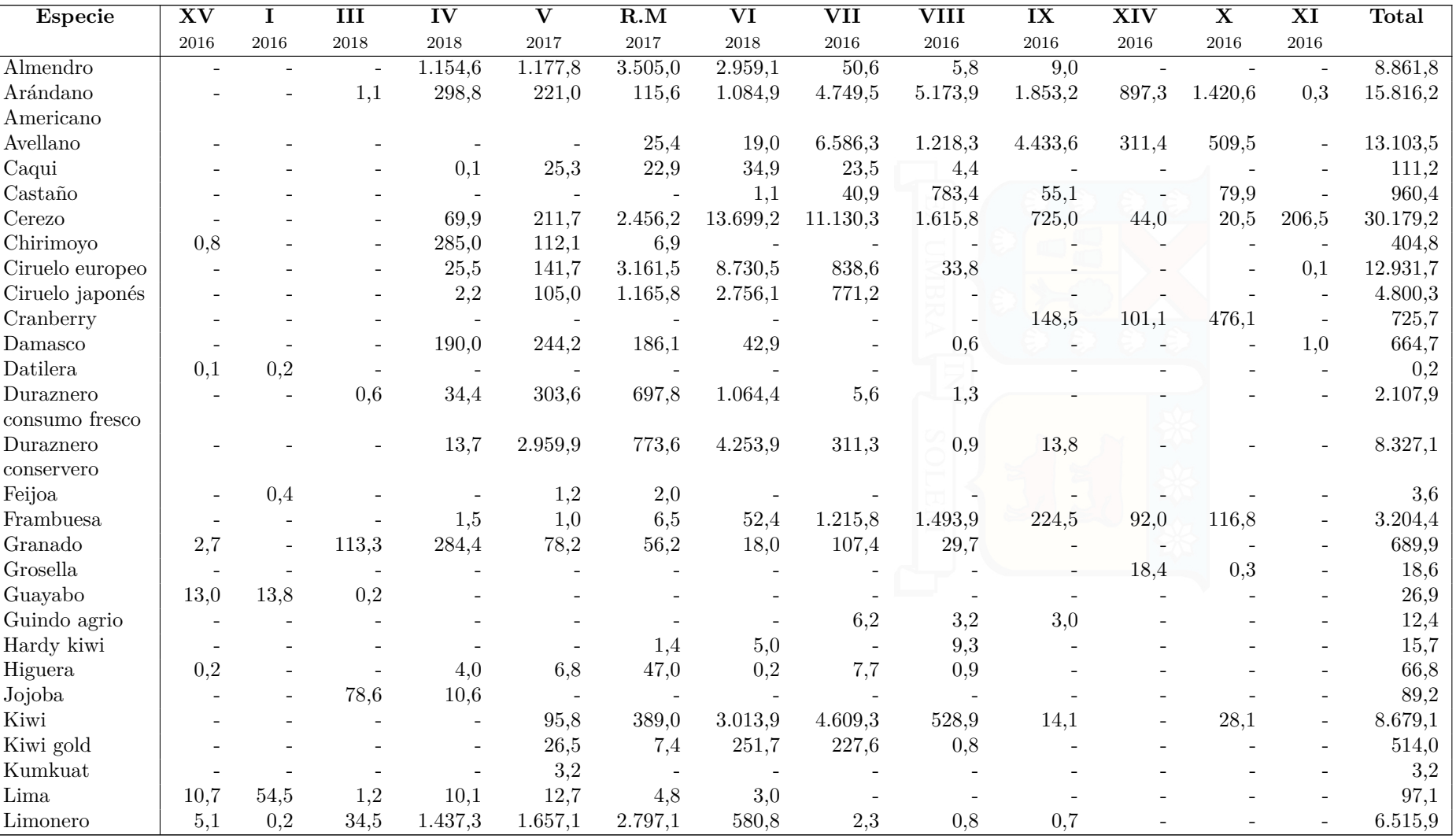

#### **F.**Distribución de superficie frutícola catastrada distribuida por tipo de fruta y región

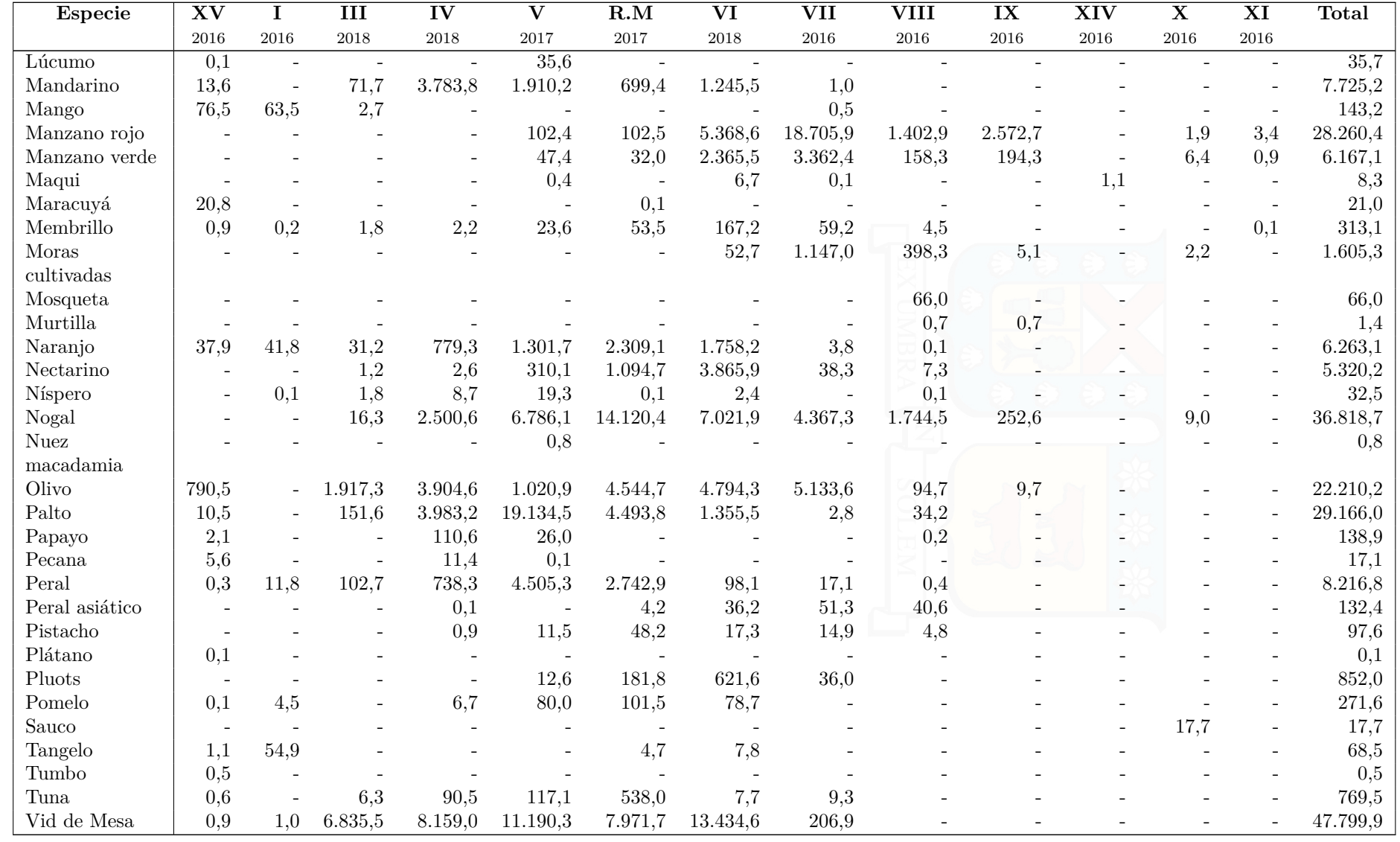

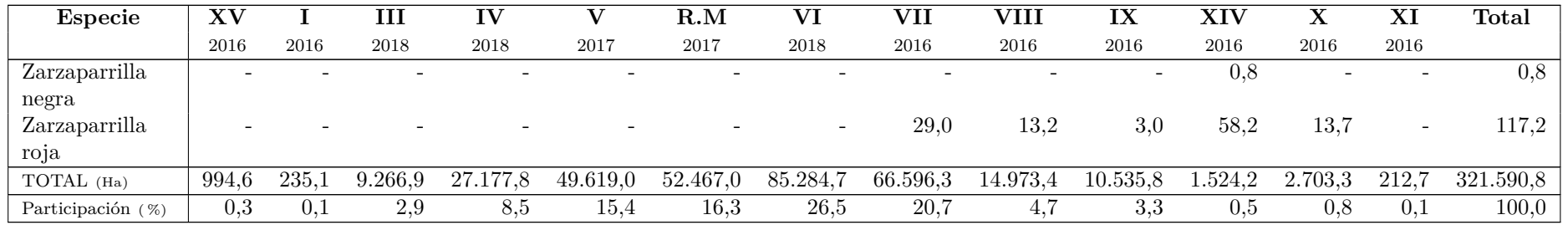

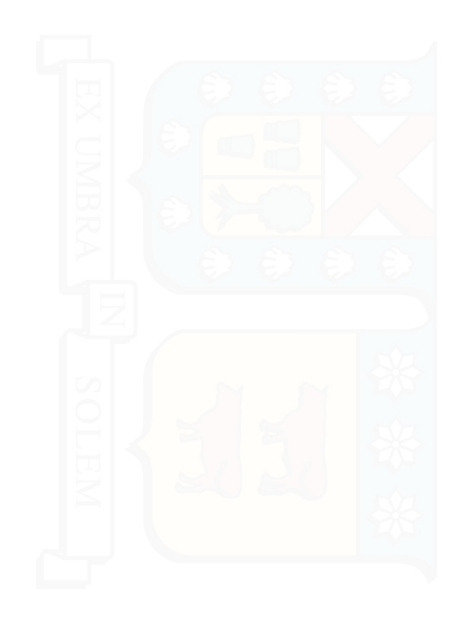